**UNIVERSIDAD NACIONAL AUTÓNOMA DE MÉXICO**

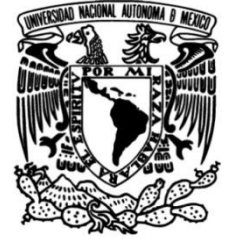

**FACULTAD DE INGENIERÍA**

# **Metodología para la extracción de familias de discontinuidades a partir de nubes de puntos obtenidas con dron**

**TESIS**

Que para obtener el título de **Ingeniero Geólogo**

# **P R E S E N T A**

José Enrique Villarreal Rubio

# **DIRECTOR DE TESIS**

Javier Mancera Alejandrez

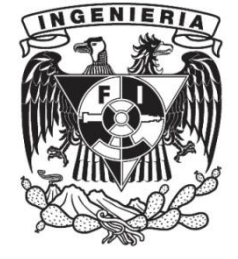

**Ciudad Universitaria, Cd. Mx., 2019**

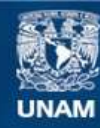

Universidad Nacional Autónoma de México

**UNAM – Dirección General de Bibliotecas Tesis Digitales Restricciones de uso**

# **DERECHOS RESERVADOS © PROHIBIDA SU REPRODUCCIÓN TOTAL O PARCIAL**

Todo el material contenido en esta tesis esta protegido por la Ley Federal del Derecho de Autor (LFDA) de los Estados Unidos Mexicanos (México).

**Biblioteca Central** 

Dirección General de Bibliotecas de la UNAM

El uso de imágenes, fragmentos de videos, y demás material que sea objeto de protección de los derechos de autor, será exclusivamente para fines educativos e informativos y deberá citar la fuente donde la obtuvo mencionando el autor o autores. Cualquier uso distinto como el lucro, reproducción, edición o modificación, será perseguido y sancionado por el respectivo titular de los Derechos de Autor.

# <span id="page-2-0"></span>Agradecimientos

Este trabajo no hubiera sido posible sin el apoyo del Ing. Javier Mancera Alejandrez, quien como director de la tesis mostró un genuino interés por desarrollar el tema desde el momento en que me lo propuso como opción de titulación y hasta este día. Agradezco enormemente su ayuda en este trabajo, así como de manera personal. Junto a él quiero dar las gracias al Lic. Sergio Enrique Macías Medrano ya que no solo me enseñó de la fotogrametría con drones, sino que además me brindó toda la confianza para trabajar con su equipo.

**Esta tesis ha sido financiada por el proyecto PAPIIT Grupal IV110117,** realizado entre el Centro de Geociencias y la Facultad de Ingeniería de la UNAM. Por tanto, me gustaría extender mis agradecimientos al Dr. Luca Ferrari quien es responsable del proyecto y nos ha brindado las facilidades para implementar la metodología propuesta en estos y más casos de estudio, sobre todo en la zona de Zacatecas.

La versión final de este trabajo ha sido posible gracias a las atinadas observaciones del cuerpo de sinodales quienes de la manera más amable aceptaron ayudarme con la tarea de revisar la tesis. Tanto el Ing. Javier Arellano como el Dr. José Antonio Hernández Espriú y el Dr. Moisés Dávila Serrano se han encargado de encausar el verdadero mensaje de este escrito hacia los lectores. Muchas gracias a ustedes.

En lo personal quiero dar gracias a todas las personas que forman mi familia; mis padres, quienes me enseñaron que todo lo bueno que conseguimos no depende solo de tener talento o encontrar las circunstancias adecuadas, sino que radica principalmente en el trabajo duro. Gracias a ellos entendí que cuando existe un compromiso o algo que te apasiona un día de desvelo no significa que el trabajo se está complicando, sino que es una oportunidad para ver un resultado bien hecho. Quiero dar las gracias a mi hermana y a mis hermosas sobrinas quienes me han enseñado que todo es mejor si se hace con amor. También quiero agradecerle a Michel, mi novia, quien ha estado conmigo durante casi toda mi carrera universitaria, en buenas y malas. No solo me ha llenado de cariño y me ha hecho sentir como parte de su familia, sino que también me regaló a dos gatos que son mi alegría cuando llego a casa.

Quiero agradecer a quienes considero mis amigos de toda la vida (aunque en realidad solo los conozco desde el CCH). Luis, Gerardo, Omar, Diego, Armando, Iván y Orlando, quiero agradecerles porque a pesar del tiempo ustedes han seguido allí y hasta el día de hoy representan un apoyo increíble. Solo les deseo lo mejor en el área en la que cada uno se desenvuelve.

Mi familia no podría estar completa sin todas las personas que forman parte de la carrera de Ingeniería Geológica. Tanto profesores, como compañeros y compañeras de mi generación y otras generaciones que tuve la dicha de conocer; sin todos ustedes tal vez la universidad no hubiera sido una de las mejores experiencias de mi vida. Mención especial merecen Alberto, Manuel, Mariano, Santiago, Víctor, Gabriel, Rodrigo y Román quienes no solo se convirtieron en grandes amigos, sino que siempre me ofrecieron su apoyo y muchas enseñanzas, que junto a las de los profesores, son las que me ayudaron a llegar hasta aquí.

La suma de todo esto es mi motivo para ofrecer la mejor versión de mí. No veo exagerado decir que la Facultad de Ingeniería y, por supuesto, la Universidad Nacional Autónoma de México me lo han dado todo; una casa, mi *alma mater* y un sentido bien arraigado de pertenencia.

"Por mi raza hablará el espíritu"

José Enrique Villarreal Rubio

# <span id="page-3-0"></span>Resumen

Las mediciones a escala de afloramiento son fundamentales para caracterizar los atributos geológicos y para comprender mejor los procesos relacionados. Estas mediciones se pueden utilizar para desarrollar el conocimiento sobre características estructurales, geomecánicas y petrológicas y, además, para mejorar el análisis de estabilidad de taludes en proyectos geotécnicos.

La evaluación de los macizos rocosos, basada en observaciones directas de afloramientos, es una actividad común entre los geólogos que ha proporcionado entendimiento sobre la naturaleza de los materiales geológicos. Recientemente, se han desarrollado nuevas técnicas para impulsar el análisis mediante adquisición remota y/o semiautomática. Estos últimos consumen menos tiempo y en ocasiones son la única opción disponible, especialmente al tratar con sitios inaccesibles o peligrosos. Una técnica emergente es la fotogrametría digital, que se puede aplicar efectivamente utilizando, por ejemplo, plataformas aéreas asequibles, como vehículos aéreos no tripulados, por ejemplo, drones.

En general, la fotogrametría relacionada al modelado 3D de afloramientos es un enfoque bien conocido para evaluar la orientación y segmentación de las fracturas en roca, sin embargo, muy pocos estudios han verificado, de manera cuantitativa, las discrepancias entre las mediciones manuales de orientación de los planos de discontinuidad y aquellas tomadas con drones. Por lo tanto, el objetivo de este trabajo no es únicamente desarrollar una metodología para caracterizar macizos rocosos superficiales sino también comparar los datos de orientación de sus planos de fractura tomados con fotogrametría aérea y de manera manual, utilizando la brújula convencional.

Para estos fines, utilizamos un marco de referencia basado en estadística de datos direccionales esféricos, mediante la exploración de dos estudios de caso, que son la Presa de Achoquen en Zacatecas y el llamado afloramiento de "La Escuelita" en C.U., UNAM, Ciudad de México. En el primer caso, se observó una desviación angular entre 2.06° y 3.4° para los datos de orientación media tomados de la nube de puntos con respecto a los datos obtenidos con brújula. Mientras que en el proyecto de "La Escuelita" la desviación fue de 1.21° entre los resultados de ambas técnicas de medición.

La principal diferencia entre ambos proyectos fotogramétricos fue que en la Presa de Achoquen, la georreferenciación se llevó a cabo de manera directa con los datos de posición de las fotografías, mientras que en "La Escuelita" hubo un levantamiento topográfico para hacer una georreferenciación indirecta. Los resultados de las pruebas de hipótesis en la etapa de comparación estadística reflejan una cierta mejoría en la exactitud de los resultados en el caso de "La Escuelita", sin embargo, el resultado de la Presa de Achoquen sigue estando dentro de una desviación tolerable si se compara con el error que hay en mediciones manuales.

La conclusión general es que la fotogrametría digital es una herramienta que da sus mayores atributos cuando se requiere un análisis objetivo y detallado de la orientación de las discontinuidades en un afloramiento. Por un lado, ofrece resultados confiables, y permite categorizar de manera más integral a sus familias de fracturas, sin embargo, aunque esta herramienta potencializa el trabajo geológico, no sustituye al resto de observaciones directas necesarias para describir cuantitativamente a un macizo rocoso.

Además, la metodología propuesta se acota a la caracterización en locaciones superficiales, como los ejemplos que aquí se presentan, no obstante, no podemos descartar que estas mismas técnicas sean aplicables a excavaciones subterráneas bajo las consideraciones que esto implique y que podría aplicarse en futuras investigaciones.

# <span id="page-4-0"></span>Abstract

Outcrop-scale measurements are fundamental to characterize geological attributes and to further understand related processes. These measurements can be used to improve the knowledge about structural, geomechanical and petrological features, and moreover, to enhance slope stability analysis in geotechnical projects.

Rock masses evaluation, based on direct outcrop observations, is a common activity among geologists that has provided insights into the nature of geological materials. Recently, new techniques have been developed to boost the analysis by means of remote and/or semi-automatic acquisition. The latter are less time-consuming and sometimes the only option available, particularly dealing with inaccessible or unsafe sites. One emergent technique is digital photogrammetry, which can be effectively applied by using, for instance, affordable aerial platforms, such as unmanned aerial vehicles, i.e., drones.

Overall, 3D photogrammetry-related outcrop modelling is a well-known approach for assessing rock fracture orientation and segmentation, however, very few studies have verified, in a quantitative manner, discrepancies between UAV-based and manual measurements of discontinuity plane orientation. Thus, the aim of this work is not only to develop a methodology to characterize superficial rock masses but also to compare fracture plane orientation data taken with areal photogrammetry and manually, using a conventional compass.

For these purposes, we used a framework based on spherical directional statistics, by exploring two case studies, which are The Achoquen Dam in Zacatecas and the so called "La Escuelita" outcrop in C.U. Main Campus, UNAM, Mexico City. In the first case, an angular deviation between 2.06 ° and 3.4 ° is observed for the orientation of mean direction data. While in "La Escuelita" project, the deviation was 1.21 ° between the results of both measurement techniques.

The main difference between both photogrammetric projects was that in the Achoquen Dam, the georeferencing was carried out directly with the position data of the photographs, while in "La Escuelita" there was a topographic survey to make an indirect georeferencing. The results of the hypothesis tests in the statistical comparison stage reflect a certain improvement of the accuracy of the results in the case of "La Escuelita", nonetheless, the result of the Achoquen Dam is still within a tolerable deviation compared to the error in manual measurements.

The general conclusion is that digital photogrammetry is a tool that gives its greatest attributes when an objective and detailed analysis of the orientation of the discontinuities in an outcrop is required. On the one hand, it offers reliable results, and allows a more comprehensive categorization of fracture families, however, although this tool potentiates the geological work, it does not substitute the rest of the direct observations needed to quantitatively describe a rock mass.

In addition, the proposed methodology is limited to characterization in superficial locations, such as the examples presented here, nevertheless, we cannot rule out that these same techniques are applicable to underground excavations, under the considerations that this implies and that could be applied in future research.

# <span id="page-5-0"></span>Contenido

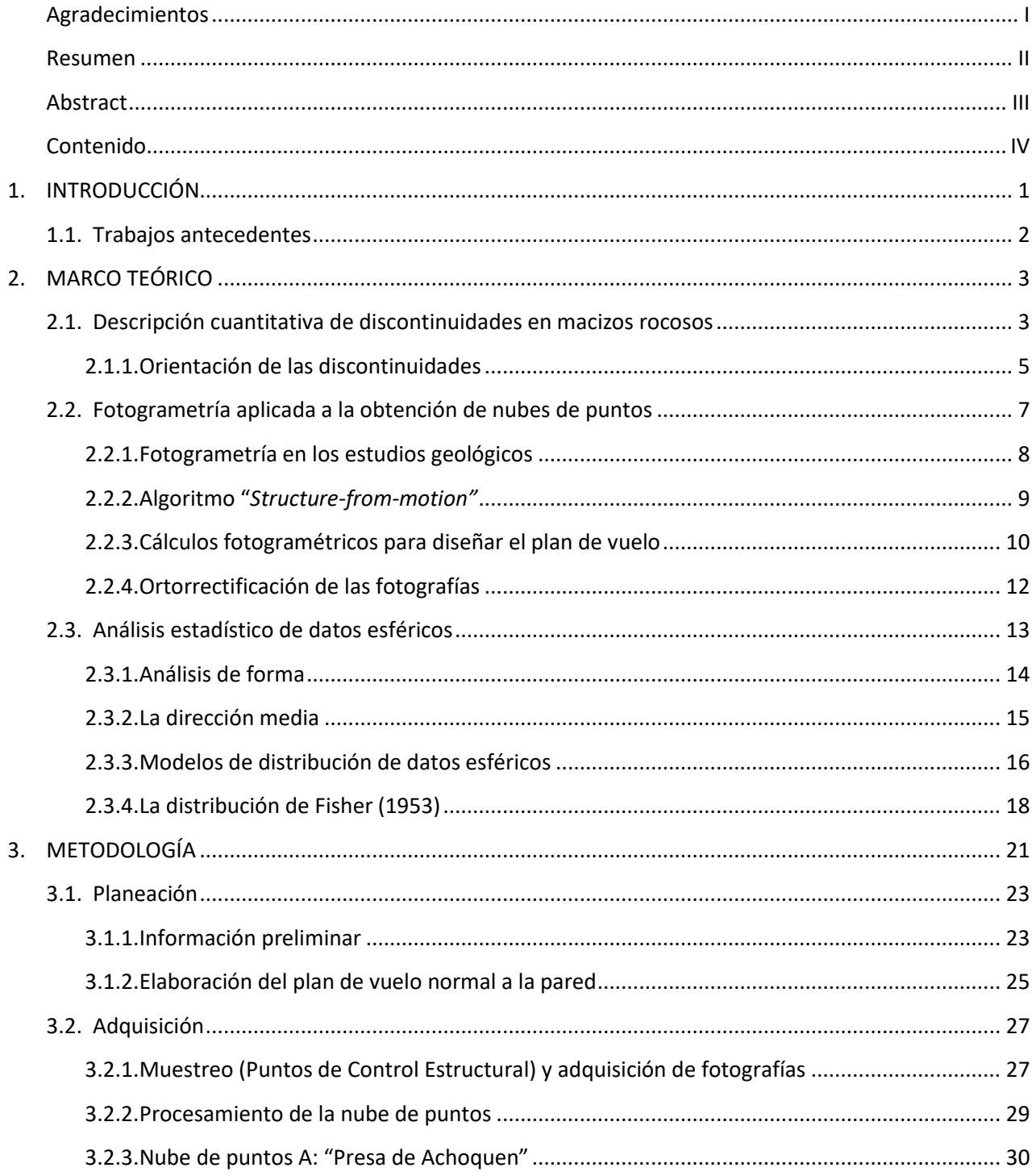

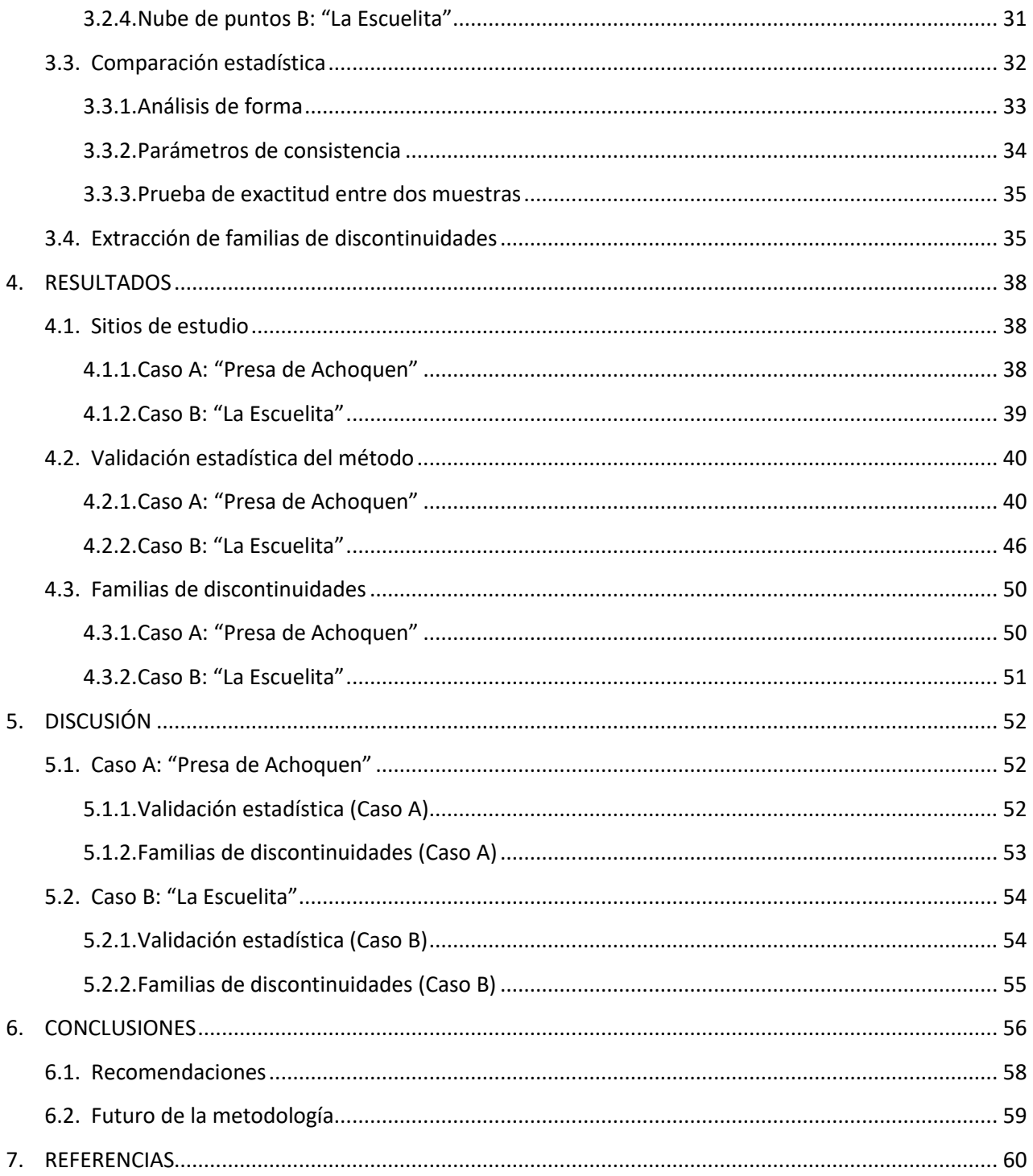

# <span id="page-7-0"></span>1. INTRODUCCIÓN

La caracterización de macizos rocosos es una tarea detallada de utilidad fundamental en el campo de la geotecnia, específicamente la mecánica de rocas, sin embargo, la capacidad de generar un modelo digital para un afloramiento se puede aprovechar con cualquier propósito en las diversas disciplinas relacionadas con las geociencias, ya que en el modelo se pueden capturar una gran cantidad de características visibles a esa escala, georreferenciadas y cuantificables. El fin de este trabajo no es encasillar los levantamientos obtenidos con fotogrametría en una sola disciplina, sino ofrecer una metodología funcional en los estudios de detalle relacionados con macizos rocosos superficiales.

La fotogrametría como método para caracterizar afloramientos de roca es reconocida y ampliamente extendida por sus ventajas (Carrivick et al., 2013; Jordan, 2015); es posible obtener mediciones de toda una pared de roca que tradicionalmente sería de difícil acceso o que podría consumir mucho tiempo en el trabajo de campo. Además, con respecto a los métodos basados en escáneres láser para realizar la misma tarea, tomar fotografías con drones puede reducir en gran medida los costos de un levantamiento para caracterizar macizos rocosos y se pueden obtener modelos digitales de alta resolución igualmente útiles (Pringle et al., 2004). Sin embargo, existe una brecha en el conocimiento sobre estos métodos, y es que no hay una metodología formalmente establecida para poder estimar la exactitud y precisión que tienen las medidas tomadas a partir de un modelo digital del afloramiento.

El objetivo de este trabajo es implementar, dentro de una metodología para caracterizar macizos rocosos, un proceso para verificar si los datos de "dip" y "dip direction" que definen la orientación de las discontinuidades y que se pueden conseguir por medio de un proyecto fotogramétrico con drones ofrecen resultados semejantes a los datos de orientación que tradicionalmente se obtienen con una brújula.

El método para cuantificar dichas diferencias consiste en tomar los datos de orientación de discontinuidades que se pueden obtener del modelo de nube de puntos de un macizo rocoso y compararlos estadísticamente con los datos que se obtienen con brújula de las discontinuidades del mismo afloramiento. Una vez que se tienen los resultados de la validación estadística se puede correr un algoritmo semiautomatizado desarrollado por Riquelme et al., (2016) para extraer las principales familias de discontinuidades que forman la estructura del macizo rocoso.

Se llevaron a cabo dos casos de estudio para la caracterización de macizos rocosos superficiales, en los que se realizó una comparación estadística. El primero es una pared de 65 m de altura cercana a la presa de Achoquen, en Zacatecas para lo cual se realizó una visita en junio de 2018 y que es llamado "Caso A" en este trabajo. El segundo caso es una pared de 10 m de altura conocida como "La Escuelita" en la Ciudad de México (UNAM, Campus C.U.), cuyas fotos fueron tomadas en septiembre de 2018 y que ha sido nombrado "Caso B" en los resultados de este escrito.

# 1.1. Trabajos antecedentes

<span id="page-8-0"></span>Debido al avance que han tenido los métodos de obtención de datos del terreno de manera remota en las últimas décadas, también ha crecido el número de publicaciones con enfoque en la creación de caracterizaciones tridimensionales de afloramientos rocosos obtenidos a partir de ellos. En un inicio con la técnica de escáner láser (Buckley et al., 2008; García-Sellés et al., 2011; Haneberg et al., 2006; Macedônio da Silva et al., 2011; Rarity et al., 2014; Slob et al., 2007; Slob et al., 2005). Paralelamente, el desarrollo de los drones como plataforma aérea de bajo costo, ha dado paso a utilizarlos con el fin de realizar fotogrametría aérea de corto alcance (<300 m de distancia) con propósitos similares (Balaguer Puig, 2017; Bemis et al., 2014; Carrivick et al., 2013; Haneberg, 2008; Lucieer et al., 2011; Rossi et al., 2016; Vasuki et al., 2014).

Si dividimos la fotogrametría y las técnicas basadas en láser como dos técnicas diferentes para obtener modelos digitales de afloramientos de roca, hay trabajos enfocados en comparar los resultados que se consiguen con ambos tipos (Assali et al., 2014; Rüther et al., 2012; SEMR, 2016; Sturzenegger et al., 2009) así como reseñas que hablan sobre las características de las técnicas de percepción remota y las ventajas que implica cada una (Pavlis et al., 2017; Pringle et al., 2004; Pringle et al., 2006).

El flujo de trabajo de las técnicas de caracterización de los macizos rocosos de manera asistida (automática o semiautomática) consiste en la adquisición y el procesamiento para obtener la nube de puntos y a partir de allí aplicar una variedad de algoritmos con la intención de separar familias de discontinuidades que participan en la estructura del macizo. Sin embargo, la mayoría de los procedimientos declarados en la metodología de esos escritos carecen de un proceso posterior a la generación del modelo digital de un afloramiento que permita cuantificar el error en los datos de discontinuidades que se obtienen. Fue hasta mediados del año anterior que vio la luz un trabajo con un objetivo similar al nuestro (Drews et al., 2018), pero con una técnica de muestreo simplista, lo que modifica en buena medida la posibilidad de hacer una comparación entre metodologías, más formal, estadísticamente hablando.

El tema del análisis de datos direccionales esféricos (Fisher et al., 1987; Mardia, 1975), a pesar de no tener numerosos antecedentes en la aplicación de la caracterización de macizos rocosos, tiene una base matemática consolidada que fue lo que permitió desarrollar un proceso de comparación estadística. Además, existe literatura especializada en la aplicación de la estadística a la resolución de problemas propios del área de conocimiento de las Ciencias de la Tierra (Borradaile, 2003; Butler, 1998; Davis, 2002), la cual fue de gran utilidad para comprender las consideraciones bajo las que se elige un análisis estadístico adecuado a los datos que manejamos.

# <span id="page-9-0"></span>2. MARCO TEÓRICO

# 2.1. Descripción cuantitativa de discontinuidades en macizos rocosos

<span id="page-9-1"></span>En general, se puede hablar de que las fracturas en las rocas están relacionadas y controlan muchos de los procesos dinámicos de la Tierra. La manera en que las discontinuidades se forman es de importancia fundamental en muchos campos teóricos de las geociencias y la ingeniería, tales como la vulcanología, sismología, hidrogeología, geología del petróleo, riesgos naturales e ingeniería geológica (Gudmundsson, 2011).

Un entendimiento de las discontinuidades en los macizos de roca es esencial para una explotación efectiva de muchos de los recursos naturales de la Tierra, así como para asegurar la estabilidad de las obras de ingeniería relacionadas de forma directa con el entorno geológico.

La palabra "discontinuidad" tiene un significado especifico en la mecánica de rocas porque se emplea como término colectivo para toda junta, plano de estratificación, laminación, contacto litológico o falla, (ISRM, 1978). En particular esta disciplina estudia las paredes de roca como un ente que mecánicamente no es un medio continuo, por tanto, cualquier característica que interrumpa dicha continuidad del material del que está conformado el macizo rocoso es una discontinuidad y posee una muy baja o nula resistencia a la tensión (Hudson y Harrison, 1997).

De acuerdo con el método sugerido para la descripción cuantitativa de discontinuidades en macizos rocosos de ISRM (1978), hay diez parámetros para caracterizar una discontinuidad (Figura 2.1.1):

- 1. **Orientación** Actitud de las discontinuidades en el espacio. Descrita como "*Dip direction"* (azimut) y "*Dip"* de la línea de máxima inclinación en el plano de la discontinuidad.
- 2. **Espaciamiento** Distancia perpendicular entre discontinuidades adyacentes. Normalmente refiere al espaciamiento promedio de una familia de discontinuidades.
- 3. **Persistencia** Traza longitudinal de la discontinuidad como es observada en el afloramiento. Puede dar una medida cruda de la extensión areal o longitud de la penetración de una discontinuidad. Su terminación en roca sólida o contra otras discontinuidades reduce la persistencia.
- 4. **Rugosidad** Es inherente a la superficie y relativa al plano principal de una discontinuidad. La rugosidad y ondulación contribuyen a la resistencia al esfuerzo cortante. Las ondulaciones a gran escala pueden alterar la inclinación localmente.
- 5. **Resistencia de la discontinuidad** La resistencia a la compresión equivalente de las paredes de roca adyacentes a una discontinuidad. Puede ser menor que la resistencia de la roca intacta

debido a la meteorización o alteración de sus paredes. Es una componente importante de la resistencia al esfuerzo cortante si las paredes de la roca están en contacto.

- 6. **Apertura**  Distancia perpendicular entre las paredes de roca adyacentes a una discontinuidad, en la que el espacio en cuestión está lleno de aire o agua.
- 7. **Relleno** Material que separa las paredes de roca adyacentes a una discontinuidad y que es *usualmente* más débil que la roca de la que roca del macizo. Los materiales típicos de relleno son arena, limo, arcilla, brecha, salbanda, milonita. También incluye capas delgadas de minerales y discontinuidades resanadas, por ejemplo, venas de cuarzo y calcita.
- 8. **Filtración** El flujo de agua y humedad libre visibles en discontinuidades individuales o en el macizo rocoso completo.
- 9. **Número de familias** El número de familias de fracturas que comprende el sistema de fracturas que se intersecan. El macizo rocoso puede ser dividido por discontinuidades individuales.
- 10. **Tamaño de bloque** Las dimensiones del tamaño de bloque resultado de la orientación mutua de familias de fractura que intersecan, y que resultan del espaciamiento de los conjuntos individuales. Las discontinuidades individuales pueden influir aún más en el tamaño y la forma del bloque.

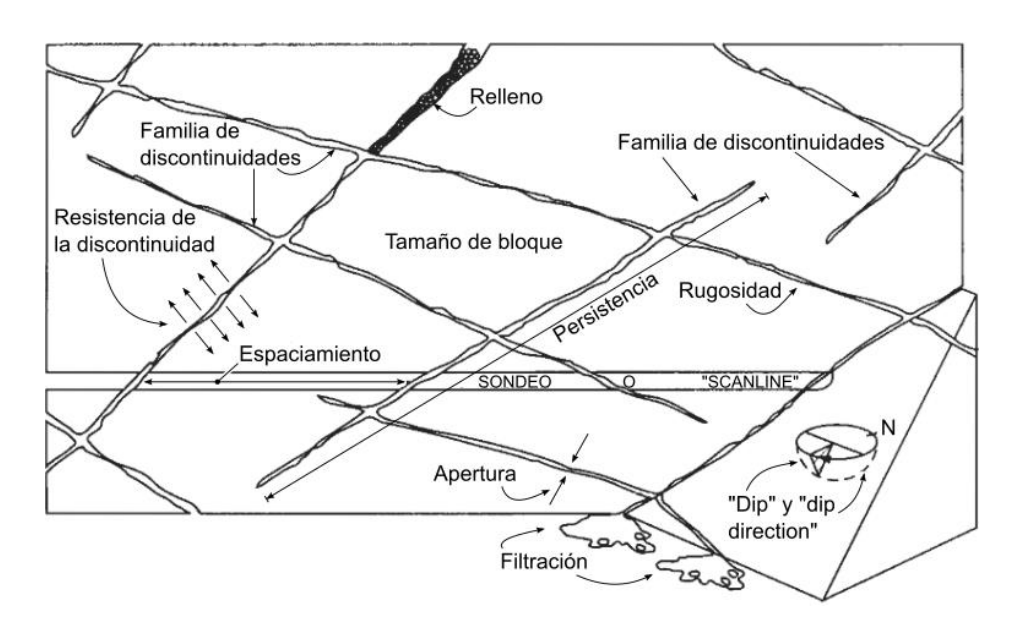

*Figura 2.1.1.* Esquema que muestra graficamente los parámetros para describir las discontinuidades en su relación con el macizo rocoso. Tomado de Hudson y Harrison (1997).

Hay dos niveles a los que se puede realizar la descripción de un macizo rocoso y esto depende del nivel de detalle que se necesite o de las posibilidades que existan para recabar la información correspondiente. Si las observaciones se hacen solamente de las discontinuidades más representativas de la totalidad del macizo se dice que el enfoque del levantamiento es *subjetivo* y su implementación requiere cierto nivel de pericia por parte quien lo realiza, usualmente un ingeniero geólogo. Al contrario, si se traza una línea a lo largo de todo el macizo de roca o se define un área donde hacer las mediciones de todas las características presentes se tiene un levantamiento *objetivo* ya que el muestreo de las observaciones se lleva a cabo de manera aleatoria.

### <span id="page-11-0"></span>Orientación de las discontinuidades

El enfoque principal de este trabajo se encuentra en la orientación de las discontinuidades lo cual solo abarca dos de los diez parámetros que se utilizan para describir un macizo rocoso, sin embargo, ésta es una de las características que más participa en su estabilidad. Relacionada a una obra de ingeniería, la orientación controla de gran manera la existencia de condiciones de inestabilidad o del desarrollo de una deformación excesiva. La importancia de la orientación incrementa cuando otras condiciones desfavorables se presentan, como una baja resistencia al esfuerzo cortante y un suficiente número de discontinuidades.

Como se ha dicho arriba, la terminología recomendada para expresar la orientación de una discontinuidad es "dip" y "dip direction". Ésta última comparte una correspondencia con el valor de rumbo, que también es muy utilizado en geología estructural. El rumbo se define como una línea horizontal contenida en el plano que se está caracterizando y al igual que "dip direction" es una medida azimutal medida a partir del Norte. Como ambas medidas existen en el mismo plano la distancia entre ellas siempre será de 90° en sentido horario (Figura 2.1.2(a)).

Al describir la orientación de un plano se necesita un sistema de proyección en el que se puedan representar y analizar los datos. La proyección estereográfica es una herramienta ideal para este propósito ya que permite representar datos de orientación tridimensionales en dos dimensiones de manera que una línea puede representar un plano y un punto una línea. Su limitación es que solamente se pueden representar las relaciones angulares entre los elementos representados y no así su posición o tamaño.

La proyección estereográfica consiste en una esfera de referencia en el que su plano ecuatorial es horizontal, y su orientación está relativamente fija al norte. Los planos y líneas pasan a través del centro de la esfera de referencia. La intersección del elemento con la mitad inferior de la esfera define una línea única en el hemisferio de referencia. Para un plano, esta intersección con la esfera de referencia es un arco circular llamado círculo mayor, mientras que, para una línea, la intersección con la esfera de referencia es un punto. Un plano puede ser representado por su vector normal, también llamado polo, que en la proyección estereográfica se representa como un punto (Hoek y Bray, 2004). El uso de polos facilita el análisis de un gran número de planos comparado al uso de círculos mayores (Figura 2.1.2(b)).

Hay dos tipos de proyecciones estereográficas usadas en geología estructural, una es la proyección polar y la ecuatorial (Figura 2.1.2(c)). La proyección polar solo se puede utilizar para graficar polos, mientras que en la proyección ecuatorial se pueden graficar polos y planos. En este último tipo de proyección hay dos clases de redes estereográficas: una mantiene las proporciones de área a lo largo de la proyección (Red equiareal o de Schmidt) mientras que la otra mantiene las relaciones angulares (Red equiangular o de Wulff). La red de equiareal es la que se utiliza con el propósito de identificar familias de fracturas en un sitio, pero tiene más distorsión hacia las orillas de la proyección que la red equiangular.

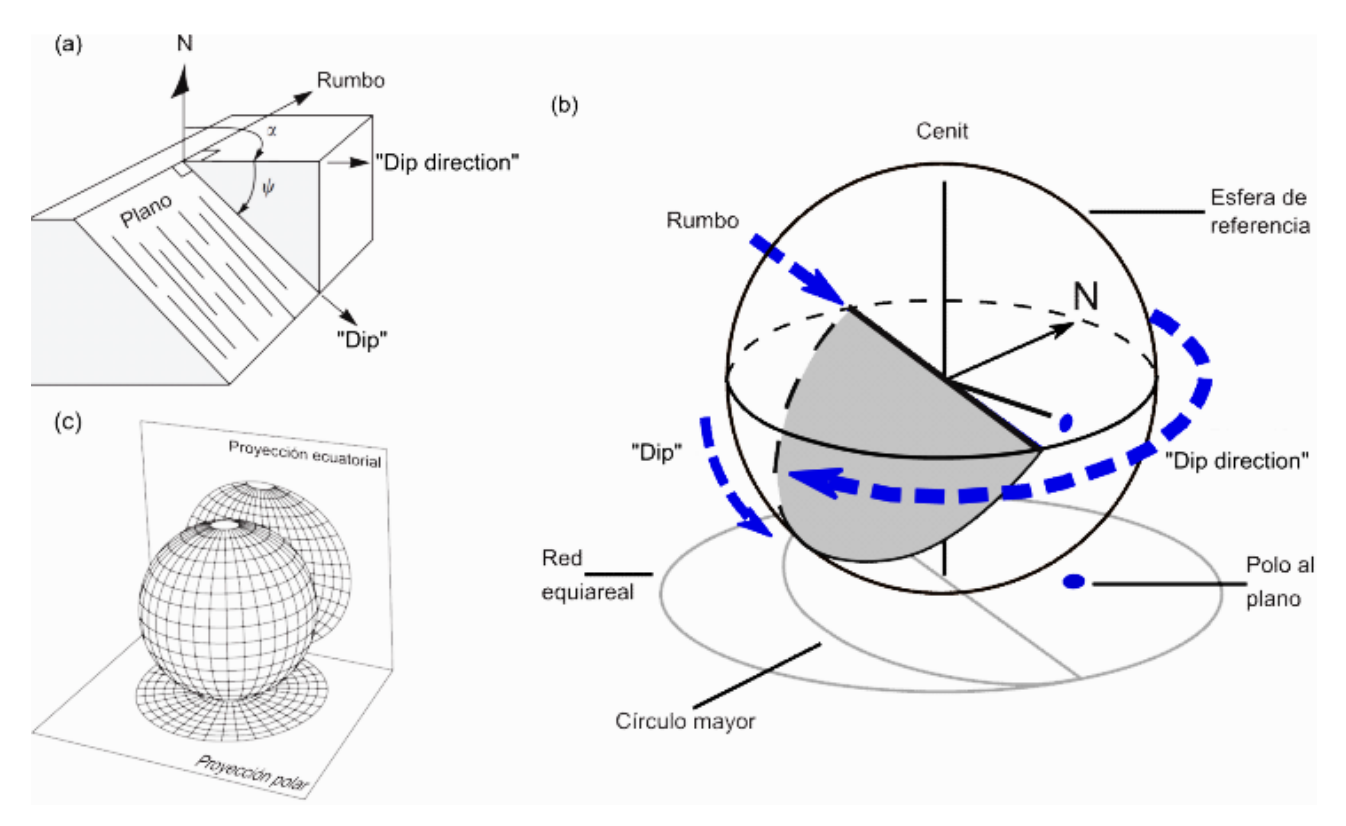

*Figura 2.1.2.* Representación de los datos de orientación de una discontinuidad: (a) Elementos que definen la orientación de un plano α representa la medida de la "dip direction" a partir del norte y ψ la medición de "dip"; (b) Representación de un plano y su polo en la proyección estereográfica mostrando la esfera de referencia, de la que se emplea el hemisferio inferior; (c) Diferencia entre la proyección ecuatorial y polar con respecto a la esfera de referencia. Figura modificada de Hoek y Bray (2004).

Todas las discontinuidades tienen alguna cantidad de variación en sus orientaciones, lo que resulta en una dispersión visible en los estereogramas donde solo se grafican polos. Si se grafican los polos de varias familias de discontinuidades puede ser difícil distinguir entre los polos de cada conjunto y por tanto ver la orientación más probable de cada familia. Sin embargo, al hacer un conteo de los polos que hay en cada segmento del estereograma se pueden contornear las áreas con una mayor concentración de polos y esto es fácil de lograr con un programa especializado en geología estructural o con una red adicional de conteo si se decide hacer a mano.

Una vez separadas las familias de discontinuidades en el diagrama de contorno se pueden identificar casos de inestabilidad en el macizo rocoso; si se traza en el estereograma, en el plano que representa a cada familia se puede ver las relaciones que tiene cada familia entre ellas y entre la dirección del corte del talud (sea natural o artificial). Se reconocen cuatro mecanismos principales de rotura en un talud (Figura 2.1.3), que son la rotura plana, rotura en cuña, vuelco y rotura curva (González de Vallejo et al., 2002)

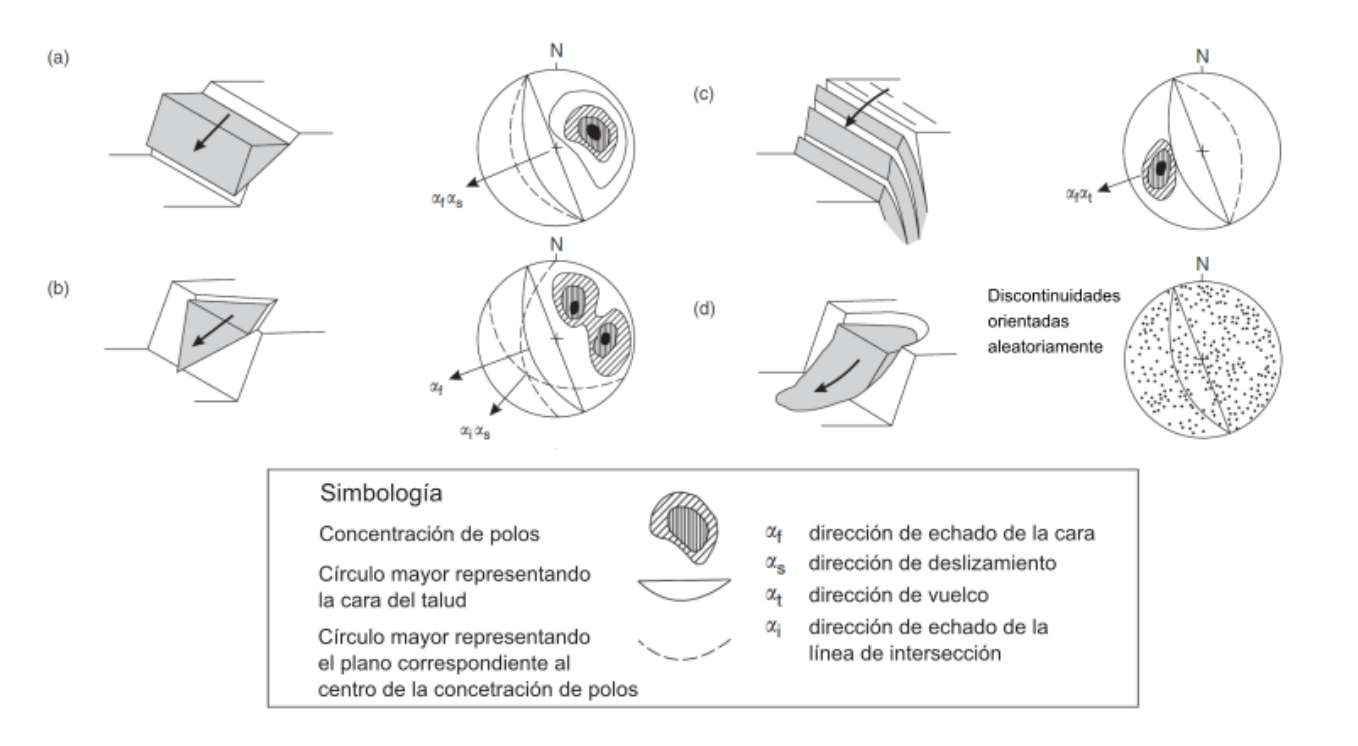

*Figura 2.1.3.* Mecanismos de rotura en taludes, y condiciones estructurales con potencial de causar dichas roturas: (a) rotura plana en macizo con fracturas persistentes inclinándose hacia la cara del talud, y con un rumbo paralelo a la cara del talud; (b) rotura de cuña en dos discontinuidades que se intersecan; (c) vuelco en macizo rocoso que contiene discontinuidades que se inclinan muy empinadas hacia la pared; y (d) rotura circular en un enrocamiento, donde hay rocas muy débiles e intensamente fracturada con discontinuidades orientadas aleatoriamente. Figura modificada de Hoek y Bray (2004).

# 2.2. Fotogrametría aplicada a la obtención de nubes de puntos

<span id="page-13-0"></span>Desde la llegada de la fotografía digital y el manejo computacional de imágenes, han nacido también nuevas maneras de simplificar la fotogrametría que estaba basada primero en la fotografía análoga (también conocida por sus procedimientos como "fotogrametría clásica").

Entre los conceptos que se revisan se encuentran la importancia de la fotogrametría aérea y terrestre en la adquisición de datos de interés geológico, así como términos utilizados hoy en día que son producto del avance que ha tenido la fotogrametría como un método para obtener nubes de puntos y que son fundamentales para comprender cómo operan los programas de computadora especializados en el tema (ortorrectificación y el algoritmo "Structure-from-Motion").

Una "nube de puntos" es una colección de datos puntuales de posición definidos en un sistema de coordenadas a elegir. Este conjunto de puntos es utilizado como referencia para reconstruir tridimensionalmente una superficie, pero en ocasiones es tan denso que se puede utilizar a sí mismo como el modelo digital (Hack, 2004).

Para llevar el control de la adquisición de fotografías se requiere un plan de vuelo basado en cálculos fotogramétricos -herencia de la fotogrametría clásica- y se emplearan en los proyectos fotogramétricos junto con algunos términos que pertenecen a la fotografía digital.

### <span id="page-14-0"></span>Fotogrametría en los estudios geológicos

"La fotogrametría es la disciplina que se ocupa de los conceptos, métodos, procesos y tecnologías de obtención de fotografías o imágenes digitales aéreas, terrestres o de satélite, con el objetivo de obtener medidas geométricas precisas, exactas y fiables para la producción cartográfica o la reconstrucción de entidades espaciales. Las medidas tridimensionales calculadas de los objetos son la posición horizontal y vertical, la distancia lineal y angular, el tamaño (longitud, perímetro, área y volumen), la altura y la forma de las entidades espaciales" (Fra Paleo, 2011).

El estudio de los pares de fotografías aéreas verticales (tomadas desde una plataforma aérea) o fotografías terrestres oblicuas (tomadas a nivel del terreno) proveen información útil de las condiciones geológicas a gran escala en un sitio. En ocasiones esas grandes características pueden ser difíciles de ver entre obstáculos como vegetación, desprendimientos de rocas o macizos rocosos con discontinuidades muy próximas entre sí.

Las fotografías más usadas en ingeniería geotécnica son aéreas verticales, en blanco y negro, y tomadas a alturas de entre 500 y 3000 m con escalas que van desde 1:10,000 hasta 1:30,000 (Hoek y Bray, 2004). En algunos proyectos es necesario tener fotografías a gran escala para identificar algunos movimientos del terreno como deslizamientos, mientras que las fotografías más cercanas revelan información detallada de la estructura geológica, como la posición, longitud y continuidad de esas características (Goodman, 1976).

Dentro del método descrito por la ISRM (1978) para describir discontinuidades en macizos rocosos se sugiere la automatización de algunos procesos de obtención de datos, ya que al muestrear las discontinuidades desde un enfoque objetivo esto consume mucho tiempo. En dicho artículo aparece una metodología basada en fotogrametría, sin embargo, desde entonces la técnica ha evolucionado y algunas tareas en el procedimiento fotogramétrico han sido facilitadas, sobre todo con la llegada del algoritmo "Structure-from-Motion" para generar nubes de puntos que se han integrado a los programas de computadora para procesar imágenes con los mismos propósitos que la fotogrametría clásica y el avance también está presente con la reciente adición de los drones como plataforma aérea para capturar fotografías (Jordan, 2015).

Los modelos digitales de superficie que hoy en día se pueden obtener en un proyecto fotogramétrico se logran gracias a programas de computadora en los que se pueden georreferenciar fotografías y con ello generar un modelo de nube de puntos. Sin embargo, éste concepto fue reconocido en un principio gracias a estudios con la técnica de escáner láser terrestre (TLS por sus siglas en inglés, *Terrestrial Laser Scanner)*, como se muestra en Buckley et al. (2008), Pringle et al. (2004) y Slob et al. (2007).

Sin embargo, algunos escáneres láser como TLS, pueden tener la desventaja de no poder registrar "puntos ciegos" es decir, partes del escenario que se ocultan como efecto de la perspectiva a partir de la cual se toman los datos, aunque este problema puede minimizarse con un levantamiento a partir de varios puntos de obtención o con estos instrumentos montados en plataformas aéreas o automóviles (Westoby et al., 2012).

Otra ventaja importante de un levantamiento fotogramétrico es que tiene un costo de varios órdenes menor como se puede apreciar en la figura 2.2.1 donde se comparan varios métodos de obtención remota de datos del terreno a escala de detalle. Para una mayor información sobre las ventajas de los proyectos fotogramétricos se recomiendan los artículos de Carrivick et al. (2013) y Pringle et al. (2004).

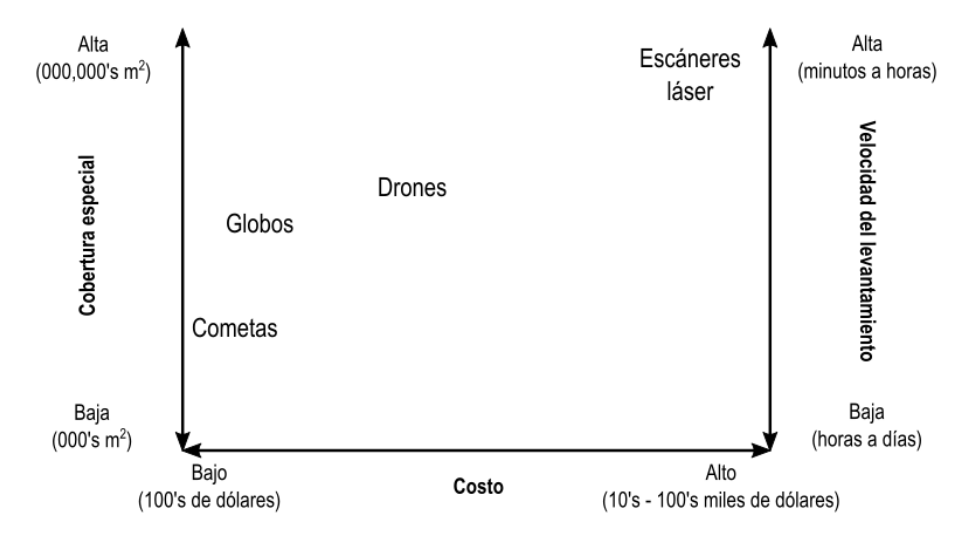

*Figura 2.2.1.* Este diagrama modificado de Carrivick (2013) da una noción de aspectos fundamentales entre métodos para la elección de diferentes formas para caracterizar un macizo rocoso. En el artículo original se comparan los escánares láser y los drones contra los globos y cometas que son técnicas que no se investigaron para este trabajo. El objeto de esta figura es ilustrar de manera sencilla la diferencia de costos entre métodos, que es la principal ventaja del dron contra los métodos que emplean escáneres láser.

# <span id="page-15-0"></span>Algoritmo "*Structure-from-motion"*

La idea original detrás de este concepto nace gracias al investigador del Laboratorio de Inteligencia Artificial del Instituto Tecnológico de Massachusetts, Shimon Ullman (1979), sin embargo, el algoritmo que sustenta a este procedimiento pertenece a David G. Lowe (1999), investigador del Departamento de Ciencias de la Computación de la Universidad de Columbia Británica, quien originalmente lo nombró como "Scale Invariant Feature Transform" (SIFT). Este algoritmo básicamente permite hacer corresponder un mismo objeto capturado en distintas fotografías, incluso con grandes variaciones en la escala, diferentes perspectivas, condiciones de obstrucción parciales y cambios en la iluminación

"Structure-from-Motion" (SfM) es una metodología para la reconstrucción topográfica a alta resolución, recomendada para proyectos de investigación de bajo costo y aplicación en áreas remotas. El algoritmo opera bajo los principios básicos de la estereoscopía, la estructura 3D se deriva del traslape de una serie de imágenes. Sin embargo, diverge de la fotogrametría convencional en que el algoritmo calcula automáticamente la geometría del objeto, la posición y orientación de la cámara sin la necesidad de establecer previamente un diseño del plan de obtención de las fotografías ya que el algoritmo utiliza un procedimiento de ajuste iterativo y altamente redundante basado en una colección de características extraídas automáticamente de las fotografías que se traslapan (Westoby et al., 2012).

El algoritmo consta básicamente de cuatro pasos: el primero consiste en hacer coincidir características de diferentes fotografías entre sí mediante el SIFT, luego el programa de computadora en un solo proceso llamado "Bundle Adjustment" estima la posición, orientación y distancias focales para la cámara en cada captura que realizó durante el proceso de adquisición, posteriormente realiza una estimación de la posición relativa de las características del terreno que definen el modelo. Esto es posible ya que usualmente tras analizar las fotos hay solo una solución matemática para resolver la posición de todas las capturas.

El tercer paso del programa es llamado "Multiview Stereo Matching*"* (MVS) que consiste en generar una nube de puntos densa usando los parámetros conocidos de la cámara y utilizando los puntos coincidentes en las fotografías como un "punto de control del terreno". Si se consideran todos los pixeles, el modelo denso tiene una resolución similar a las fotografías del proyecto.

La cuarta etapa del procedimiento es la georreferenciación, que implica convertir el sistema arbitrario de coordenadas con el que se ha formado la nube de puntos a un sistema de coordenadas geográficas. Para ello se usan dos enfoques:

- **Directamente:** con el conocimiento de las posiciones de la cámara y distancias focales (Turner et al., 2014).
- **Indirectamente:** colocando en el afloramiento algunos puntos de control del terreno (PCTs) con coordenadas conocidas. Éstas se pueden obtener con un GPS diferencial o una estación total.

La parte final consiste en generar productos derivados de la nube de puntos, es decir, propiamente un modelo digital de superficie, una ortofotografía, etc. Aunque la metodología permite fotografiar el terreno sin necesidad de que se tenga un orden bien definido, se realizaron planes de vuelo para cada uno de los sitios de estudio de este trabajo ya que esto permite georreferenciar de manera directa el modelo en caso de que no haya podido realizarse un levantamiento topográfico de apoyo. Por este motivo el siguiente apartado habla sobre conceptos que serán útiles al momento de realizar el plan de vuelo.

# <span id="page-16-0"></span>Cálculos fotogramétricos para diseñar el plan de vuelo

Para poder llevar a cabo un plan de vuelo que el dron siga para tomar la cantidad adecuada de fotografías se necesita conocer y calcular los parámetros que definen la base de las líneas de vuelo y la distancia que hay entre la cámara fotográfica y la superficie a ser fotografiada, así como la velocidad que necesita mantener el dron para tomar fotografías con el porcentaje de traslape que se requiere (en este caso 80% para la sobreposición lateral y 70% para la sobreposición transversal). Se definen entonces los conceptos para realizar dichos cálculos con base en el texto especializado en fotogrametría de Caire (1977) y además términos que pertenecen a la fotografía digital y que también tienen una repercusión en los cálculos y como resultados útiles para la adecuada descripción de las nubes de puntos.

**Distancia focal (f):** Es la distancia en un sistema óptico entre el centro de proyección y el plano imagen o focal. La variación de esta distancia nos da la escala de una fotografía, así como el campo de imagen que se va a fotografiar.

**Distancia al objeto (Y):** Distancia que separa los objetos fotografiados de la cámara.

**Formato del sensor (d):** Dimensiones físicas del sensor de la cámara en sentido horizontal *dx* y vertical *dy*.

**Distancia de cobertura (D):** Distancia de terreno que cubre cada fotografía.

$$
Dx = \frac{dx}{f} * Y \qquad \text{y} \qquad Dy = \frac{dy}{f} * Y \tag{Ec. 2.2.1}
$$

**Sobreposición o traslape (S):** Parte de la fotografía que cubre la superficie de otra al repetirse las imágenes. Generalmente se expresa en porciento del área de la fotografía. Existe sobreposición de imágenes lateral *Sx* y transversal *Sy* (Figura 2.2.2).

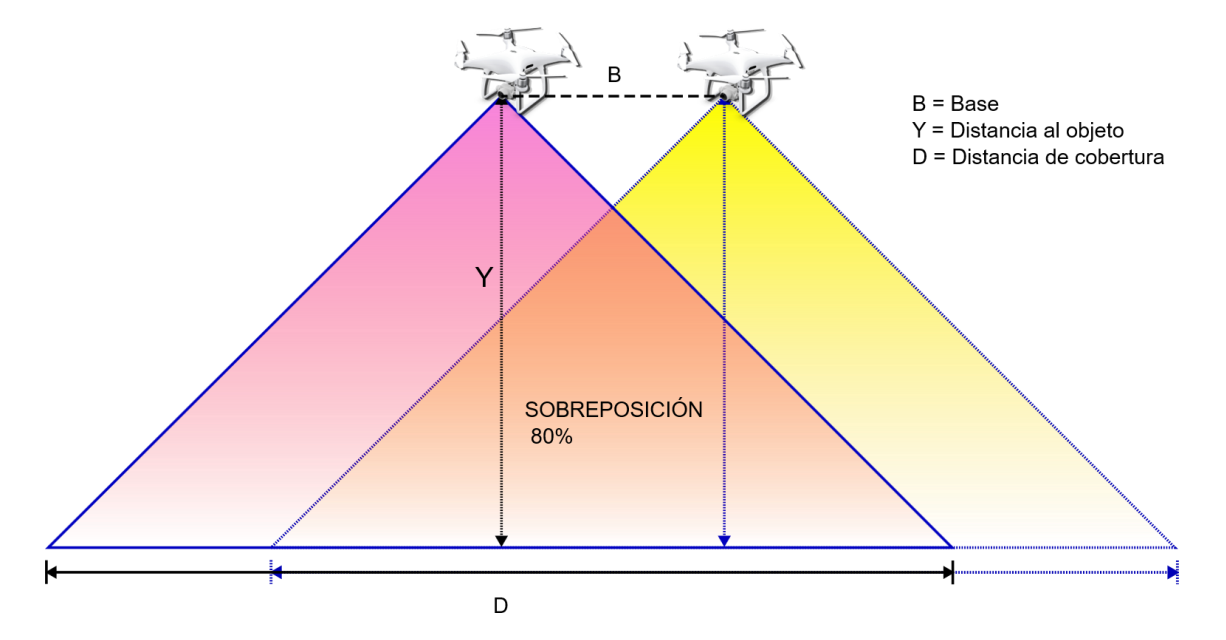

*Figura 2.2.2.* Diagrama de la toma de un par de fotografías consecutivas que tienen 80% de sobreposición.

**Base (B):** Distancia de terreno que existe entre dos tomas consecutivas de fotografías para tener el porcentaje de sobreposición deseado.

$$
Bx = \frac{(1 - Sx\%) * dx * Y}{f} \qquad \qquad y \qquad \qquad By = \frac{(1 - Sy\%) * dy * Y}{f} \qquad \qquad \text{(Ec. 2.2.2)}
$$

**Escala de la fotografía:** Relación que guarda la dimensión de la fotografía con respecto a la dimensión del terreno fotografiado.

$$
Esc = 1: \frac{Dx}{dx} = 1: \frac{Dy}{dy} \t\t 0 \t\t Esc = 1: \frac{Y}{f}
$$
 (Ec. 2.2.3)

**Resolución (R):** El término resolución alude al número de pixeles que describen la imagen y establecen su nivel de detalle. La resolución se determina en dimensiones de píxel o número de pixeles existentes a lo largo de la anchura y la altura de la imagen. Por ejemplo, cuando se toma una fotografía con una cámara digital con 6 megapíxeles de resolución, quiere decir que se está almacenando en la tarjeta de memoria una cuadrícula de puntos de color con 3000 puntos de ancho (Rx) y 2000 de alto (Ry). Eso son cerca de seis millones, de ahí el prefijo mega (Quiros Rosado, 2014).

**Tamaño de píxel (Ps):** Es el resultado de dividir el formato del sensor entre el número de píxeles correspondiente (horizontal o vertical, al mantener la misma relación es indistinto).

$$
Ps = \frac{dx}{Rx} = \frac{dy}{Ry}
$$
 (Ec. 2.2.4)

**Ground Sample Distance (GSD):** En fotografía digital es el tamaño del píxel en el terreno.

$$
GSD = Ps * \frac{Y}{f}
$$
 (Ec. 2.2.5)

Una vez calculadoslos incrementos en la base (lateral y transversal) se puede realizar un plan de vuelo como se muestra en la figura 2.2.3. La apertura y extensión que tengan las líneas de obtención dependerá del área en el terreno que se quiera abarcar

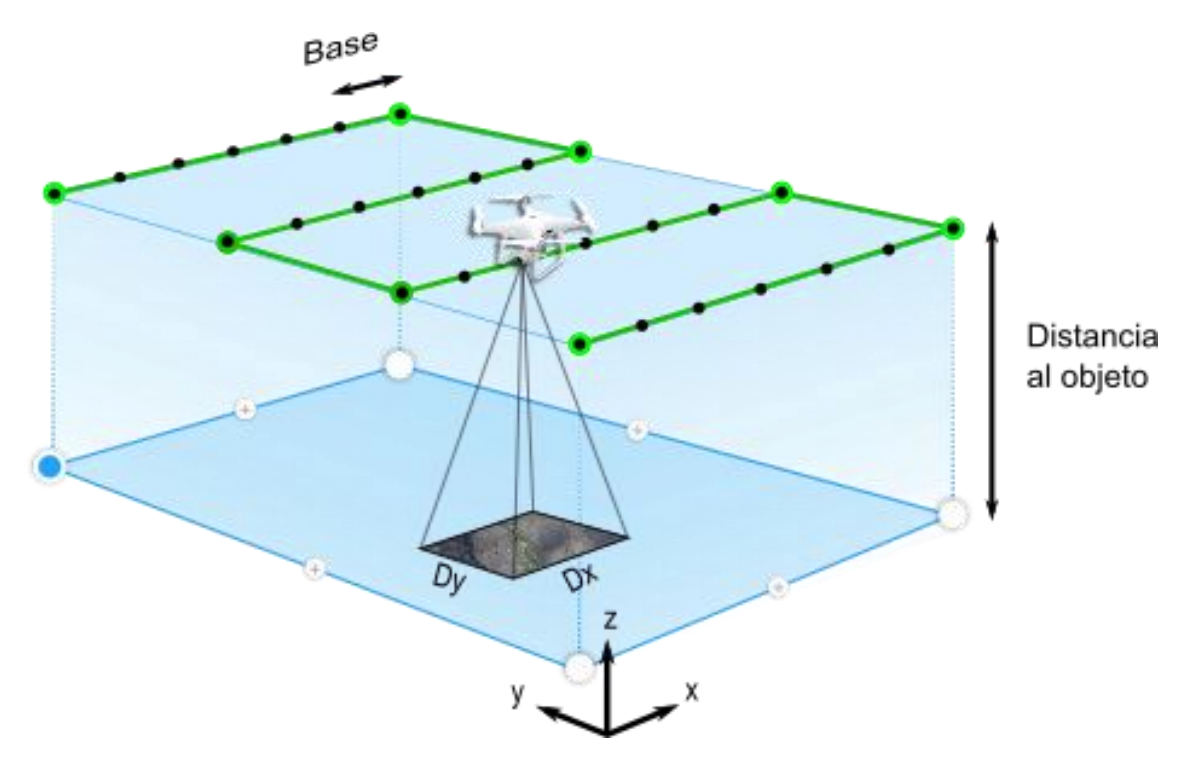

*Figura 2.2.3.* Esquema isométrico que ilustra el plan de vuelo en un levantamiento fotogramétrico aéreo cenital.

#### <span id="page-18-0"></span>Ortorrectificación de las fotografías

Una vez que se ha realizado el vuelo programado por el dron y se tienen las fotografías llega el momento de procesarlas en el programa computacional de "Structure-from-Motion", pero antes de realizar toda esa serie de procedimientos automatizados se debe considerar un aspecto importante, las cámaras digitales toman fotografías con distorsión, por lo tanto, se necesitan corregir antes de ser procesadas.

En la fotogrametría clásica la captura de fotografías quedaba limitada al uso de cámaras fotogramétricas, es decir cámaras cuya óptica evita todo tipo de distorsión (tangencial, radial, etc.) para producir fotografías que se puedan medir directamente. También se podían tomar fotografías con cámaras análogas

convencionales, sin embargo, tenía sus reservas porque el cálculo a mano de los parámetros para corregir la distorsión con el modelo de Brown (1971) es por demás complejo.

Hoy en día, aunque las cámaras digitales también toman fotografías con cierta distorsión de acuerdo con las características de sus lentes, la computación ha logrado que la tarea de corrección sea mucho más sencilla y rápida de realizar. Los programas que procesan fotografías para generar nubes de puntos emplean archivos con los parámetros de calibración para corregir la distorsión de cada cámara en específico, utilizando el mismo procedimiento para realizar ortofotografías, por lo que en ocasiones el mismo programa es capaz de generar estos archivos de calibración.

En resumen, una fotografía que no incluye el archivo de calibración de la cámara con la que fue tomada no se puede ortorrectificar (es el nombre que se le da a la corrección de la distorsión), por tanto, no se pueden tomar mediciones a partir de ella, que es el propósito principal de la fotogrametría.

# 2.3. Análisis estadístico de datos esféricos

<span id="page-19-0"></span>El análisis estadístico es empleado en este trabajo como el marco a partir del cual se obtendrán los parámetros que mejor describan el comportamiento de las muestras y permitan compararlas con la intención de evaluar el desempeño de los métodos utilizados.

Una de las primeras consideraciones es que los datos con los que se están trabajando son datos direccionales, es decir, de los que solamente interesa su orientación con respecto a un sistema de referencia, que en este caso es el que se utiliza habitualmente en geología: una medida que represente la dirección de una línea horizontal con relación al plano que se está describiendo y otro que menciona la inclinación de éste. Por lo tanto, los planos son bien representados mediante los polos o vectores de dirección (unitarios) perpendiculares a estos planos.

Otra consideración importante es que a cada una de las superficies de discontinuidad estudiadas le corresponde un vector unitario que mejor representa a toda la cara, por lo que las pruebas estadísticas de semejanza para comparar las mediciones que se tienen con cada método se basan en comparar la dirección del vector medio que se calcula para cada conjunto de datos analizado, es decir, para aquellos tomados con brújula y para aquellos tomados con dron.

Debido a que los datos de orientación de las superficies de discontinuidad son representados en una proyección estereográfica se entiende que son vectores de la misma magnitud que parten desde el centro hacia la superficie de la semiesfera y por lo tanto se pueden analizar de acuerdo con la teoría de la estadística de los datos direccionales proyectados en una esfera (también conocida como estadística de datos de orientación o datos direccionales esféricos). Dentro de este marco de trabajo existe la posibilidad de asociar la distribución de una muestra datos con un modelo de distribución teórico.

Los datos que representan las discontinuidades no son los únicos datos direccionales para los que existe esta estadística, dentro también se encuentran los objetos de estudio de disciplinas como el paleomagnetismo, la cristalografía y fuera de las ciencias de la Tierra como en telecomunicaciones y el modelado en tercera dimensión, etc.

#### <span id="page-20-0"></span>Análisis de forma

El análisis de forma está descrito por Woodcock (1977), quien originalmente lo formuló para analizar la orientación de las partículas en muestras de rocas sedimentarias. La teoría detrás de este método es aplicable también para encontrar la distribución de vectores de orientación en las muestras de datos de orientación (Fernández, 2005).

Siendo  $(x_1, y_1, z_1)$ , ... ,  $(x_n, y_n, z_n)$  un conjunto de vectores unitarios o ejes, se define la siguiente *matriz de orientación* (Ecuación 2.3.1).

$$
T = \begin{bmatrix} \Sigma x_i^2 & \Sigma x_i y_i & \Sigma x_i z_i \\ \Sigma x_i y_i & \Sigma y_i^2 & \Sigma y_i z_i \\ \Sigma x_i z_i & \Sigma y_i z_i & \Sigma z_i^2 \end{bmatrix} \tag{Ec. 2.3.1}
$$

En álgebra lineal, los eigenvalores y eigenvectores, también conocidos como valores y vectores característicos, son elementos que representan rectas invariantes que pasan por el origen de un conjunto de vectores bajo una transformación en forma matricial (Hitt, 2002). Por tanto, en una matriz de orientación, los eigenvectores representan las direcciones principales (ortogonales entre sí) en un conjunto datos de orientación, mientras que los eigenvalores representan la magnitud de cada una de las direcciones principales. Existe entonces un eigenvalor mayor que representa la magnitud del eigenvector que contiene la dirección más representativa del conjunto, así como un eigenvector con un eigenvalor intermedio y un eigenvector con un eigenvalor menor que representan una dirección perpendicular a la tendencia principal. Asociados a los eigenvectores  $\hat{u}_1, \hat{u}_2, \hat{u}_3$ de esta matriz están los eigenvalores  $\hat{\tau}_1, \hat{\tau}_2, \hat{\tau}_3$ , donde por convención, el primero tiene un mayor valor y cumplen  $\hat{\tau}_1 \ge \hat{\tau}_2 \ge \hat{\tau}_3 \ge 0$ . Se pueden obtener los eigenvalores normalizados dividiéndolos entre el tamaño de la muestra (Ecuación 2.3.2).

$$
\tau_1 = \hat{\tau}_1/N, \tau_2 = \hat{\tau}_2/N, \tau_3 = \hat{\tau}_3/N
$$
 (Ec. 2.3.2)

El análisis consiste en obtener los eigenvalores del tensor de orientación de la muestra divididos entre el tamaño de esta y comparar dichos valores para asociarlos al tipo de geometría que adopta en un estereograma y que se puede observar de manera clara en el diagrama ideado por Woodcock y presentado más adelante en los resultados. Las muestras se grafican en dicho diagrama como en un sistema de coordenadas cartesianas donde el eje de las ordenadas se estima como  $\ln(\tau_1/\tau_2)$  y en las abscisas como  $ln(\tau_2/\tau_3)$ . En el diagrama también aparecen los parámetros M y K; el primero es nombrado "grado de ajuste" o "intensidad de la dirección preferencial" (Ecuación 2.3.3).

$$
M = \ln(\tau_1/\tau_3) \tag{Ec. 2.3.3}
$$

Mientras la relación en (Ec. 2.3.3) es más grande, los puntos que forman la distribución son más coplanares, es decir, los puntos se concentran más alrededor de una tendencia, independientemente si se acercan a un conjunto axialmente simétrico, conocido coloquialmente con forma de "faja" ("girdle" por su término en inglés) o a un grupo circularmente simétrico ("cluster"). K es el grado de colinealidad (Ecuación 2.3.4).

$$
K = \ln(\tau_1/\tau_2) / \ln(\tau_2/\tau_3)
$$
 (Ec. 2.3.4)

Las distribuciones que tienen tendencias iguales entre fajas y clústeres se grafican en la línea donde  $K = 1$ . Las fajas se grafican debajo de esta línea en el campo entre  $0 \leq K < 1$ , y los clústeres se grafican por encima de esta línea en el campo donde  $1 \leq K < \infty$ .

Una vez determinado con este criterio en qué campo se encuentra la distribución analizada es posible decidir cuál es el modelo de distribución idóneo para realizar el análisis estadístico subsecuente; si la muestra es un clúster se analiza con los parámetros de consistencia de R. Fisher (1953) y si es una faja se hará con el modelo de distribución de (Bingham, 1964) para este tipo de distribuciones.

### <span id="page-21-0"></span>La dirección media

El primer valor que se obtiene de cada distribución de datos representados por vectores unitarios es el dato más representativo de la muestra, que de manera teórica es el promedio de todas las direcciones, sin embargo esta tarea no se puede realizar empleando la notación geológica de "dip" y "dip direction" y obteniendo el promedio de cada dato, sino que se tiene que convertir cada dato en notación vectorial  $V =$  $(x_i, y_i, z_i)$  donde cada dirección queda definida por tres cosenos directores en cada dirección (Mardia, 1975).

Primero se obtienen los cosenos directores de cada vector que forma la muestra (Ecuación 2.3.5).

$$
x_i = \text{sen}(Dip) * \text{sen}(Dip \text{ direction})
$$
  
\n
$$
y_i = \text{sen}(Dip) * \text{cos}(Dip \text{ direction})
$$
 (Ec. 2.3.5)  
\n
$$
z_i = \text{cos}(Dip)
$$

Luego se hace una suma de cada una de las direcciones para todos los vectores de la muestra (Ecuación 2.3.6).

$$
x = \sum_{i=1}^{N} x_i; \qquad y = \sum_{i=1}^{N} y_i; \qquad z = \sum_{i=1}^{N} z_i
$$
 (Ec. 2.3.6)

R es la magnitud del vector resultante, es decir, la raíz cuadrada de la suma del cuadrado los elementos que forman (Ec. 2.3.6) pero sin normalizar y es un valor que se empleará más adelante (Ecuación 2.3.7).

$$
R = \sqrt{x^2 + y^2 + z^2}
$$
 (Ec. 2.3.7)

Sin embargo, para calcular la dirección promedio antes hay que volver a la Ec. (2.3.6) y esta vez dividir cada elemento entre N que es el tamaño de la muestra de vectores (Ecuación 2.3.8).

$$
\bar{x} = \frac{\sum_{i=1}^{N} x_i}{N}; \qquad \bar{y} = \frac{\sum_{i=1}^{N} y_i}{N}; \qquad \bar{z} = \frac{\sum_{i=1}^{N} z_i}{N}
$$
 (Ec. 2.3.8)

El paso siguiente es calcular el valor normalizado de cada dirección, por lo que cada elemento de la Ec. (2.3.8) es dividido entre la magnitud del vector (R), tal que  $\overline{x'} + \overline{y'} + \overline{z'} = 1$ , es decir sea un vector de magnitud unitaria que represente la dirección de toda la muestra (Ecuación 2.3.9).

$$
\overline{x'} = \frac{\overline{x}}{\sqrt{(x)^2 + (y)^2 + (z)^2}}; \qquad \overline{y'} = \frac{\overline{y}}{\sqrt{(x)^2 + (y)^2 + (z)^2}}; \qquad \overline{z'} = \frac{\overline{z}}{\sqrt{(x)^2 + (y)^2 + (z)^2}} \qquad \text{(Ec. 2.3.9)}
$$

De esta forma se obtiene la dirección media de una muestra de vectores en función de sus cosenos directores, ahora solo resta devolverla a la notación geológica (Ecuación 2.3.10).

$$
Dip = \cos^{-1}(\bar{z'})
$$
\n(Ec. 2.3.10)

$$
Dip\ direction = \cos^{-1}\left(\frac{y}{\text{sen}(Dip)}\right)
$$

### <span id="page-22-0"></span>Modelos de distribución de datos esféricos

Los modelos de distribución teórica fueron desarrollados para representar y calcular parámetros estadísticos a una distribución real de datos vectoriales de manera más sencilla ya que en esencia poseen un error aleatorio intrínseco que puede parametrizarse y facilitar el estudio de inferencia estadística. En los datos de orientación vectoriales "esféricos" estos modelos (Bingham, 1964; R. Fisher, 1953; Kent, 1982; Watson, 1956b; Wood, 1982) que se presentan de manera resumida en la tabla 2.3.1.

*Tabla 2.3. 1 Modelos de distribución para datos esféricos de orientación.*

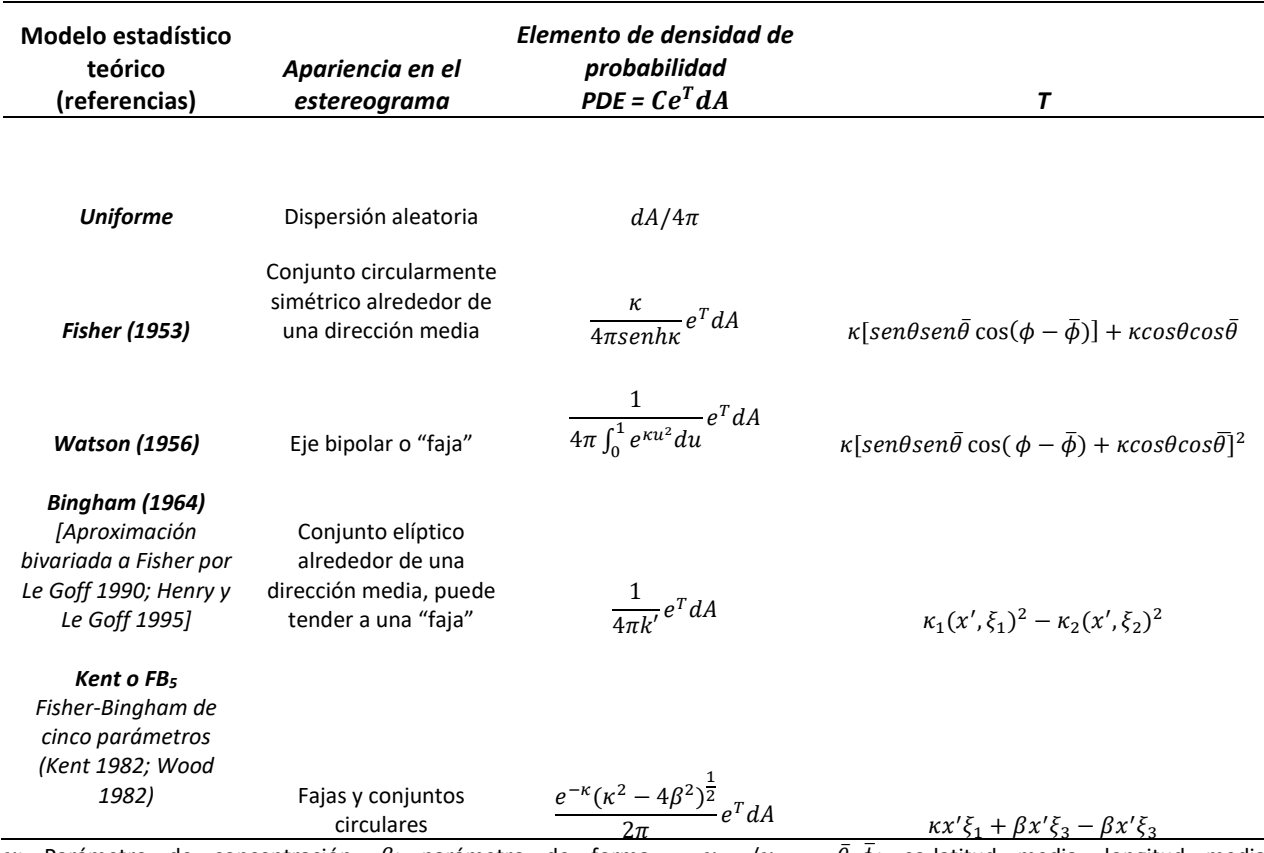

 $\kappa$ : Parámetro de concentración,  $\beta$ : parámetro de forma =  $\kappa_{INT}/\kappa_{MIN}$ ;  $\bar{\theta}$ ,  $\phi$ : co-latitud media, longitud media,  $x'$ = $(sen\theta cos\phi, sen\theta sen\phi, cos\theta)$ . Tabla recuperada de Borradaile (2003).

De acuerdo con la tabla anterior, una muestra de datos direccionales puede tener básicamente cuatro apariencias en su representación en el estereograma. La primera es una dispersión donde los datos no se concentran con una tendencia, es decir, en ninguna dirección las muestras tienen una preferencia a concentrarse ya que todo se distribuye aleatoriamente.

El segundo tipo es la tendencia de las muestras a formar un conjunto de datos circularmente simétrico con respecto a un punto central que es la dirección media; el modelo estadístico realizado para estudiar este caso es el primero conocido para analizar datos direccionales en esferas y es atribuido al biólogo y estadista Sir Ronald Fisher en su artículo "*Dispersion on a Sphere"* (Fisher, 1953). Su objetivo fue hacer el modelo análogo en una superficie esférica de la distribución normal de Gauss y por lo tanto una analogía directa de la distribución de Von Mises (1918) para datos direccionales circulares.

Pocos años después, el estadístico australiano, Geoffrey Watson trabajó basado en la distribución de Fisher para encontrar algunas pruebas estadísticas que se siguen utilizando en la actualidad para comparar dos muestras unimodales(Watson, 1956; Watson e Irving, 1957), además pensó en la posibilidad de que en una misma muestra hubieran dos direcciones medias por lo que hizo la extensión de la distribución de Fisher en el caso bimodal.

Casi una década después, el estadístico Christopher Bingham propuso una generalización para la distribución de Watson para muestras que son simétricas con respecto un eje y por lo tanto forma conjuntos elípiticos de datos direccionales (Bingham, 1964). Sin embargo, a diferencia de los trabajos anteriores, los parámetros de su distribución respondían directamente al cálculo de un tensor de direcciones basado en el tensor de momentos de inercia, es decir, asignaba un peso unitario a cada uno de los vectores directores y con ello conseguía calcular las direcciones mayores de la distribución al calcular sus eigenvectores.

El nuevo enfoque traía ventajas ya que en el campo de la geología estructural era posible describir en una distribución teórica planos que no son planos, como es el caso de las crestas de los pliegues o las fracturas circulares. La otra ventaja fue la distribución de Kent ahora conocida como la como distribución Fisher-Bingham, ya que sin la necesidad de verificar en cuál distribución encajan los datos es capaz de arrojar resultados válidos para los dos tipos de distribución teórica, sin embargo la complejidad para encontrar los cinco parámetros que la describen es un factor en contra del uso de este modelo.

Otro apartado merecen los modelos de distribución no paramétricos como lo es el "bootstrapping", que consiste en tomar a la muestra como si fuera en realidad la población de datos y remuestrearla de manera aleatoria en repetidas ocasiones hasta que dibuje claramente una distribución. Este método se emplea cuando no se puede conseguir una cantidad de datos suficiente para asociarlos con un modelo teórico de distribución.

Para poder hacer un procedimiento de comparación entre distribuciones la solución más práctica es llevar a cabo una prueba estadística cuyo resultado hable de la semejanza que hay entre ambas distribuciones y lamentablemente, los modelos más nuevos no ofrecen aun pruebas estadísticas iguales a las que hay para la distribución de Fisher, ya que manejan parámetrosigualmente sencillos de comprender pero cuyo cálculo es mucho más complejo (Borradaile, 2003).

Cuando el problema se reduce en comparar la misma superficie de discontinuidad las posibilidades se reducen unicamente a los modelos de distribución unimodales, es decir, la muestra puede dibujar un conjunto circularmente simétrico, que queda bien definido por la distribución de Fisher o un conjunto axialmente simétrico definido por la distribución de Bingham (Figura 2.3. 1).

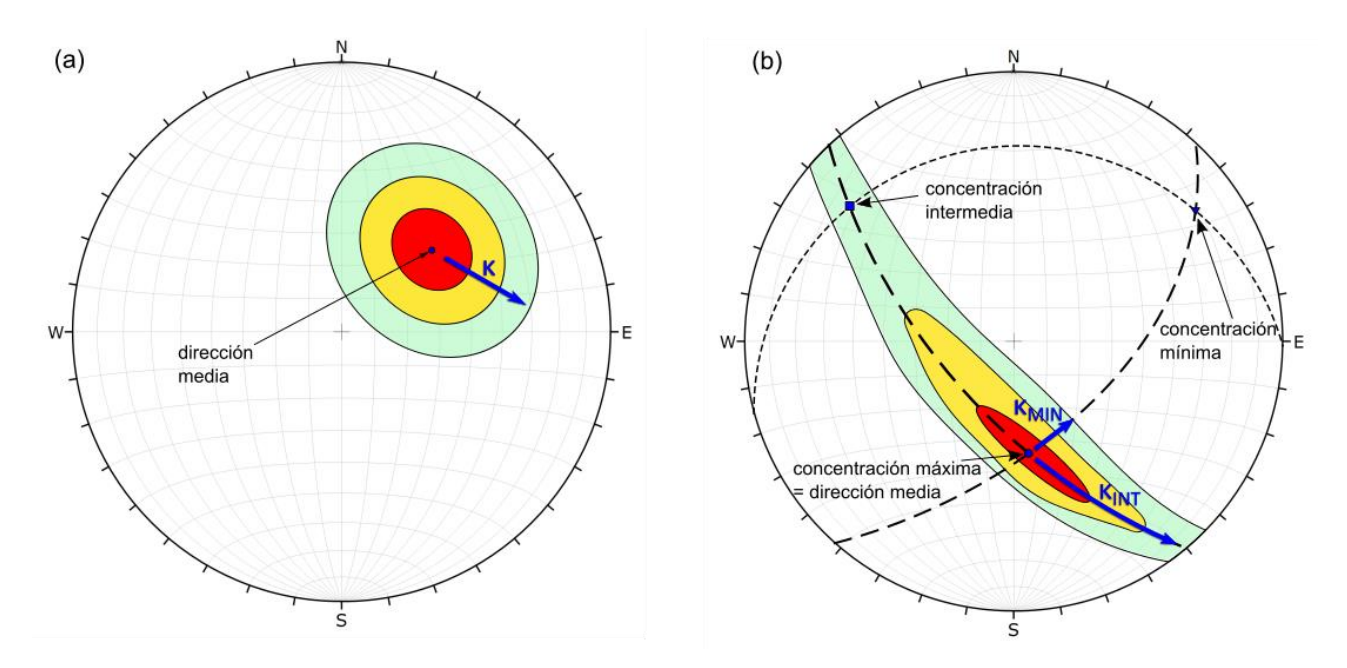

*Figura 2.3.1.* Principales diferencias entre la distribución de Fisher (a) y la distribución de Bingham (b). Para la primera solo hay un valor κ (dispersión de datos de dirección) y es igual para todas las direcciones mientras que para la segunda distribución κ varía con la dirección; κ<sub>INT</sub> es el valor de la dispersión en la dirección principal intermedia y κ<sub>MIN</sub> es el valor de la dispersión en la dirección principal menor. Figura tomada de Borradaile (2003).

Para fines de este trabajo es importante recalcar un aspecto; independientemente del tipo de distribución al que mejor se lleguen a ajustar los datos estos representan discontinuidades y son considerados planos sin curvatura por la escala a la que son tratadas.

En el caso de encontrarse con una fractura circular que forzosamente deba ser analizada, la distribución de Bingham es el modelo indicado para representar su distribución y es posible encontrar el valor de su dirección media (es la dirección del eigenvalor mayor de acuerdo con la distribución de Bingham). Sin embargo su proceso estadístico de validación caerá fuera de los alcances de este trabajo.

# <span id="page-24-0"></span>La distribución de Fisher (1953)

El modelo de distribución teórico de Fisher para datos direccionales proyectados en una esfera, es decir, datos que tienen definida una dirección y un sentido pero con una magnitud unitaria, considera que una serie de observaciones para una superficie plana dará como resultado un valor de dirección media que represente mejor la superficie junto a datos que tienen un error aleatorio y se **distribuyen simétricamente**  **alrededor de la dirección media.** El concepto es el mismo que la distribución normal de Gauss en la estadística tradicional pero con la característica de presentarse en tres dimensiones.

El modelo de Fisher está resumido en su forma más simple por la función de probabilidad de densidad (PDF) que define la frecuencia (densidad) de las orientaciones en una pequeña área de la esfera (Ecuación 2.3.1).

$$
PDF = \frac{\kappa}{4\pi \sinh} * \exp(\kappa * \cos\delta) \tag{Ec. 2.3.1}
$$

Donde  $\delta$  es el ángulo entre la dirección media y la dirección en la que la densidad está definida por PDF. Fisher (1953) define el parámetro estadístico κ que representa un valor de dispersión de los datos; el valor varía de cero a infinito y entre más grande representa una distribución más concentrada en un solo dato que es la dirección media (θ), mientras que si es cero indica que la muestra está uniformemente distribuida en toda la esfera.

#### *Dispersión*

El parámetro kappa de Fisher fue pensado con la intención de dar un valor correspondiente a la concentración de datos direccionales con respecto a una orientación media. Una aproximación sencilla a κ esta dada por k de Fisher (Ecuación 2.3.2).

$$
k \approx \kappa = \frac{N-1}{N-R}
$$
 (Ec. 2.3.2)

Donde N es el numero de orientaciones muestreadas y R es la resultante que ha sido definido anteriormente para el cálculo del vector medio.

#### *Límites de confianza*

El radio angular del cono de confianza alrededor de la dirección media es tradicionalmente designado por α. Desafortunadamente este es el símbolo para el nivel de significancia usado en la estadística convencional para las pruebas de hipótesis. Sin embargo, se sustituye el simbolo p para el nivel de significancia en este contexto. Para las distribuciones esféricas en Geociencias se encuentra alguna otra alternativa a p = 0.05, correspondiente a (1-p), el radio angular del cono de confianza está dado por (Ecuación 2.3.3).

$$
\cos \alpha_{(1-p)} = 1 - \left(\frac{n - R}{R}\right) * \left(\left(\frac{1}{p}\right)^{\frac{1}{(n-1)}} - 1\right)
$$
 (Ec. 2.3.3)

El ángulo α es un generador de un cono que interseca la esfera como un circulo, aunque a veces aparece como una elipse distrosionada, en la mayoria de las proyecciones esféricas. Sin embargo, un atajo útil para estimar la confiabilidad de las orientaciones medias viene de considerar la desviación estandar angular. Θ<sub>63</sub> que engloba el 63% de las orientaciones alrededor de la media, y Θ<sub>95</sub> que abarca el 95% de los datos (Ecuación 2.3.4).

$$
\theta_{63} = \frac{81^{\circ}}{\sqrt{\kappa}}; \qquad \theta_{95} = \frac{140^{\circ}}{\sqrt{\kappa}} \qquad \text{(Ec. 2.3.4)}
$$

Existe la aproximación  $\kappa \cong kN$ , por lo que los límites de confianza para la dirección media se pueden presentar como (Ecuación 2.3.5).

$$
\alpha_{63} = \frac{81^{\circ}}{\sqrt{kN}}; \qquad \alpha_{95} = \frac{140^{\circ}}{\sqrt{kN}} \qquad \text{(Ec. 2.3.5)}.
$$

#### *Pruebas estadísticas*

Una prueba informal (gráfica) para corroborar a similaridad de dos orientaciones medias se logra al examinar el grado de traslape en sus conos de confianza. Se puede definir la región de confianza de acuerdo a las consideraciones dadas en la (Ecuación 2.3.5). De esta forma si un cono de confianza no se traslapa con el otro cono es un criterio suficiente para rechazar la hipótesis de que ambas muestras derivan de una misma población de datos, es decir, no representan el mismo fenómeno.

Para muestras con una distribución de fisher cuyos conos de confianza  $\alpha_{95}$  se traslapan, hay un método formal donde la prueba F es aplicada. El estadístico F está definido a partir de los tamaños de las muestras  $(N_1, N_2)$  y las resultantes individuales  $(R_1, R_2)$  y de las muestras combinadas R (Ecuación 2.3.6).

$$
F = (N_1 + N_2 - 2) \left[ \frac{R_1 + R_2 - R_1}{N_1 + N_2 - R_1 - R_2} \right]
$$
 (Ec. 2.3.6)

Se rechaza la hipótesis nula si las muestras son derivadas de la misma población de Fisher si el valor F calculado excede el valor tabulado para los grados de libertad de la distribución de probabilidad F (Ecuación 2.3.7).

$$
v_1 = 2; \t v_2 = 2[N_1 + N_2 - 2]
$$
 (Ec. 2.3.7)

.Para conocer el desarrollo matemático relacionado al diseño de esta prueba se puede consultar el artículo "*Analysis of dispersion on a sphere"* publicado por Watson (1956b).

# <span id="page-27-0"></span>3. METODOLOGÍA

En este apartado se propone una serie de pasos para poder llevar a cabo la caracterización de un macizo rocoso con la técnica de fotogrametría de drones y que además incluye un proceso de validación estadística. La metodología se divide en cuatro etapas:

En la etapa de planeación (Fig. 3.1(a)) se procura que exista la información precisa de coordenadas en la zona de estudio -especialmente la componente vertical- para poder realizar un plan de vuelo libre de obstáculos y que permita desarrollar la adquisición de fotografías. Si no se tienen las coordenadas requeridas se deberá hacer un proyecto fotogramétrico de vuelo cenital de apoyo para generar un modelo digital del terreno (procesos encerrados en rojo de la Fig. 3.1(a)) y con sus coordenadas generar el plan de vuelo normal a la pared de roca (procesos encerrados en verde de la Fig. 3.1(a)).

Los pasos encerrados en color verde de la figura 3.1(b) representan el desarrollo para llevar a cabo vuelo normal al afloramiento, que es el proyecto fotogramétrico definitivo. La etapa de adquisición (Fig. 3.1(b)) inicia al establecer los puntos de control del terreno (punteado por tener un carácter opcional) y los puntos de control estructural (PCEs) previo a la adquisición de fotografías. Finaliza cuando se tiene el registro de los datos de orientación para cada PCE tomados a mano con brújula y desde la nube de puntos.

Los procesos para generar dejar registro de los datos de orientación muestreados de los PCEs están encerrados en amarillo (Fig. 3.1(b)) porque contienen los archivos de entrada para realizar la comparación estadística, que es la tercera etapa (Fig. 3.1(c)). En caso de que la comparación arroje datos de orientación poco confiables de la nube de puntos el proceso puede regresar a la adquisición y corregir los detalles que no hayan funcionado o continuar, pero con consciencia de que el modelo tiene errores que han sido cuantificados y evaluados.

Finalmente, la nube de puntos obtenida en el proceso de adquisición se delimita para solo tomar el segmento del modelo que representa a las rocas. Esta selección se procesa en el programa "Discontinuity Set Extractor" (Riquelme el al., 2016), para llevar a cabo la cuarta etapa (Fig. 3.1(d)) que comprende los procesos para la extracción de las familias de discontinuidades (procesos encerrados en color azul de la Fig.  $3.1(d)$ ).

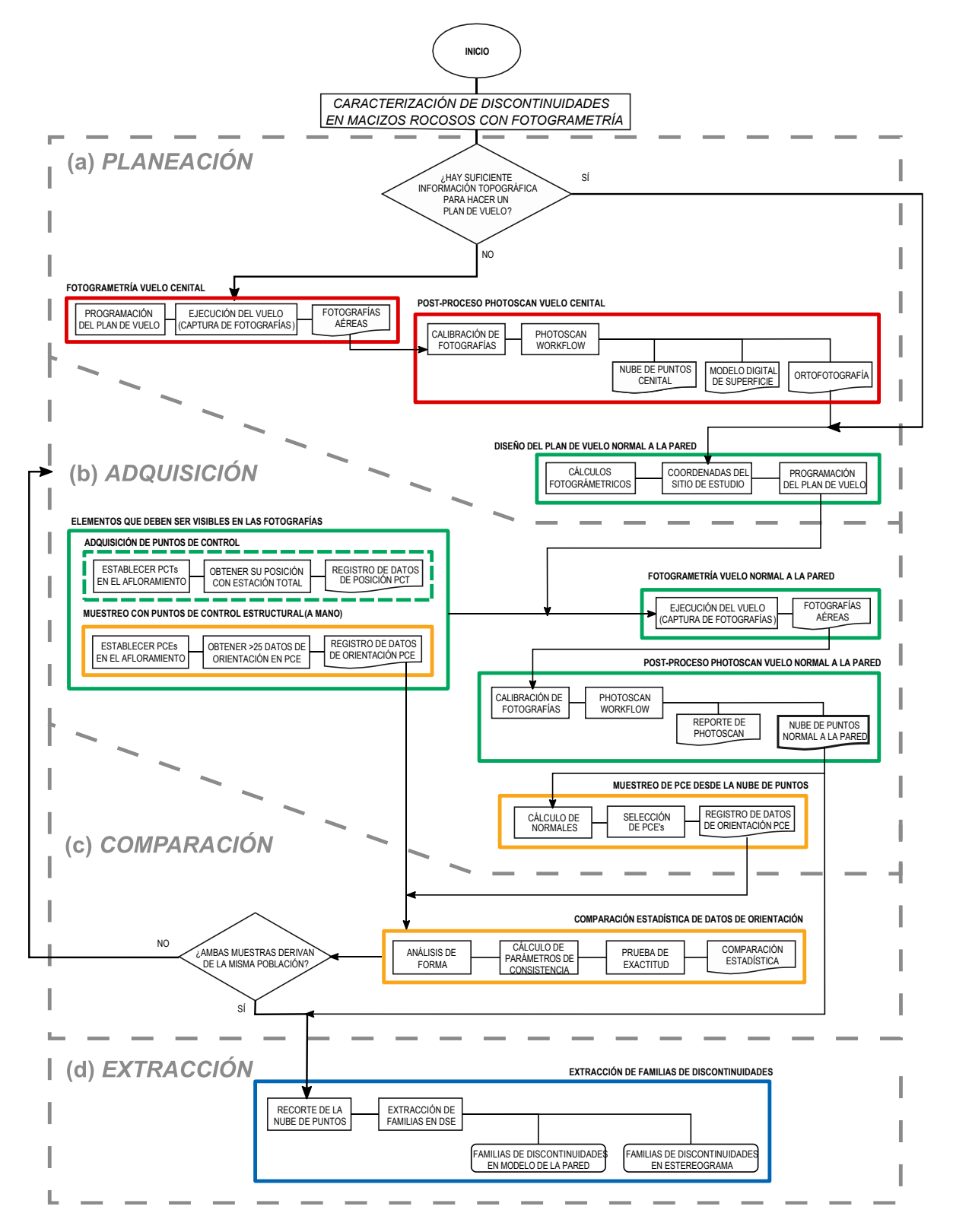

*Figura 3.1.* Metodología del proceso de caracterización y extracción de familias de discontinuidades en macizos rocosos incluyendo el proceso de comparación estadística para validar los datos obtenidos. (a) es la etapa de planeación, (b) la etapa de adquisición, (c) representa la comparación estadística y (d) la extracción de familias de discontinuidades.

# 3.1. Planeación

<span id="page-29-0"></span>El objetivo de la etapa de planeación es recabar toda la información necesaria sobre la pared que se vaya a caracterizar antes de realizar el vuelo, ya que el dron sigue automáticamente un patrón de vuelo establecido por coordenadas (con la intención de que la nube de puntos sea relativamente reproducible y que las fotografías tengan un buen porcentaje de sobreposición) y la elección de éstas corre en función de la posibilidad que se tenga para volar en vertical y que puede ser modificada por la topografía del lugar, la vegetación o cualquier tipo de obstáculo que no está considerado en productos de información sobre el terreno como cartas topográficas, modelos digitales de superficie, etc.

# <span id="page-29-1"></span>Información preliminar

Un modelo digital de superficie (MDS) es una representación digital del terreno, dada por una gran cantidad de puntos con coordenadas tridimensionales (X,Y,Z); la particularidad que tiene un MDS, dentro de los modelos digitales del terreno, es que éste contiene valores Z (verticales) a partir de la cima de los objetos situados en el terreno (Linder, 2006).

En ocasiones, la información de la topografía en combinación con las particularidades del terreno permite que no sea necesario hacer un MDS que se puede realizar con fotografías tomadas por el mismo dron. Por ejemplo, lugares como escarpes en lugares planos y abiertos donde el acceso no se ve interrumpido a escala de decenas de metros y donde la información de coordenadas UTM en X y Y es suficiente para evitar todo tipo de riesgos en el plan de vuelo. En cambio, los lugares como barrancas, lugares con mucha vegetación o cortes carreteros se necesita información más precisa que la que se encuentra en los MDE de acceso libre desde internet o las cartas topográficas 1:50,000 que regularmente tiene las curvas de nivel a cada 10 o 20 metros.

Cuando no se cuenta con la información topográfica suficiente se necesita generar un MDS y por tanto una adquisición y procesado de fotografías aéreas verticales (con una vista de planta) antes del vuelo definitivo normal a la pared. La ventaja de un vuelo cenital es que se encuentra automatizado y por tanto se ahorra mucho tiempo e incluso es posible hacer el plan de vuelo en el mismo campo de trabajo. Directamente en la aplicación GS Pro, que utiliza el dron de DJI modelo Phantom 4 que se utilizó durante el proyecto, se puede diseñar un plan de vuelo cenital en función al porcentaje de sobreposición deseado y la distancia al objeto que en este caso es la distancia al terreno (Fig. 3.1.1).

Algunas de las características del modelo Phantom 4 es que tiene una cámara con resolución de 12Mpx por defecto, es decir, no se puede intercambiar por otra cámara. El formato de sensor de la cámara es de 1/2.3". Utiliza los sistemas de posición por satélite GPS y GLONASS. Puede volar a una velocidad máxima de 10 m/s. La batería tiene una duración aproximada de 28 minutos (DJI, 2017).

Para adquirir las fotografías hay que ir al lugar de estudio a realizar el vuelo cenital una vez que haya sido diseñado. Lo ideal es iniciar el vuelo en un lugar de fácil acceso para el despegue y aterrizaje del dron. Al ser programado solamente se requiere estar en el lugar con el dron, verificar que cuente con el número adecuado de satélites para posicionarlo y correr el plan automático de captura.

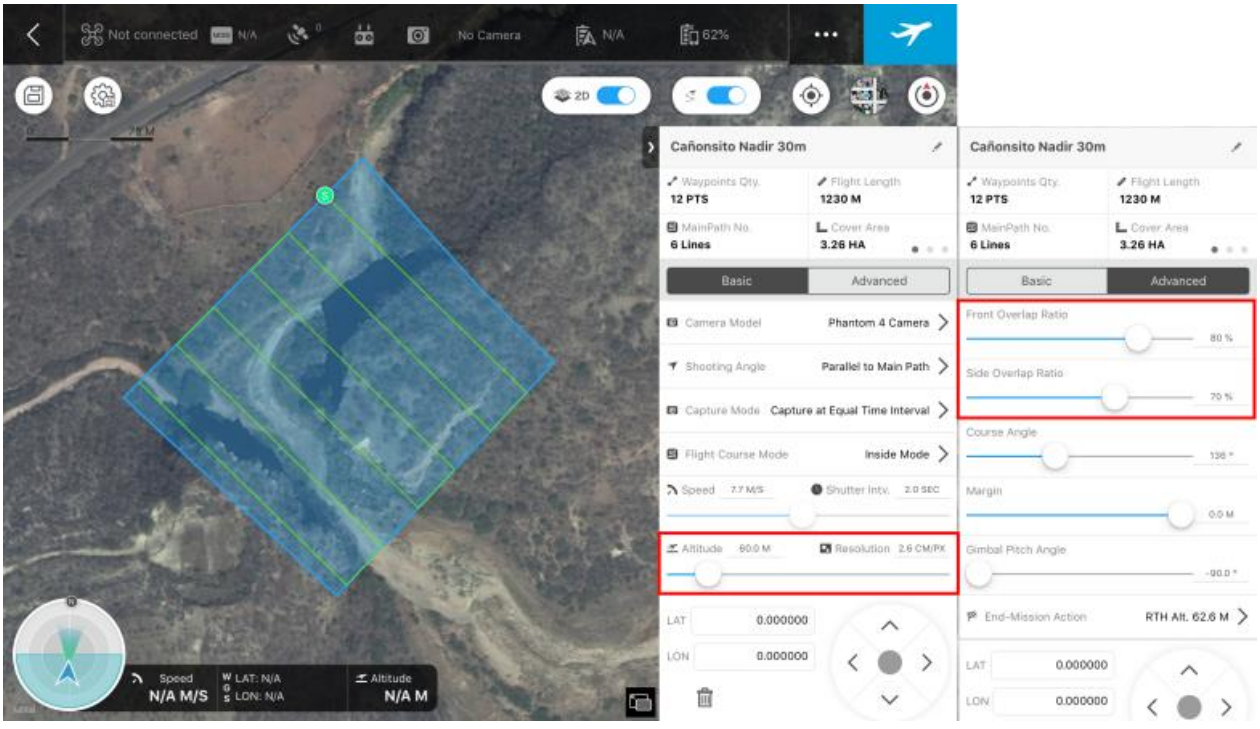

*Figura 3.1.1.* Aplicación GS Pro con la que se programan los vuelos automatizados del dron. A la izquierda aparece una imagen satelital de Google en la cual se puede dibujar un polígono que delimita las líneas de vuelo. A la derecha y remarcado con rojo los parámetros de altura y de traslape (lateral y transversal) que se tienen como dato una vez realizado los cálculos fotogramétricos.

De acuerdo con el diagrama de flujo de la metodología en la figura 3.1.2, una vez que se tienen las fotografías se pueden trabajar en el programa "Photoscan" de Agisoft para obtener el MDS del vuelo cenital y que se va a utilizar también para procesar las fotografías del vuelo normal a la pared, que es el verdadero objetivo. Además de la nube de puntos, se puede generar una ortofotografía del vuelo cenital, que al presentar una vista de planta del terreno puede exportarse a un Sistema de Información Geográfica para visualizar de manera más formal las características del proyecto de adquisición y obtener coordenadas en los pasos posteriores que incluyen realizar el plan de vuelo normal al macizo de roca.

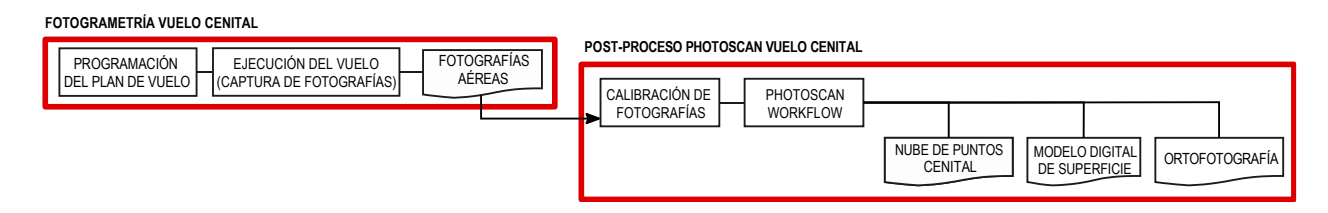

*Figura 3.1.2.* Sección del procedimiento que se lleva a cabo cuando no se cuenta con datos suficientes del terreno donde se encuentra el macizo rocoso que se quiere levantar y que es necesario para poder diseñar el plan de vuelo normal a la pared.

Cuando las fotografías se cargan en "Photoscan" se requiere de un proceso previo a la generación de la nube densa de puntos que permita corregir la distorsión de cada imagen debidos a las características ópticas del lente que utiliza la cámara que incluye el dron. El proceso de la calibración de la cámara consiste en tomar 5 fotografías a un "tablero de ajedrez" que se presenta en el monitor desde 5 diferentes perspectivas.

Esas fotografías se cargan en el programa "Lens" (que viene integrado al mismo programa) y se realiza entonces la calibración, los resultados se exportan a un archivo de texto con las constantes del modelo de distorsión de Brown y se carga en el programa antes de realizar el procedimiento "Workflow", llamado de esa manera en la metodología porque todos los pasos a seguir para generar una nube de puntos se encuentran dentro de la pestaña del programa que tiene el mismo nombre.

El proceso "Workflow" para la creación de la nube de puntos consiste en dos pasos, el primero es alinear las fotografías ("Align") lo que generará una nube de puntos poco densa, desde la que es posible descartar algunos puntos que ya no forman parte del objetivo del estudio, como lo pueden ser partes sobresalientes de vegetación o incluso cielo. Quitar los puntos no deseados ayudará al programa a consumir menos tiempo y recursos del equipo de cómputo al generar el modelo, ya que se descartan de la alineación, la manera de hacer esta limpieza es utilizando la herramienta de selección de puntos, delimitarlos en un área y borrarlos.

En la alineación se combinan dos parámetros a elegir por el usuario, uno donde el algoritmo elige la totalidad de puntos característicos que va a seleccionar de cada fotografía y se puede definir por el usuario en la casilla para "Key Point Limit" y otro parámetro en el cual se selecciona el número de puntos coincidentes de cada fotografía va a tomar en cuenta en la siguiente fotografía en la secuencia establecida por el plan de vuelo ("Tie Point Limit") ambos son importantes para que la nube de puntos no aparezca rotada o estirada. La elección de estos datos está relacionada a la resolución de cada fotografía y si el valor ingresado rebasa el número de puntos que pueden tomar en cuenta el algoritmo toma en cuenta el máximo posible por lo que el valor elegido ya no funcionaría como un límite (Agisoft LLC, 2016).

Por defecto el programa tiene un "Key Point Limit" de 40,000 puntos y un "Tie Point Limit" de 50,000 puntos; estos valores se conservaron en los proyectos cuyos resultados son presentados, con la intención de no complicar la metodología, ya que manipular estos parámetros puede modificar los resultados.

El siguiente paso en el proceso "Workflow" es generar la nube densa de puntos y posterior a ello se pueden generar un MDS, una ortofotografía, una malla, una textura, etc. Todas estas opciones son procesos que se generan automáticamente con el programa una vez elegidos y dependiendo de la capacidad del equipo de cómputo que se esté utilizando pueden tardar desde unas decenas de minutos hasta algunas horas.

La nube densa ofrece la opción de generarla con diferente calidad (ya que puede elegir la cantidad de píxeles que contiene cada fotografía para generar el modelo). Si está en las posibilidades del equipo de cómputo lo mejor es elegir la calidad más alta posible, de manera que la nube sea más densa y por tanto presente la mayor cantidad de detalles posibles en el modelo.

### <span id="page-31-0"></span>Elaboración del plan de vuelo normal a la pared

El MDS que genera el programa se puede cargar a un sistema de información geográfico lo que facilita la tarea de realizar un plan de vuelo porque en él se puede dibujar un trazo del trayecto del dron y posteriormente se obtienen las coordenadas de las líneas de vuelo (Figura 3.1.2).

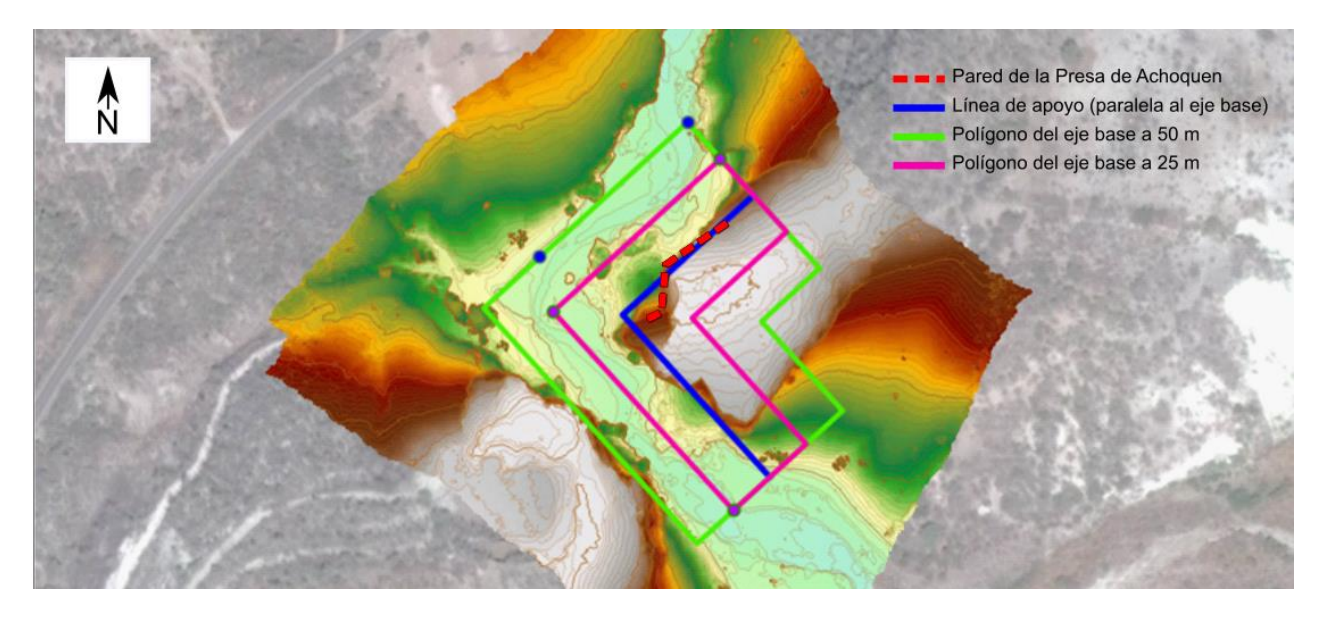

*Figura 3.1.2.* Detalle del modelo digital de superficie (MDS) generado en particular para realizar el plan de vuelo definitivo de la pared rocosa en el proyecto de la presa de Achoquen, Zacatecas. En colores se encuentran los datos de la elevación del MDS y con verde, rosa y azul los polígonos de apoyo que se trazaron en el sistema de información geográfico a partir de los que se obtienen las coordenadas que serán ingresadas en el plan de vuelo normal a la pared. En este ejemplo se trazó una línea de apoyo que define la traza del afloramiento en planta y dos polígonos auxiliares (generados así por la opción "Buffer" que se encuentra en QGis) de color rosa a 25 metros de distancia y el verde de 50 metros de distancia, para observar las diferencias.

Una vez obtenidas las coordenadas que definen las líneas de vuelo se pueden guardar en una hoja de cálculo y ya sea que se cargue a la aplicación que se utilice para programar los vuelos del dron (en medida de las posibilidades de la aplicación que controla el vuelo del dron) o ingresarlos manualmente, ayudará a administrar el orden de cada nodo en la nube lo cual es fundamental para que la aplicación GS Pro mantenga el sentido correcto en el trayecto del plan de vuelo (Figura 3.1.3).

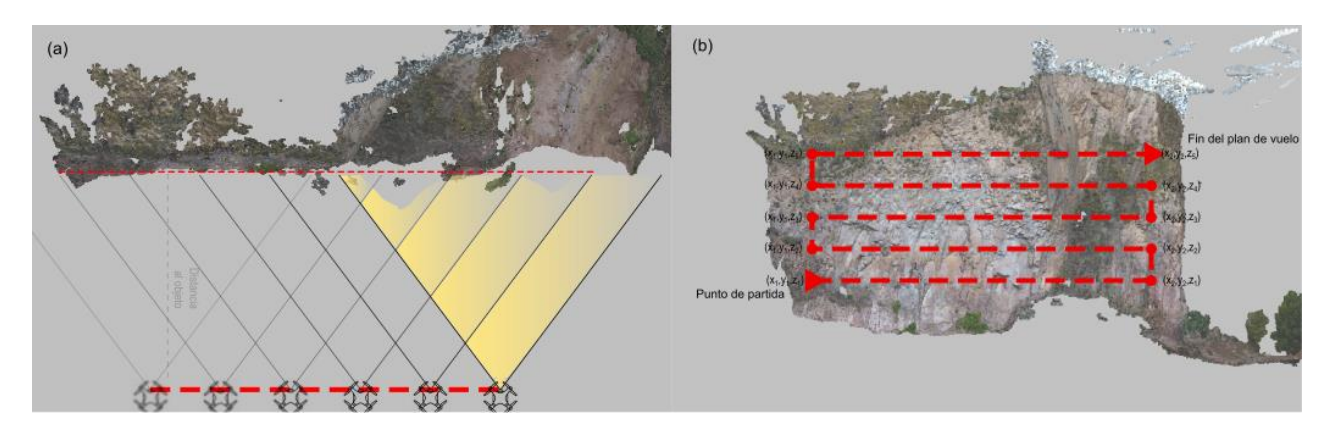

*Figura 3.1.3.* Plan de vuelo normal a la pared definitivo del proyecto de levantamiento en la Presa de Achoquen, Zacatecas. (a) muestra la vista de planta del plan de vuelo con la pared en la que se proyectan las trazas de cada fotografía con su respectiva separación dadas por la distancia Base que fue definida en los cálculos fotogramétricos dada la distancia al objeto establecida. (b) es el plan de vuelo proyectado frente a la pared de la que se llevó a cabo el levantamiento indicando el sentido en la secuencia de adquisición de fotografías y que cada nodo en este plan de vuelo requiere de la estimación previa de sus coordenadas para llevarlo a cabo de manera automatizada con el dron.

# 3.2. Adquisición

<span id="page-33-0"></span>El proceso de adquisición de datos completo no termina con la captura de fotografías porque el verdadero fin es obtener datos de la nube de puntos (Figura 3.2.1). Además, con motivos de realizar un cotejo de los datos obtenidos con las fotografías la adquisición en campo incluye tomar datos a mano de superficies donde se establecen, lo que en este trabajo ha sido concebido como "Puntos de Control Estructural" (PCEs) haciendo la analogía con los "Puntos de Control del Terreno" (PCTs) que se utilizan en Topografía para obtener datos de posición de sitios característicos del área de estudio y que aparezcan o sean fáciles de reconocer en las fotografías. Un punto de control estructural consiste básicamente en un área bien definida donde se obtienen datos de orientación de una superficie de discontinuidad con cualquier otro método, que en esta ocasión son los datos tomados con una brújula con clinómetro, que es la forma tradicional de caracterizar las discontinuidades en un macizo rocoso. Es recomendable realizar un levantamiento topográfico para tener datos de PCTs que van a ser útiles al momento de georreferenciar indirectamente una nube de puntos, sin embargo, ese proceso es opcional en el sentido de que "Photoscan" hace automáticamente una georreferenciación directa al tomar en cuenta los datos de la posición de la cámara en el plan de vuelo como substituto de los PCTs.

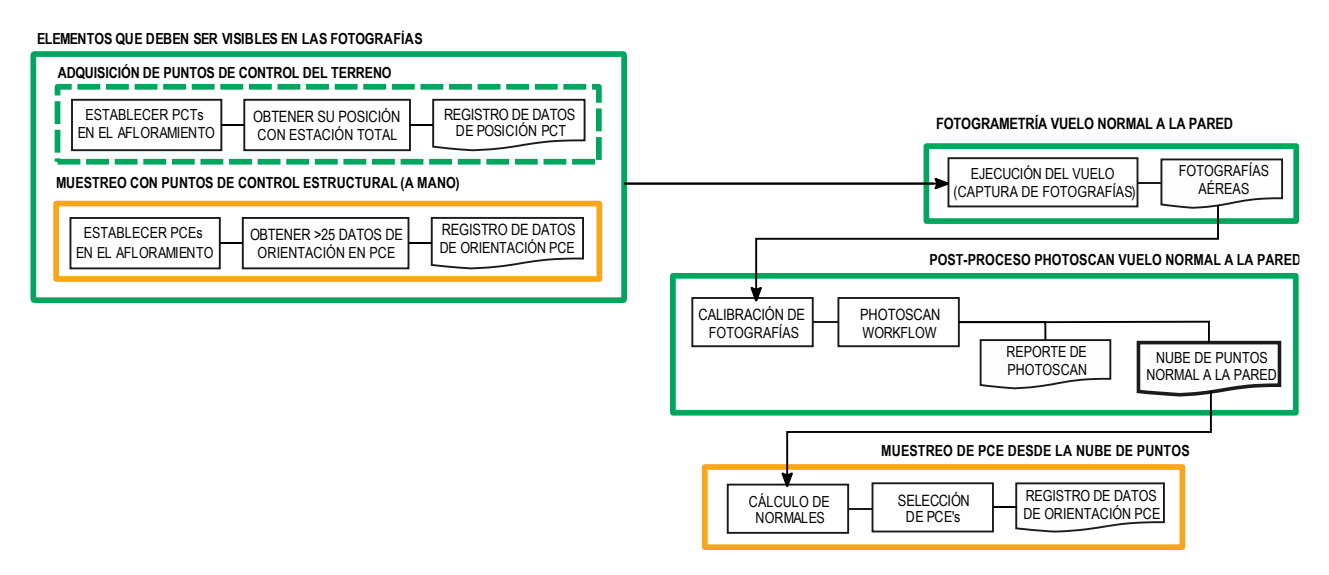

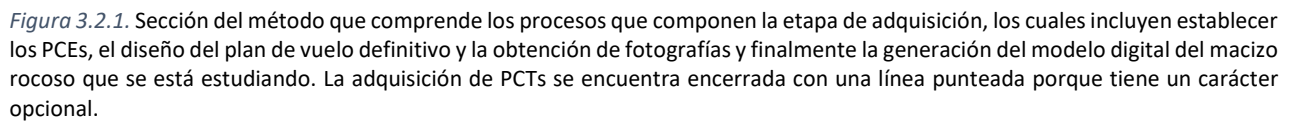

# <span id="page-33-1"></span>Muestreo (Puntos de Control Estructural) y adquisición de fotografías

Se enfatiza durante esta parte el hecho de que la recopilación de datos de orientación de algunas superficies de discontinuidad se hace previo a cualquier toma de fotografías contempladas en el plan de vuelo y esto es por una razón muy sencilla. La comparación de datos que se haga después en la nube de puntos tiene que ser en el mismo lugar de donde se obtuvieron los datos a mano, por lo tanto, el área debe quedar visualmente indicada en la superficie para que aparezcan en las fotografías de la pared; de esa manera queda establecido el PCE o punto de control estructural (Figura 3.2.2).

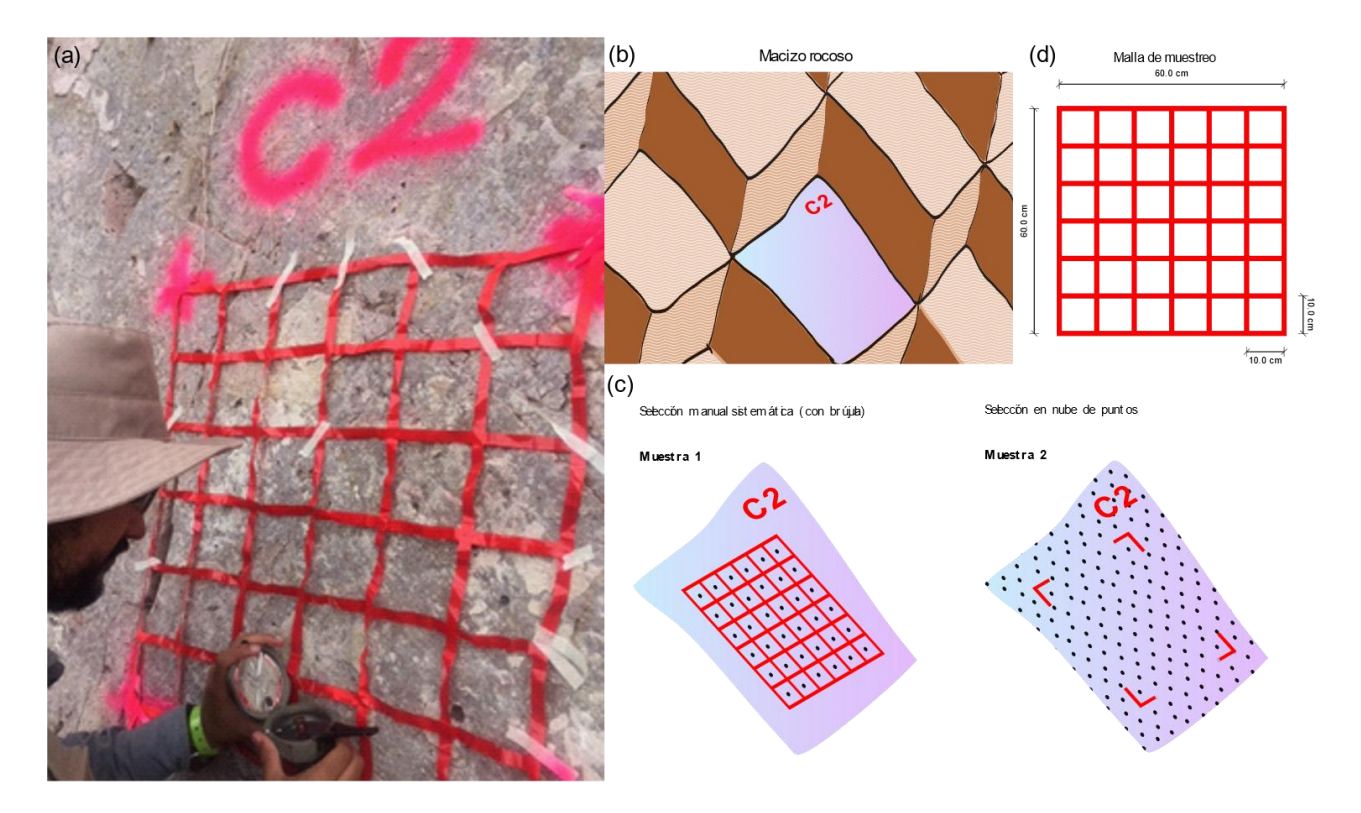

*Figura 3.2.2.* El muestreo se lleva por medio de una malla para segmentar el área de la superficie en áreas más pequeñas a las que corresponde una medición con brújula, como se muestra en la figura (a). (b) Analogía al concepto de población en estadística que en este caso es representado por la superficie "C2", para describir la orientación de esa superficie se hacen dos muestreos; el primero es "Manual" y se realiza por medio de la malla de manera sistemática para distribuirlas a lo largo de un área bien definida como PCE. La muestra obtenida por medio de la "Nube de Puntos" es más numerosa, sin embargo, para poder comparar estos datos satisfactoriamente con las mediciones manuales se recorta la nube en el área definida previamente por el PCE en la figura (c). (d) Especificaciones de la malla, son importantes para definir el detalle del muestreo manual que se reporta en la comparación estadística.

La malla que se pone sobre la superficie a medir con brújula tiene una justificación dentro del diseño del muestreo. El primer detalle es al ser de un plástico no rígido se puede adaptar bien a la forma de la superficie a medir, de esta manera, tiene unas dimensiones conocidas (60x60 cm) que se pueden corroborar al medir la longitud del área en la nube de puntos. La dimensión de la casilla es de 10x10 cm lo que da espacio suficiente para tomar un dato estructural por casilla y que en total suman 36 mediciones (Figura 3.2.2(d)) con la intención de que la muestra de datos en cada PCE pueda ser analizada con un modelo teórico de distribución ya que de acuerdo con Borradaile (2003) las muestras con 25 datos o menos solo pueden ser analizadas con la técnica de "Bootstrapping" mencionada anteriormente en el apartado de *Modelos de distribución de datos esféricos* del capítulo de Marco teórico.

En la nube de puntos, no hay un inconveniente por el número de datos que pertenecen a cada PCE ya que usualmente son más de 25 puntos. Sin embargo, para tener una noción del número de puntos que se podrán obtener en el modelo conviene establecer un GSD en los cálculos fotogramétricos que sea menor a 10 centímetros, estableciendo con esto una distancia al objeto máxima en la que se pueda poner en riesgo el muestreo que se hace en el MDS del macizo rocoso.

Explícitamente no se establece un número mínimo de PCEs en un afloramiento, ya que ello depende en gran medida de la accesibilidad que se pueda tener al afloramiento, sin embargo, es una buena práctica establecerlos a lo largo del macizo rocoso con la intención de poder tener una mejor noción de cuál es el comportamiento de la nube de puntos en cada parte del afloramiento con ayuda de los parámetros de consistencia y pruebas de exactitud que se calculen posteriormente.

### <span id="page-35-0"></span>Procesamiento de la nube de puntos

Para obtener una nube de puntos a través de fotografías se necesita al menos una referencia de la posición geográfica que corresponda a cada imagen. En este caso, como el dron emplea un receptor GPS para seguir el plan de vuelo programado también es capaz de referenciar cada fotografía en su centro, lo cual se conserva en los metadatos de la imagen digital.

En el programa "Photoscan" se cargan en un proyecto nuevo el conjunto de las fotografías que pertenecen a la pared de la cual se vaya a obtener un modelo 3D. Una vez cargadas y habiendo descartado aquellas que no contienen información relevante de la pared (fotografías mal posicionadas, que contienen en gran parte cielo u objetos que no pertenecen a la pared de roca) se procede a cargar el archivo de calibración especial para la cámara del dron.

El siguiente paso también forma parte del proceso "Workflow" porque de no llevarse a cabo los puntos que forman el modelo no tendrían un sistema de coordenadas geográficas, se trata de la georreferenciación de las fotografías. En la medida de las posibilidades del proyecto se realiza una "Georreferenciación indirecta" y consiste en colocar marcadores en las fotografías que correspondan con los PCTs establecidos en el levantamiento topográfico (en el caso de haber sido realizado) que hayan sido obtenidos con estación total o un receptor GPS diferencial. El establecimiento de los PCTs en campo se realiza antes de la adquisición de las fotografías para poder ubicarlos fácilmente cuando se coloquen los marcadores (Figura 3.2.3).

| <b>Markers</b>               | X(m)       | Y(m)       | Z(m)      |  |
|------------------------------|------------|------------|-----------|--|
| $\nabla$ Pc1                 | 101.414000 | 108.720000 | 11.454000 |  |
| $\triangleright$ Pc2         | 98.998000  | 109.010000 | 11.993000 |  |
| $\mathbb{Z}$ Pc3             | 94.618000  | 108.017000 | 12.284000 |  |
| <b>VP</b><br>P <sub>c4</sub> | 90.432000  | 106.294000 | 12.105000 |  |
| $\triangleright$ Pc5         | 97.552000  | 107.659000 | 12.235000 |  |
| $\nabla$ Pc6                 | 104.580000 | 108.289000 | 11.570000 |  |
| $\triangleright$ Pc7         | 101.373000 | 108.536000 | 10.268000 |  |
| $\mathbb{Z}$ Pc8             | 97.457000  | 107.474000 | 10.319000 |  |
| $\triangleright$ Pc9         | 95.203000  | 107.916000 | 11.125000 |  |
| $\triangleright$ Pc10        | 88.982000  | 106.625000 | 10.982000 |  |
| <b>Total Error</b>           |            |            |           |  |
| Control points               |            |            |           |  |

*Figura 3.2.3.* Captura de pantalla de "Photoscan" donde se muestran los diez marcadores colocados en el proyecto fotogramétrico de "La Escuelita" obtenidos de un levantamiento topográfico previo a la realización del levantamiento con dron.

No siempre se tiene la posibilidad de contar con los insumos necesarios para realizar un levantamiento topográfico cuando se está en un área muy remota o no se puede acceder directamente. Sin embargo, el algoritmo SfM que utiliza el programa puede georreferenciar directamente el modelo utilizando las coordenadas del plan de vuelo diseñado para la adquisición.

Se continúa con el proceso "Workflow" anteriormente mencionado, que consiste en alinear las fotografías, que es un proceso en el que se define el número de puntos en común que deben tener como mínimo las fotografías una vez que son traslapadas, lo cual es una de las características especiales del algoritmo SfM. Una vez alineadas aparecerá en la pantalla un modelo de nube de puntos del afloramiento pero que es "poco denso", esto tiene la intención de corroborar cualquier tipo de anomalía en el modelo o también el de seleccionar y borrar aquellos puntos que ya no pertenecen al modelo que se quiere generar.

Finalmente, se corre el proceso para generar la nube densa de puntos en el que se puede elegir la calidad en la densidad de esta nube, lógicamente, una nube más densa va a mostrar más detalles del macizo rocoso, por lo que se recomienda elegir el modo "High" (O "Highest" dependiendo la versión del programa) en este proceso, aunque lo puede hacer más tardado y también se debe ajustar a la capacidad de la computadora donde se esté procesando.

Hasta este punto ya se tiene la nube de puntos en un proyecto de "Photoscan", sin embargo, para poder utilizarla para los propósitos que se desean el archivo generado se puede exportar a un archivo de texto donde aparezcan como datos la posición en un sistema coordenado de referencia (en este caso WGS 84), el código de color RGB de cada pixel que contiene la nube y un vector normal al punto, con la intención de que el modelo esté orientado y se distinga el sentido de las caras visibles.

Con el archivo de texto (con extensión .txt, csv., etc.) ahora la nube de puntos puede abrirse en otro programa para manipular nubes de puntos que se llama "Cloud Compare" que es un programa libre y de código abierto, el cual nos ayudará a llevar a cabo el resto de la metodología para realizar una comparación estadística de datos.

Una vez que se tiene el archivo de texto con los datos de la nube de punto, se hace un recorte de esta desde "Cloud Compare" para aislar el Punto de Control Estructural correspondiente, pero adicional a este recorte se puede hacer un submuestreo de los datos del PCE para obtener únicamente los datos a una distancia GSD del modelo digital (distinto al GSD de cada fotografía obtenido de los cálculos fotogramétricos) establecida donde se pueda omitir los datos direccionales que son diferentes del plano que se está examinando por ser datos de las irregularidades como rugosidad u oquedades.

Para ello se debe definir antes el GSD del modelo con el que vamos a sub-muestrear y entonces elegir el modo para mantener los puntos del recorte **a la misma distancia** colocando la del GSD el cual quedará definido por observaciones del tamaño de las irregularidades de una superficie de discontinuidad (imperfecciones cuya dirección no coincide con la orientación de la superficie como lo pueden ser oquedades o una rugosidad muy pronunciada). Estas observaciones se pueden hacer directamente en las superficies de discontinuidad o estimar midiendo el MDS obtenido.

### <span id="page-36-0"></span>Nube de puntos A: "Presa de Achoquen"

Este proyecto se llevó a cabo con un total de 77 fotografías. El algoritmo SfM encontró 158,971 puntos en común entre todas las fotografías. La nube densa fue procesada con la precisión en modo "high", lo que fue suficiente para generar una nube de 19,814,646 puntos. En este caso se contó no se llevó a cabo un levantamiento topográfico, por lo que el programa hizo la georreferenciación directa, es decir, a partir de los datos de posición de las fotografías que fueron tomadas.

En la figura 3.2.4 se muestra sumario de las características fotogramétricas que permitieron diseñar el plan de vuelo y a la derecha una captura de pantalla con la nube de puntos de esta pared, donde se hace un acercamiento a los PCEs C2 y C3 en recuadros rojos.

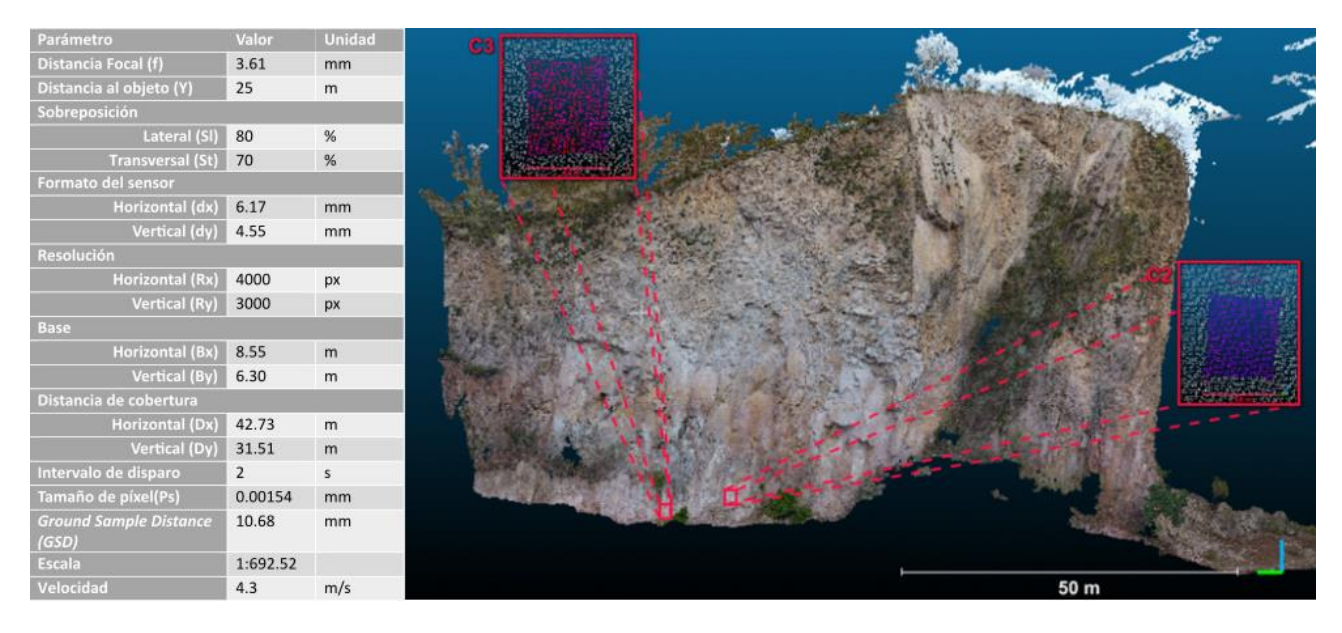

*Figura 3.2.4.* Características del plan de vuelo y nube de puntos del proyecto fotogramétrico de la presa de Achoquen, Zacatecas.

# <span id="page-37-0"></span>Nube de puntos B: "La Escuelita"

Este proyecto se llevó a cabo con un total de 19 fotografías. El algoritmo SfM encontró 41,169 puntos en común de todo el mosaico de fotografías. La nube densa fue procesada con la precisión en modo "highest", lo que fue suficiente para generar una nube de 7,687,280 puntos. En este caso se contó con un levantamiento topográfico de 10 PCTs a lo largo del afloramiento, lo que permitió georreferenciar el modelo de manera indirecta.

En la figura 3.2.5 se muestra sumario de las características fotogramétricas que permitieron diseñar el plan de vuelo y a la derecha una captura de pantalla con la nube de puntos de esta pared, donde se hace un acercamiento a los PCEs PC1 y PC2 en recuadros rojos.

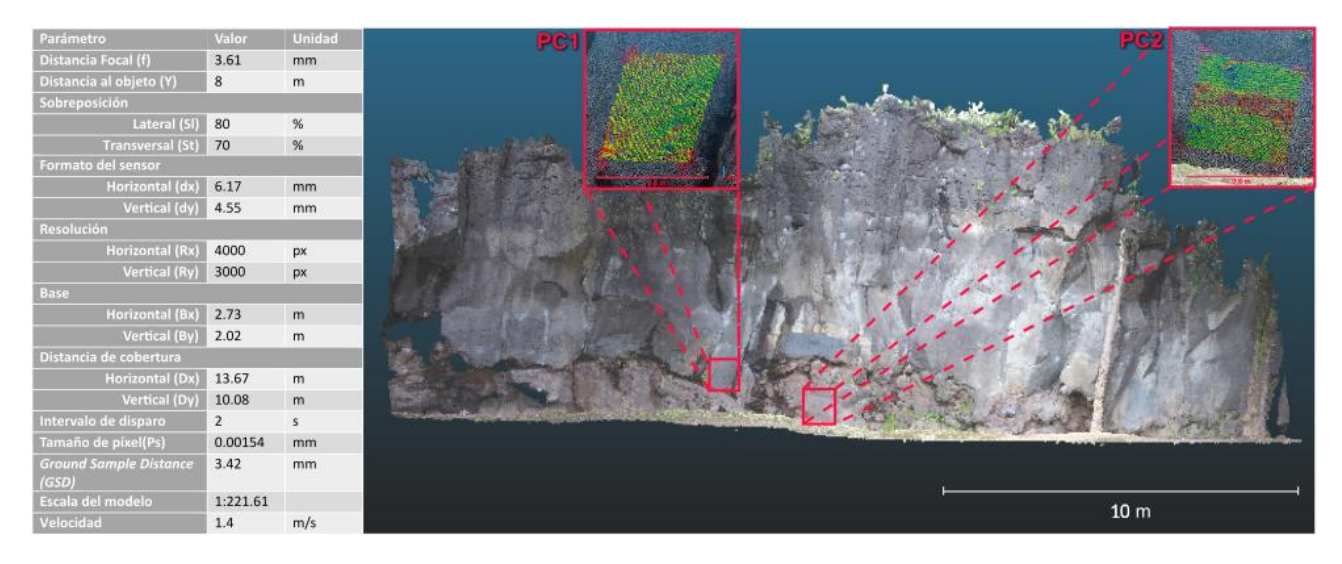

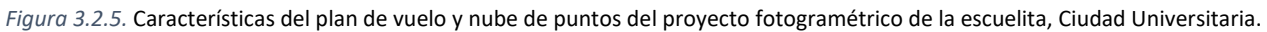

# 3.3. Comparación estadística

<span id="page-38-0"></span>Uno de los objetivos de este trabajo es corroborar la validez que tienen los datos estructurales que se toman con la metodología basada en fotogrametría, con respecto a mediciones manuales con brújula. La manera que se ha ideado es medir al menos 25 datos de orientación en una superficie de discontinuidad en un segmento bien acotado (del tamaño de la retícula de muestreo) con la intención de que los parámetros estadísticos que definen su distribución sean el patrón para estimar la diferencia de los resultados estadísticos obtenidos del mismo segmento acotado, pero en la nube de puntos.

Los datos de entrada entonces son los registros de datos de orientación del PCE tomado manualmente y los registros de orientación del mismo PCE tomado de la nube de puntos. Por tanto, el mismo identificador de PCE corresponde a la misma población de datos (misma superficie), pero con dos métodos de muestreo distinto.

El proceso de comparación estadística se compone de tres fases consecutivas para generar el resultado completo (Fig. 3.3.1), el primero es un análisis de forma, con el objeto de saber si la distribución de la muestra se asemeja a un conjunto de datos dispersos a la misma distancia con respecto a la dirección promedio de toda la muestra (que se puede tratar con el modelo estadístico de Fisher) o es más parecido a una faja de datos en el estereograma (que se puede estudiar con el modelo estadístico de Bingham).

El segundo procedimiento es la estimación de los parámetros de consistencia de cada muestra de PCE. El parámetro de concentración κ nos da una idea de lo bien que se concentran los datos alrededor de un valor promedio de orientación de la muestra y la amplitud de la distancia angular que forma el cono de confianza  $\alpha_{95}$  nos da una idea de la variabilidad que tiene el valor de dirección promedio de la muestra.

Finalmente, la prueba de exactitud es la comparación directa con una prueba estadística formal a un nivel de significancia de 95% de la semejanza entre los valores de dirección media obtenidos con diferentes métodos de muestreo, donde se pone en juicio si las dos muestras derivan de la misma población de datos estructurales que se están comparando.

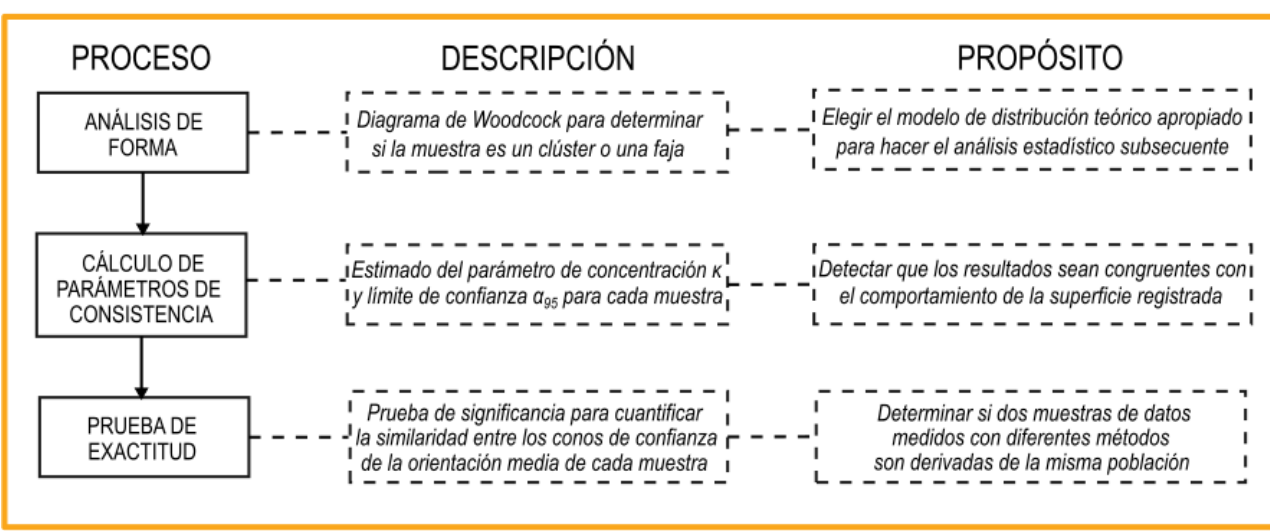

#### **COMPARACIÓN ESTADÍSTICA DE DATOS DE ORIENTACIÓN**

*Figura 3.3.1.* Diagrama de flujo del procedimiento de comparación estadística para comparar la precisión y exactitud que tiene el método fotogramétrico, en el que se presenta de manera resumida una descripción de los pasos y los propósitos que conlleva la realización de cada uno en el orden que se proponen.

#### <span id="page-39-0"></span>Análisis de forma

Como se explicó en la parte del Marco Teórico dedicado a este tema, la línea dentro del diagrama de Woodcock donde K=1 divide los campos donde las distribuciones de datos se consideran de naturaleza concentrada con respecto al valor de la dirección media o datos concentrados a lo largo de un eje o círculo mayor. Cuando los datos pertenecen a la distribución de Bingham, es decir, que son axialmente simétricos, el procedimiento para comparar la exactitud de los métodos a evaluar debe ser diferente a la prueba estadística presentada que solo es válida para las distribuciones que caen dentro del modelo teórico de Fisher.

Hay una consideración importante para tomar en cuenta a la hora de revisar los resultados y es que la prueba propuesta solamente aplica en el caso de la distribución de Fisher, por lo que si alguna de las muestras no es una superficie plana sino una fractura circular, puede llegar a caer en el campo de las distribuciones axialmente simétricas, por tanto, no se puede aplicar la misma prueba estadística propuesta y se tiene que buscar una prueba estadística que satisfaga los parámetros correspondientes y tenga el mismo propósito de comparar la exactitud en el método.

Dentro de este paso se requiere la obtención de los eigenvalores del tensor de direcciones que corresponde a la muestra. Para facilitar esta tarea se utilizó el programa "Orient" de la autoría de Vollmer (2018) en su versión 3.8.0, que es la más reciente. El programa tiene como parámetros de entrada los datos de "dip" y "dip direction" de la muestra de datos estructurales de orientación obtenidos y ofrece un informe estadístico donde se pueden extraer los datos de los eigenvalores y la dirección de los eigenvectores que definen la orientación de los ejes principales que forman la distribución de datos. Esta información es la que se emplea para graficar en el diagrama de Woodcock.

### <span id="page-40-0"></span>Parámetros de consistencia

En esta sección se estiman los estadísticos κ de concentración de los datos de la muestra y  $\alpha_{95}$  que define la apertura del radio con el que se construye el cono de confianza alrededor de la dirección promedio calculada para la muestra, que es un límite de confianza a un grado de significancia del 95%. Como ya se vio en el apartado 2.3 del marco teórico, si la muestra pertenece a una distribución de datos circularmente simétrica basta declarar un valor de κ y un valor de  $α<sub>95</sub>$ .

De acuerdo con Davis (2002), un valor de  $\kappa > 10$ , revela la existencia de una tendencia de los datos a concentrarse en la dirección media estimada para la distribución; a un mayor valor de κ corresponde una mejor concentración de los datos, y por tanto indica que un solo dato que se obtenga de dicha muestra representa mejor a la superficie. En cambio, mientras α<sup>95</sup> se aproxima más a 0 esto indica que la dirección media tiene menor variabilidad y por tanto el dato de dirección media es más certero.

Estos parámetros se obtuvieron con la ayuda de una hoja de cálculo para tomar como datos de entrada los datos de "dip" y "dip direction", así como cosenos directores de los vectores unitarios que definen las muestras obtenidas con cada método (manual y nube de puntos). Es importante en este punto indicar que el valor de declinación magnética correspondiente a los datos tomados en cada sitio de estudio fue añadido posterior a la toma de datos manual. En el mismo archivo de la hoja de cálculo se incluyen las fórmulas presentadas en el 2.3 del marco teórico para estimar el parámetro de concentración y el límite de confianza (Figura 3.3.2).

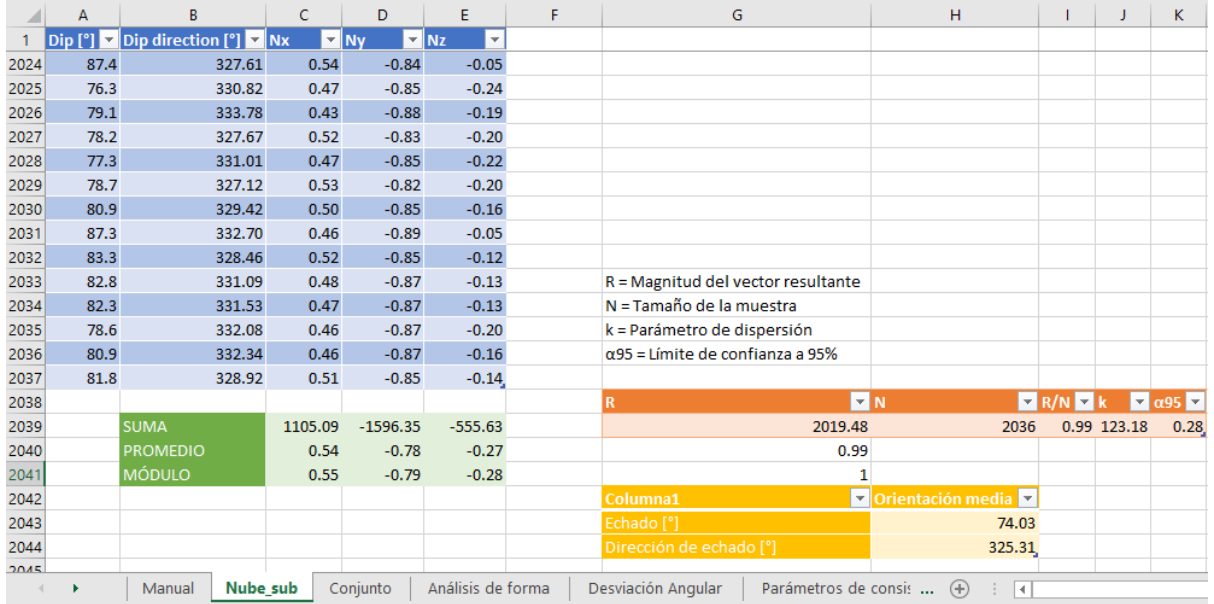

*Figura 3.3.2.* Captura de pantalla de la hoja de cálculo empleada para estimar los parámetros de dispersión, en este caso, en el PCE "PC1" del proyecto de "La Escuelita" en el caso de la muestra obtenida de la nube de puntos.

# <span id="page-41-0"></span>Prueba de exactitud entre dos muestras

La prueba de exactitud es para comparar un valor de dirección media de una muestra obtenida de la nube de puntos con la dirección media procedente de los datos obtenidos manualmente. La prueba de hipótesis es que ambas muestran son dibujadas de la misma población si el valor del estadístico F es menor que el valor tabulado de la función de probabilidad de Fisher para los grados de libertad en la prueba diseñada por Watson (1956b).

En la misma hoja de cálculo donde se han estimado los parámetros de consistencia de las muestras obtenidas con cada método hay una pestaña donde se calculan los resultados de la prueba de exactitud de acuerdo con la fórmula presentada en el capítulo del Marco Teórico. Los valores de la distribución F se pueden estimar a partir de tablas, pero la hoja de cálculo permite estimar el valor dado por los grados de libertad establecidos en esta prueba.

La prueba establece implícitamente una correspondencia entre el traslape de los conos de confianza que se forman y el valor que se obtiene en la prueba de hipótesis, es decir, si el cono de confianza de los datos procedentes de la nube de puntos se sobrepone al cono de confianza dibujado por la distribución de los datos obtenidos a mano el resultado de la prueba de hipótesis es satisfactorio.

Para ilustrar dicho traslape se ha empleado nuevamente el programa "Orient" con la intención de graficar la distribución de datos de cada muestra junto a los conos de confianza definidos por un cálculo que hace el programa del límite de confianza que tienen sus direcciones medias. Sin embargo, el resultado de la prueba es el que se obtiene en la hoja de cálculo.

# 3.4. Extracción de familias de discontinuidades

<span id="page-41-1"></span>La última etapa consiste en extraer las familias de discontinuidades con el programa DSE a partir de la nube de puntos. Por lo que solo consta de dos procesos y un par de resultados (Fig. 3.4.1).

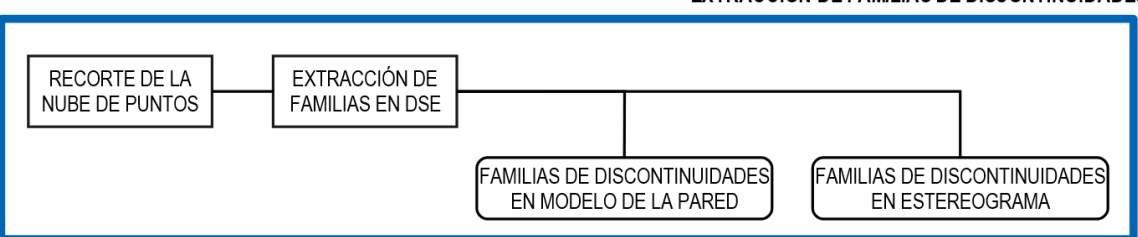

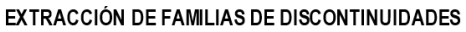

*Figura 3.4.1.* Acercamiento a la etapa final en el diagrama de flujo de la metodología para caracterizar macizos rocosos con fotogrametría. El proceso de extracción de familias de discontinuidades se facilita por la incorporación del programa DSE, sin embargo, es importante tomar las precauciones necesarias para que los datos que se ingresan pertenezcan completamente al macizo rocoso.

El programa "Discontinuity Set Extractor" publicado por Riquelme et al., (2016) es un programa desarrollado en MATLAB que de manera semi-automatizada extrae familias de discontinuidades presentes en una nube de puntos, calculando como resultado la orientación y posición de cada conjunto, lo que tiene numerosas aplicaciones dentro de la geotecnia y mecánica de rocas. El programa se basa en un algoritmo que utiliza un criterio de coplanaridad para categorizar a las familias de discontinuidades, esto se realiza gracias a que la nube de puntos tiene información como la orientación de las fracturas y los vectores normales a éstas, que no solo indican la dirección sino el sentido de las superficies. Por defecto, el programa genera una lista con hasta 10 familias de fracturas y le permite al usuario elegir las principales (Fig. 3.4.2).

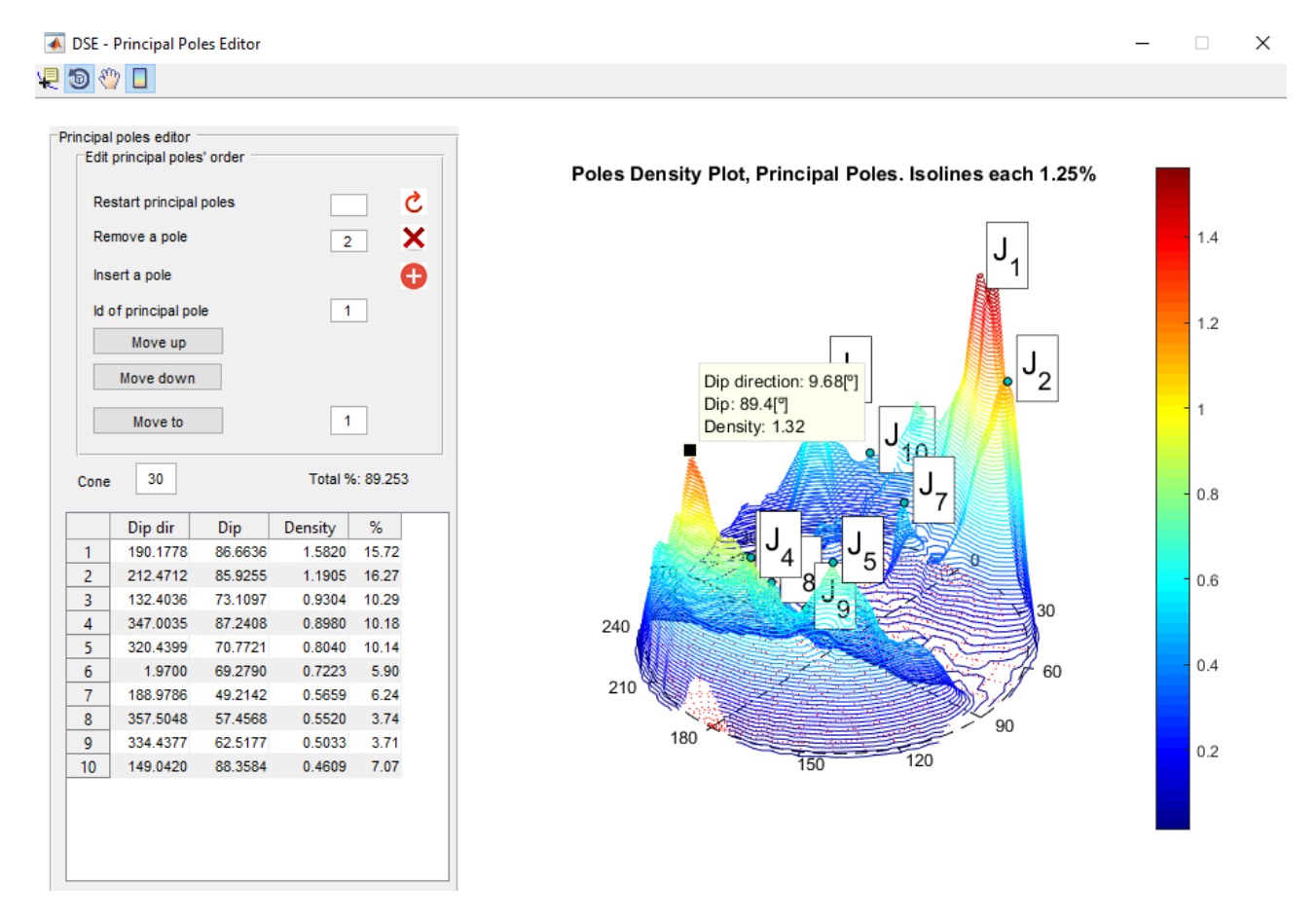

*Figura 3.4.2.* Captura de pantalla presentando uno de los resultados que se pueden obtener con DSE que es un estereograma con un diagrama de densidad de polos que agrupan a cada familia de discontinuidades. El ejemplo pertenece al análisis que se realizó en la pared de "La Escuelita".

Una de las consideraciones para hacer el trabajo de caracterización de las discontinuidades del macizo rocoso es delimitar el área del afloramiento que se está tomando en cuenta, por lo que desde la nube de puntos se debe dejar de considerar todo aquello que es ajeno al macizo rocoso (vegetación, obstáculos, etc.).

También es importante pensar en que el levantamiento con dron cumplió con tomar un número adecuado de fotografías para que el modelo se haya generado con un traslape suficiente de imágenes. "Photoscan" tiene la posibilidad de entregar un informe en el cual hace un diagrama del modelo que se obtuvo representando con colores el número de fotografías empalmadas en cada área del macizo rocoso, de manera que esto puede ser utilizado como una herramienta para delimitar el área de la nube de puntos que va a ser el archivo de entrada para realizar el proceso de la extracción de familias de discontinuidades (Figura 3.4.3).

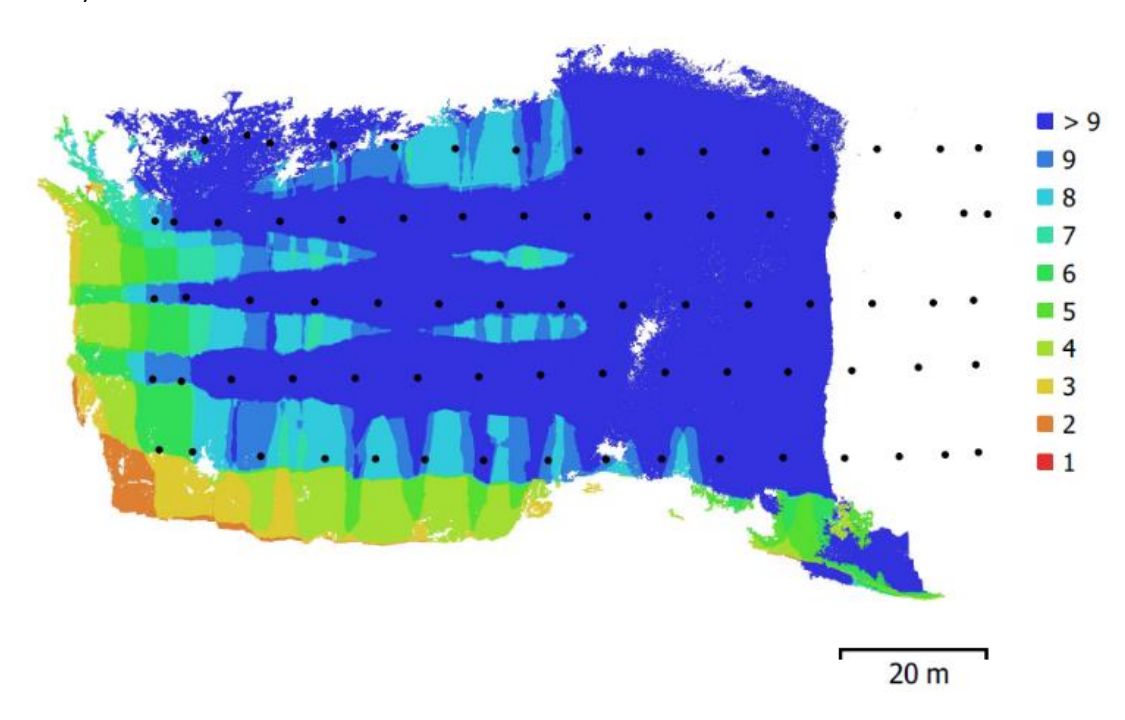

*Figura 3.4.2.* Fragmento del reporte del proyecto fotogramétrico de la pared de la presa de Achoquen el cual es importante para poder generar el extracto de la nube de puntos que se va a utilizar para realizar la separación de las discontinuidades en familias con DSE. La escala de colores representa el número de fotografías que se traslapan para generar el modelo digital del macizo rocoso. Los puntos negros indican la posición de cada fotografía que fue adquirida durante el plan de vuelo en este proyecto.

# <span id="page-44-0"></span>4. RESULTADOS

# 4.1. Sitios de estudio

## <span id="page-44-2"></span><span id="page-44-1"></span>Caso A: "Presa de Achoquen"

El afloramiento es una pared de roca contigua a un tajo que fue elaborado de manera artificial para comunicar el cauce de un río hacia la presa de Achoquen en la zona limítrofe entre el municipio de Apozol y Jalpa, Zacatecas (Fig. 4.1.1). La zona de estudio se encuentra al sur en la provincia fisiográfica y geológica de la Sierra Madre Occidental. La naturaleza de la roca corresponde a una unidad de ignimbritas que afloran dentro del llamado "Graben de Juchipila", que de acuerdo con la literatura es producto del colapso de la caldera de Jalpa, siendo el afloramiento estudiado parte de la formación volcánica superior presente en el valle de esta región, con una edad aproximada de 25 millones de años y que pertenecen a la unidad de tobas "Boquillas" de acuerdo a Webber et al. (1994).

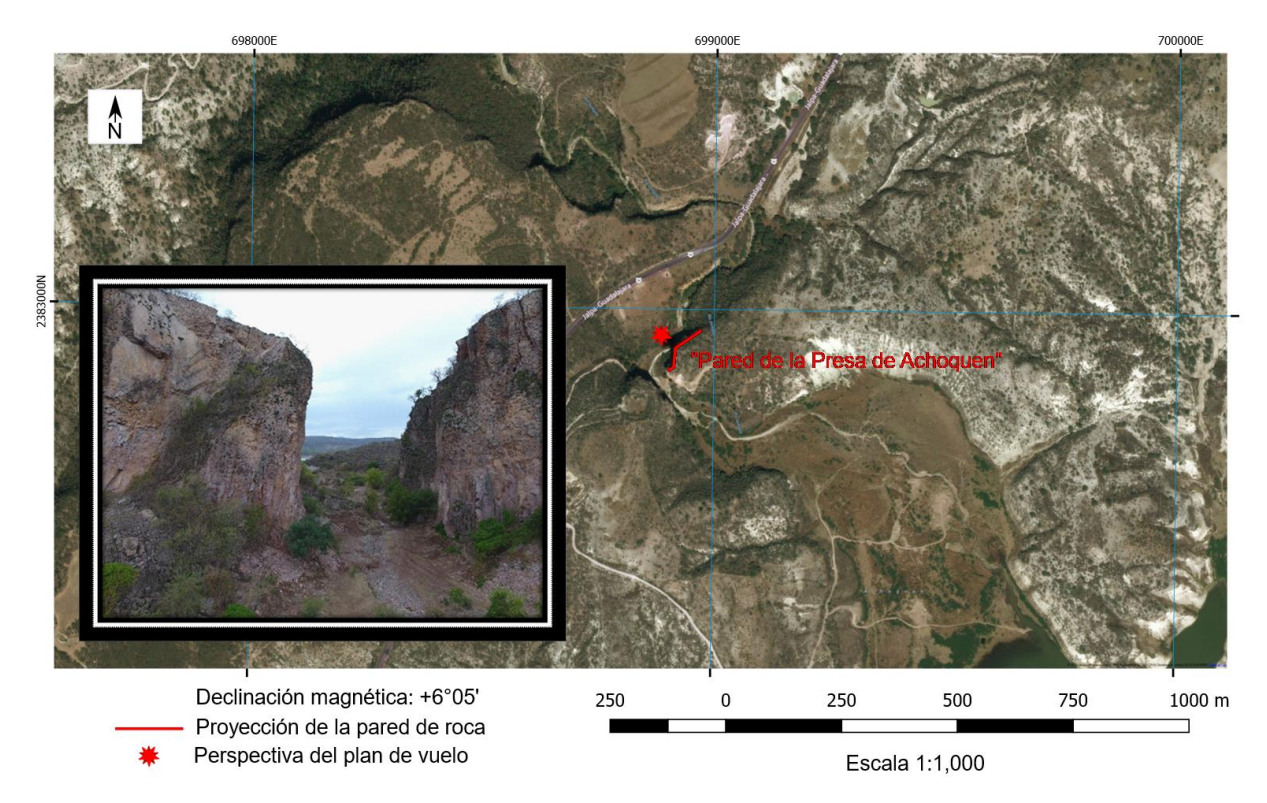

*Figura 4.1.1.* Mapa de la ubicación de la pared de la Presa de Achoquen, Zacatecas y la vía de acceso que hay al afloramiento desde la autopista que va hacia Juchipila, la figura incluye el dato de declinación en el punto marcado y una traza de la pared que fue volada. En la esquina inferior derecha del mapa se aprecia un fragmento del cuerpo de agua que contiene el almacenamiento de la presa. La fotografía incrustada en la parte izquierda del mapa muestra el contexto actual del tajo que se realizó en el macizo rocoso para comunicar un cauce afluente del río Juchipila con el vaso de la presa de Achoquen, que fue el área donde se realizó el levantamiento fotogramétrico.

El macizo de roca mide aproximadamente de 65 m de altura y en el que se encuentran fracturas que en su mayoría forman superficies verticales, ocasionando la caída directa de bloques que se encuentran al pie del afloramiento. También se ha formado una gran cuña cuyos bloques han caído y forman un cono de material en la parte inferior derecha del afloramiento. La roca tiene una superficie poco irregular y en su totalidad es compacta sin embargo tiene un comportamiento que se vuelve más oqueroso hacia la cima de la unidad. Muchas de las fracturas se encontraron mineralizadas, es decir, con un relleno duro de mineral de sílice que ayudan en buena medida a que el macizo en general se mantenga estable, a pesar de que el comportamiento de la pared varía por zonas, destacando el centro en dirección horizontal que se mantiene intensamente fracturado.

## <span id="page-45-0"></span>Caso B: "La Escuelita"

"La Escuelita" es el nombre con el que la gente que practica escalada en roca dentro de Ciudad Universitaria conoce a una pared de basalto de unos 10 m de altura ubicada enfrente del estacionamiento al norte del Estadio Olímpico Universitario (Figura 4.1.2).

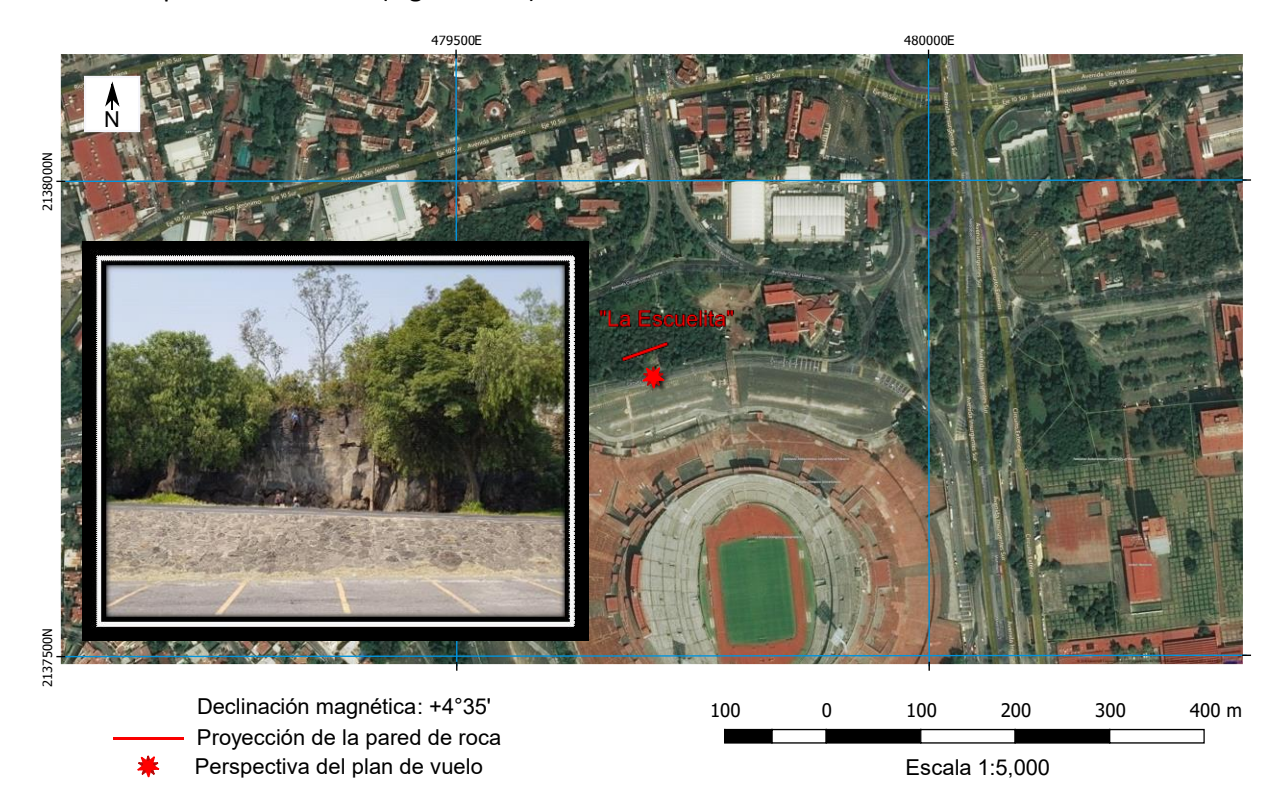

*Figura 4.1.2.* Mapa de la ubicación de la pared de "La Escuelita" que se encuentra al norte del estadio Olímpico Universitario en la Ciudad Universitaria de la UNAM. Se encuentra marcado con un punto el lugar donde se voló el dron en dirección a la pared y la línea representa su traza en el mapa. A la derecha se aprecia la avenida Insurgentes Sur. La fotografía incrustada en la izquierda muestra el contexto actual de este macizo de roca, tomada desde el estacionamiento del estadio.

El afloramiento se compone de flujos de lava del volcán Xitle que formaron el sustrato de la zona sur de la Ciudad de México conocida como "El Pedregal de San Ángel", donde se encuentra construida la Ciudad Universitaria de la UNAM. De acuerdo con Siebe (2009) las lavas tienen una antigüedad aproximada de 1670 años AP.

El hecho de que sea un evento reciente encaja con la descripción de las discontinuidades en el afloramiento, las cuales se encuentran limpias, es decir, sin presencia de un relleno o alteración en las paredes de las fracturas. En este afloramiento hay un gran número de fracturas circulares que dificultan el hecho de colocar PCEs. Posiblemente, las fracturas verticales se deben a un efecto de enfriamiento de la colada de lava una vez que fue depositada en esta área.

# 4.2. Validación estadística del método

# <span id="page-46-1"></span><span id="page-46-0"></span>Caso A: "Presa de Achoquen"

En el diagrama de Woodcock son graficadas las muestras tomadas con cada una de las técnicas en los PCEs para conocer la distribución teórica de datos direccionales esféricos que les corresponde. Los eigenvalores  $\tau_1$ ,  $\tau_2$ y  $\tau_3$  de cada una de las muestras son utilizados para estimar el valor a graficar en cada eje del diagrama; In(τ<sub>1</sub>/τ<sub>2</sub>) para el eje Y y In(τ<sub>2</sub>/τ<sub>3</sub>) para el eje X (Tabla 4.3.1).

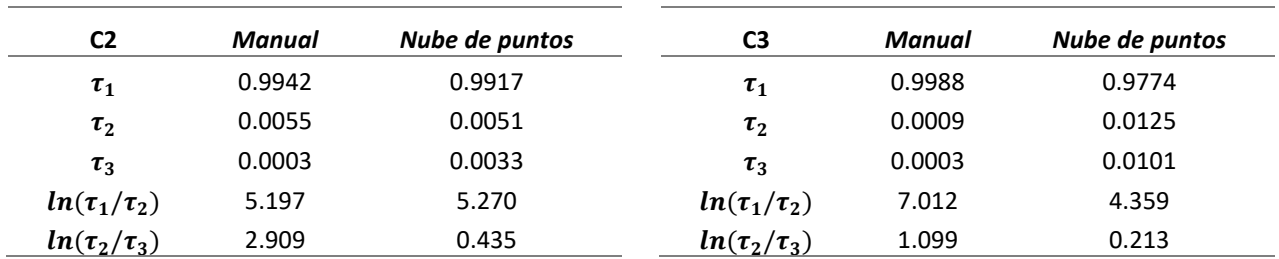

*Tabla 4.3.1. Eigenvalores para graficar a las muestras C2 y C3 en el diagrama de Woodcock y analizar su forma.*

*τ1:* Eigenvalor mayor de la matriz que define la orientación de los datos de cada una de las muestras (Manual y Nube de puntos) en el PCE C2,  $\tau_2$ : eigenvalor intermedio,  $\tau_3$ : eigenvalor menor,  $ln(\tau_1/\tau_2)$ : valor en el eje Y de C2,  $ln(\tau_2/\tau_3)$ : valor en el eje X de C2.

En la figura 4.3.1 se representa la posición de las muestras tomadas a mano en color rojo y las muestras tomadas de la nube de puntos en azul. Como podemos verificar, el PCE C2 manual entra dentro del campo de los "clusters" sin embargo la muestra C3 manual se aproxima más aun a la forma que tendría un plano sin curvaturas. Por otra parte, las muestras tomadas de la nube de puntos en los PCEs C2 y C3 caen en un campo muy similar, igualmente "clusters", lo que corrobora en comparación con las muestras manuales que ambos métodos de medición están detectando datos que pertenecen a superficies de discontinuidad planas. Por lo tanto, de este paso en adelante las muestras de estos PCEs se tratarán con el modelo de distribución de Fisher (1953).

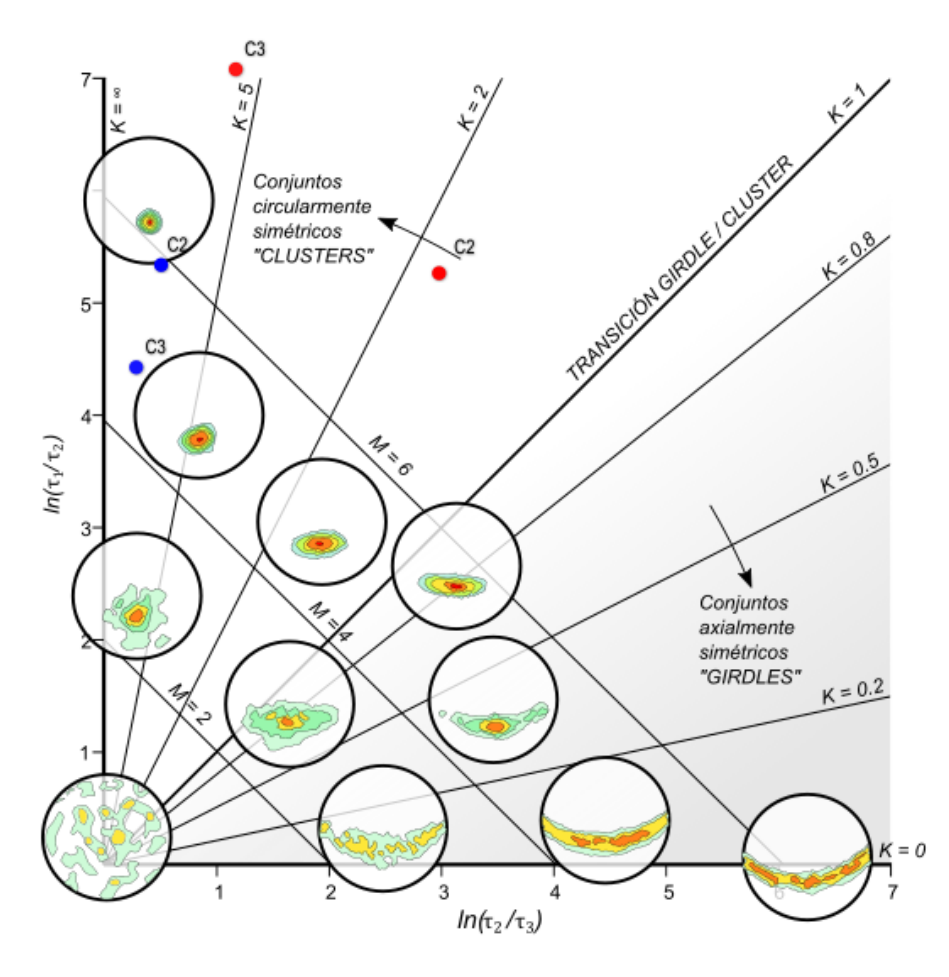

*Figura 4.3.1.* Diagrama de Woodcock para presentar la forma a la que pertenecen las distribuciones que dibujan los datos de la muestra C2 y C3 del proyecto de la presa de Achoquen, Zacatecas. Se comparan los datos procedentes del método fotogramétrico (color azul) contra los datos obtenidos manualmente (color rojo).

A continuación, se muestra la comparación entre métodos de obtención de datos de orientación en el PCE C2 con los parámetros de consistencia de cada tipo de muestra (Manual y Nube de puntos) así como algunos valores que tienen ambas muestras en conjunto y son necesarias para calcular la prueba de exactitud entre ambas técnicas, reportada en la tabla 4.3.2.

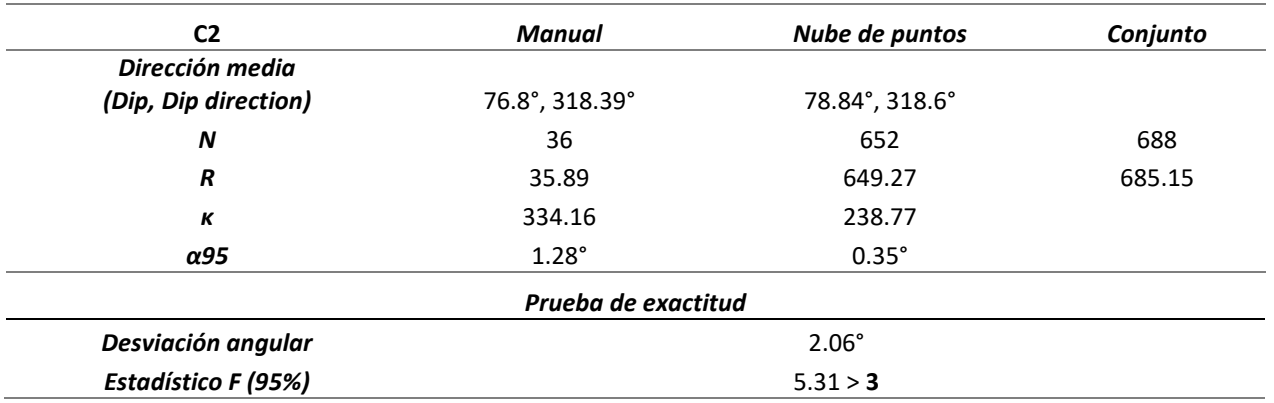

*Tabla 4.3.2. Parámetros de consistencia y Prueba de exactitud en el PCE C2.*

*N:* Tamaño de la muestra de datos de orientación, *R:* magnitud del vector resultante de la suma de todos los datos de orientación en la muestra, *κ:* Concentración de los datos de orientación, *α95:* Límite de confianza para la dirección media de la muestra. En la celda correspondiente al *Estadístico F (95%)* el número en negritas es el valor crítico para la prueba de hipótesis.

En la figura 4.3.2 puede observarse que el traslape entre el cono de confianza de los datos de la nube de puntos y el cono de confianza de los datos que fueron tomados a mano para el PCE C2 es dificil de discernir, por lo que el resultado dado en la prueba de hipótesis (Tabla 4.3.2) revela mejor que efectivamente no hay traslape y por lo tanto los datos de la nube de puntos no pasan la prueba de exactitud. N, que es el número de orientaciones medidas para C2, en el caso de la nube de puntos, es un valor que fue submuestreado de manera equidistante con un GSD = 1 cm en el modelo.

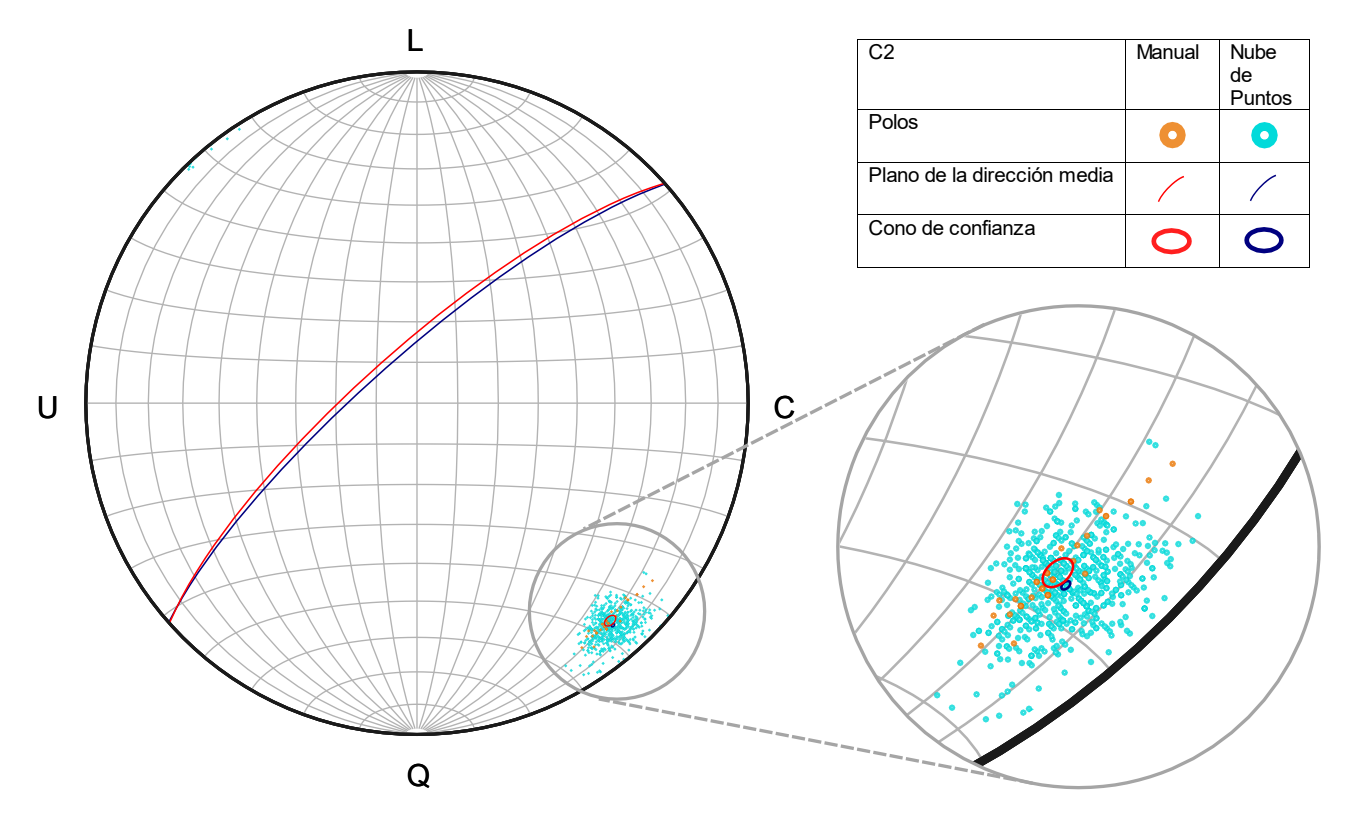

*Figura 4.3.2.* Distribución experimental de los datos del PCE "C2" recabados por el método manual (puntos naranjas) y la nube de puntos (color cian). Se hace un acercamiento de los conos de confianza de cada muestra (rojo para los datos manuales y azul para los datos de la nube de puntos) en el que se aprecia su grado de traslape. Todos los datos fueron graficados en el programa "Orient".

Ahora, se muestra la comparación entre métodos de obtención de datos de orientación en el PCE C3 con los parámetros de consistencia de cada tipo de muestra (Manual y Nube de puntos) así como algunos valores que tienen ambas muestras en conjunto y son necesarias para calcular la prueba de exactitud entre ambas técnicas, reportada en la tabla 4.3.3.

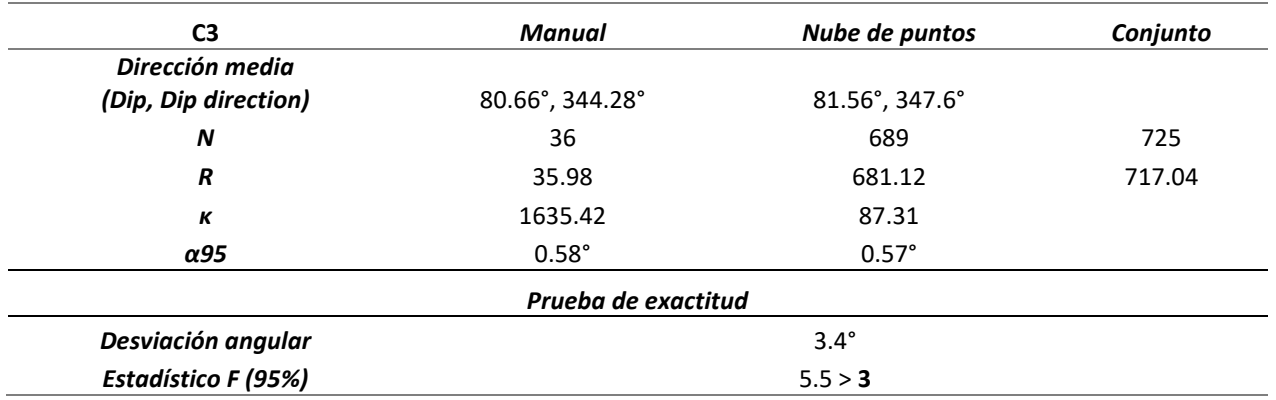

*Tabla 4.3.3. Parámetros de consistencia y Prueba de exactitud en la muestra C3.*

*N:* Tamaño de la muestra de datos de orientación, *R:* magnitud del vector resultante de la suma de todos los datos de orientación en la muestra, *κ:* Concentración de los datos de orientación, *α95:* Límite de confianza para la dirección media de la muestra. En la celda correspondiente al *Estadístico F (95%)* el número en negritas es el valor crítico para la prueba de hipótesis.

En la figura 4.3.3 puede observarse que no hay traslape entre el cono de confianza de los datos de la nube de puntos y el cono de confianza de los datos que fueron tomados a mano para el PCE C3, lo cuál es confirmado por el resultado insatisfactorio de la prueba de exactitud mostrado en la tabla 4.3.3. N, que es el número de orientaciones medidas para C3, en el caso de la nube de puntos, es un valor que fue submuestreado de manera equidistante con un GSD = 1 cm en el modelo.

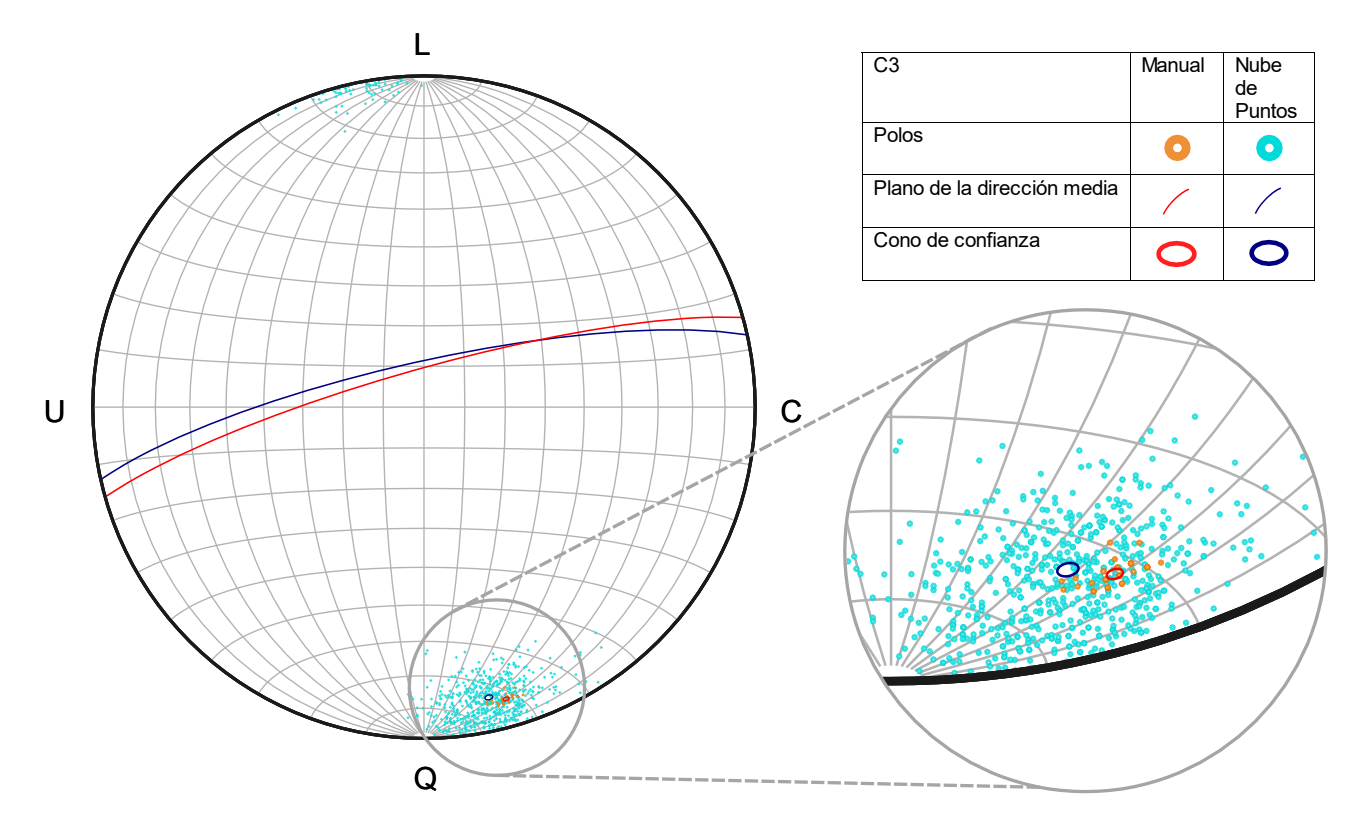

*Figura 4.3.3.* Distribución experimental de los datos del PCE "C3" recabados por el método manual (puntos naranjas) y la nube de puntos (color cian). Se hace un acercamiento de los conos de confianza de cada muestra (rojo para los datos manuales y azul para los datos de la nube de puntos) en el que se aprecia su grado de traslape. Todos los datos fueron graficados en el programa "Orient"

## <span id="page-52-0"></span>Caso B: "La Escuelita"

En el diagrama de Woodcock son graficadas las muestras tomadas con cada una de las técnicas en los PCEs para conocer la distribución teórica de datos direccionales esféricos que les corresponde. Los eigenvalores τ<sub>1</sub>, τ<sub>2</sub> y τ<sub>3</sub> de cada una de las muestras son utilizados para estimar el valor a graficar en cada eje del diagrama; In(τ<sub>1</sub>/τ<sub>2</sub>) para el eje Y y In(τ<sub>2</sub>/τ<sub>3</sub>) para el eje X (Tabla 4.3.4).

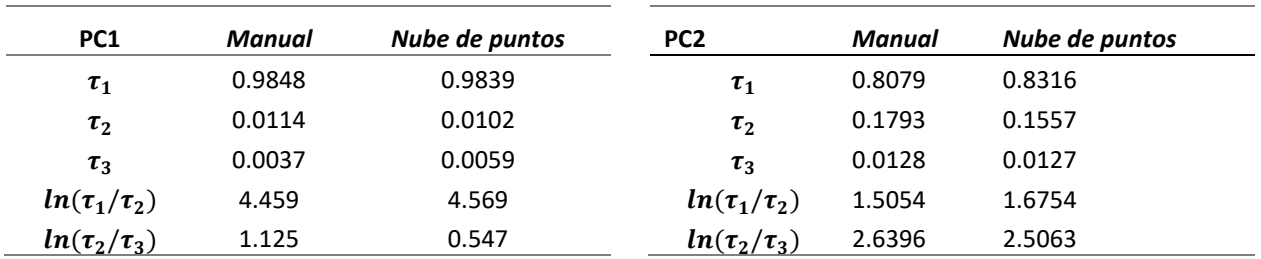

*Tabla 4.3.4. Eigenvalores para graficar a las muestras PC1 y PC2 en el diagrama de Woodcock y analizar su forma.*

*τ1:* Eigenvalor mayor de la matriz que define la orientación de los datos de cada una de las muestras (Manual y Nube de puntos) en el PCE C2,  $\tau_2$ : eigenvalor intermedio,  $\tau_3$ : eigenvalor menor,  $ln(\tau_1/\tau_2)$ : valor en el eje Y de C2,  $ln(\tau_2/\tau_3)$ : valor en el eje X de C2.

En la figura 4.3.4 se representa la posición de las muestras tomadas a mano en color rojo y las muestras tomadas de la nube de puntos en azul. Como podemos verificar, las muestras obtenidas en cada PCE con cada uno de los métodos de obtención (Manual y Nube de Puntos) definen la misma forma de distribución. En el PC1 ambas muestras definen una forma de "cluster" mientras que en PC2 ambas muestras caen debajo de K = 1 en el campo de "girdles", por lo que de aquí en adelante la distribución teórica para realizar la comparación estadística en PC1 será la distribución de Fisher (1953) mientras que para PC2 se deberá utilizar la distribución de Bingham (1964). PC2 queda entonces, fuera de la comparación estadística.

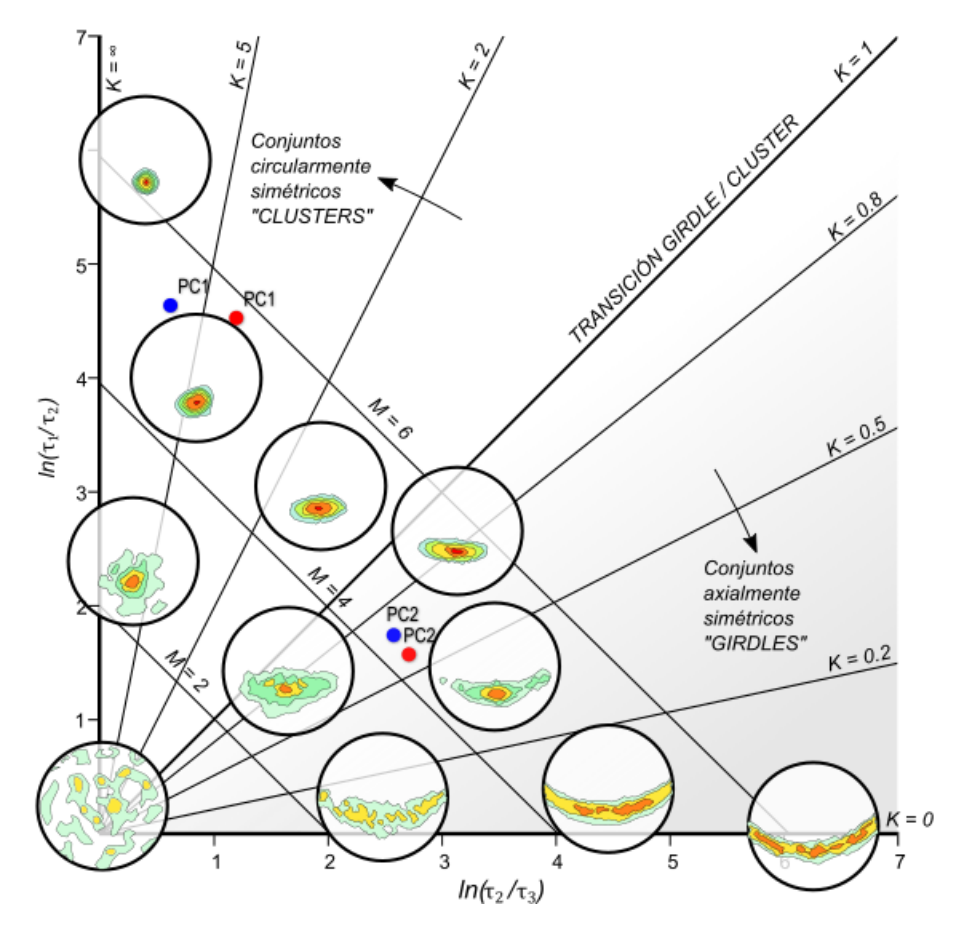

*Figura 4.3.4.* Diagrama de Woodcock para presentar la forma a la que pertenecen las distribuciones que dibujan los datos de la muestra PC1 y PC2 del proyecto de "La Escuelita", Ciudad Universitaria. Se comparan los datos procedentes del método fotogramétrico (color azul) contra los datos obtenidos manualmente (color rojo).

A continuación, se muestra la comparación entre el Punto de Control Estructural PC1 con los parámetros estadísticos y su prueba de exactitud en la tabla 4.3.5 y la representación gráfica de sus conos de confianza en la figura 4.3.5. N es el número de orientaciones medidas para PC1, en el caso de la nube de puntos, es un valor que fue sub-muestreado de manera equidistante con un GSD = 1 cm en el modelo.

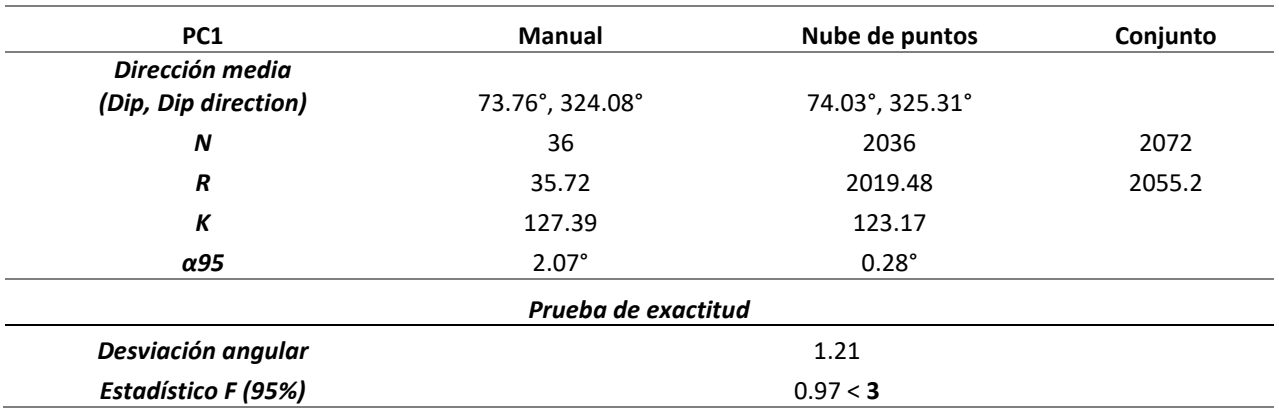

*Tabla 4.3.5. Parámetros de consistencia y Prueba de exactitud en la muestra PC1.*

*N:* Tamaño de la muestra de datos de orientación, *R:* magnitud del vector resultante de la suma de todos los datos de orientación en la muestra, *κ:* Concentración de los datos de orientación, *α95:* Límite de confianza para la dirección media de la muestra. En la celda correspondiente al *Estadístico F (95%)* el número en negritas es el valor crítico para la prueba de hipótesis.

En la figura 4.3.5 puede observarse que hay un traslape completo entre el cono de confianza de los datos de la nube de puntos y el cono de confianza de los datos que fueron tomados a mano para el PCE PC1, lo cuál es confirmado por el resultado satisfactorio de la prueba de exactitud mostrado en la tabla 4.3.5.

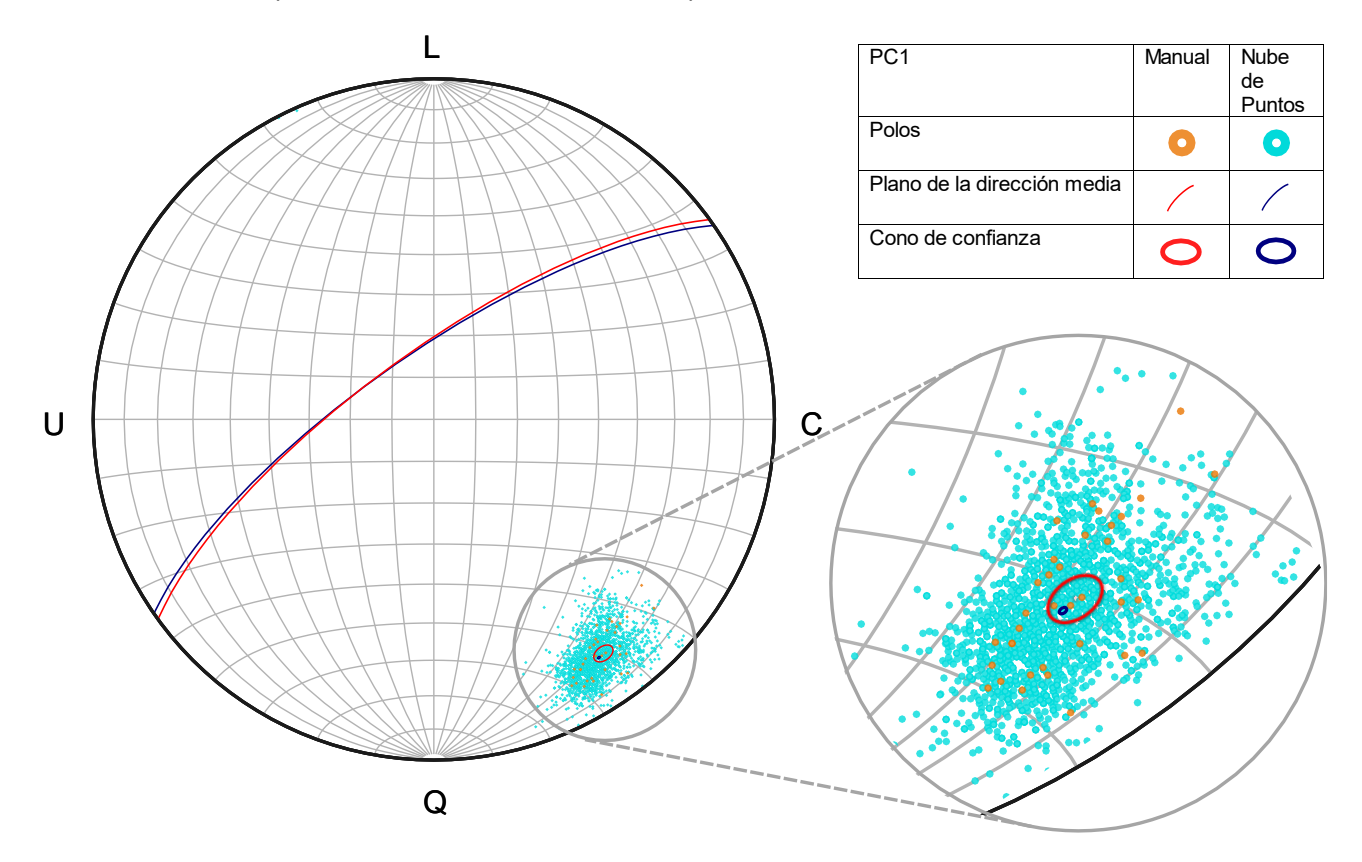

*Figura 4.3.5. Distribución* experimental de los datos del PCE "PC1" recabados por el método manual (puntos naranjas) y la nube de puntos (color cian). Se hace un acercamiento de los conos de confianza de cada muestra (rojo para los datos manuales y azul para los datos de la nube de puntos) en el que se aprecia su grado de traslape. Todos los datos fueron graficados en el programa "Orient".

# 4.3. Familias de discontinuidades

### <span id="page-56-1"></span><span id="page-56-0"></span>Caso A: "Presa de Achoquen"

La figura 4.4.1 se obtuvo del reporte de la pared de la Presa de Achoquen generado por "Photoscan". En la escala de colores se muestran las áreas del modelo que contiene las características que más repiten en las fotografías (el azul más fuerte representa que más de nueve fotografías esa área mientras que en la zona naranja solo dos fotografías generaron esa área del modelo). La figura 4.4.2 fue realizada con DSE a partir del recorte definido en (Fig. 4.4.1).

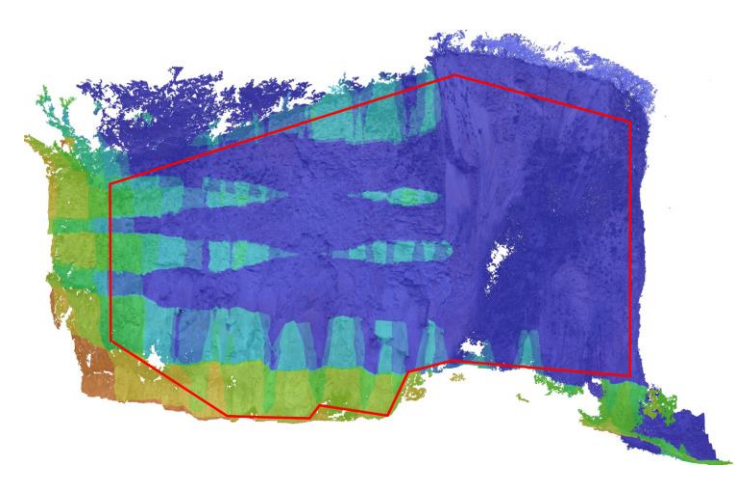

*Figura 4.4.1.* Área seleccionada para la extracción automática de familias de discontinuidad con DSE en la pared del proyecto fotogramétrico de la presa de Achoquen, Zacatecas.

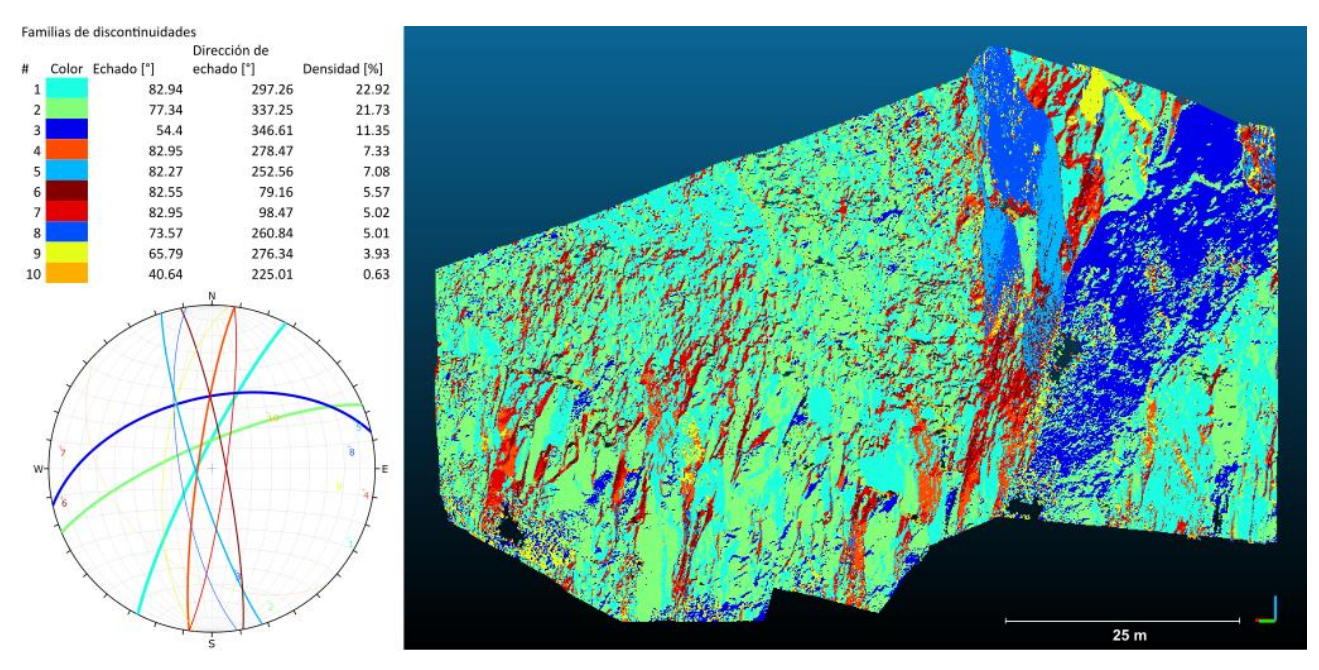

*Figura 4.4.2.* Extracción de familias de discontinuidades con DSE. Se presentan en la tabla las características de la orientación de las familias un el porcentaje de densidad con la que participa cada familia y el color asignado para cada conjunto en el diagrama. El grosor de las líneas que definen los planos en el estereograma corresponde a la participación que tiene la familia en cuestión dentro de la estructura del macizo rocoso.

### <span id="page-57-0"></span>Caso B: "La Escuelita"

La figura 4.4.3 se obtuvo del reporte de la pared de "La Escuelita" generado por "Photoscan". Muestra en la escala de colores las áreas en el afloramiento que contienen los rasgos que más repiten en las fotografías (el azul más fuerte representa que más de nueve fotografías esa área mientras que en la zona naranja solo dos fotografías generaron esa área del modelo). El recorte de la nube de puntos (Fig. 4.4.3) fue procesado en DSE (Fig. 4.4.4).

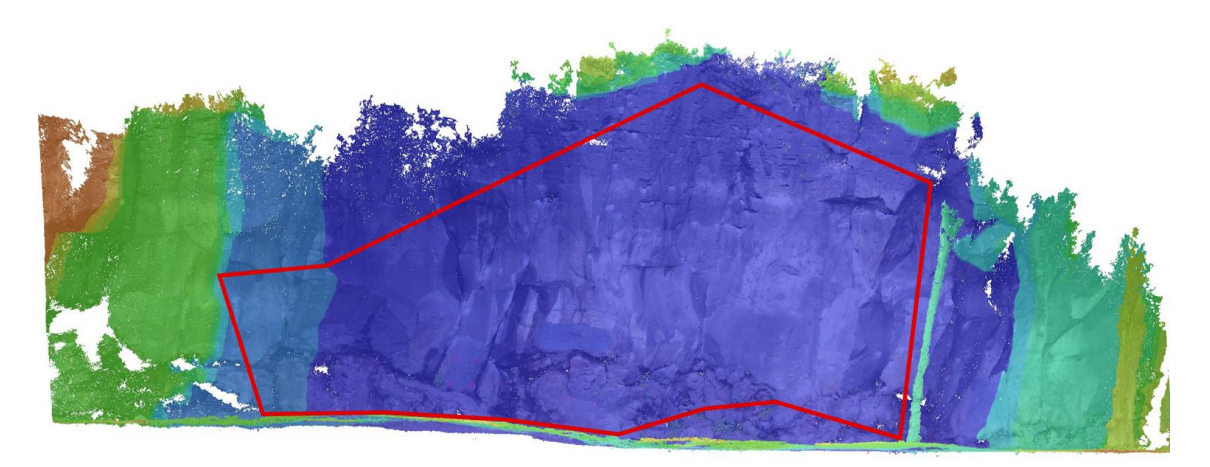

*Figura 4.4.3.* Área seleccionada para la extracción automática de familias de discontinuidad con DSE en la pared del proyecto fotogramétrico de la Escuelita, Ciudad Universitaria.

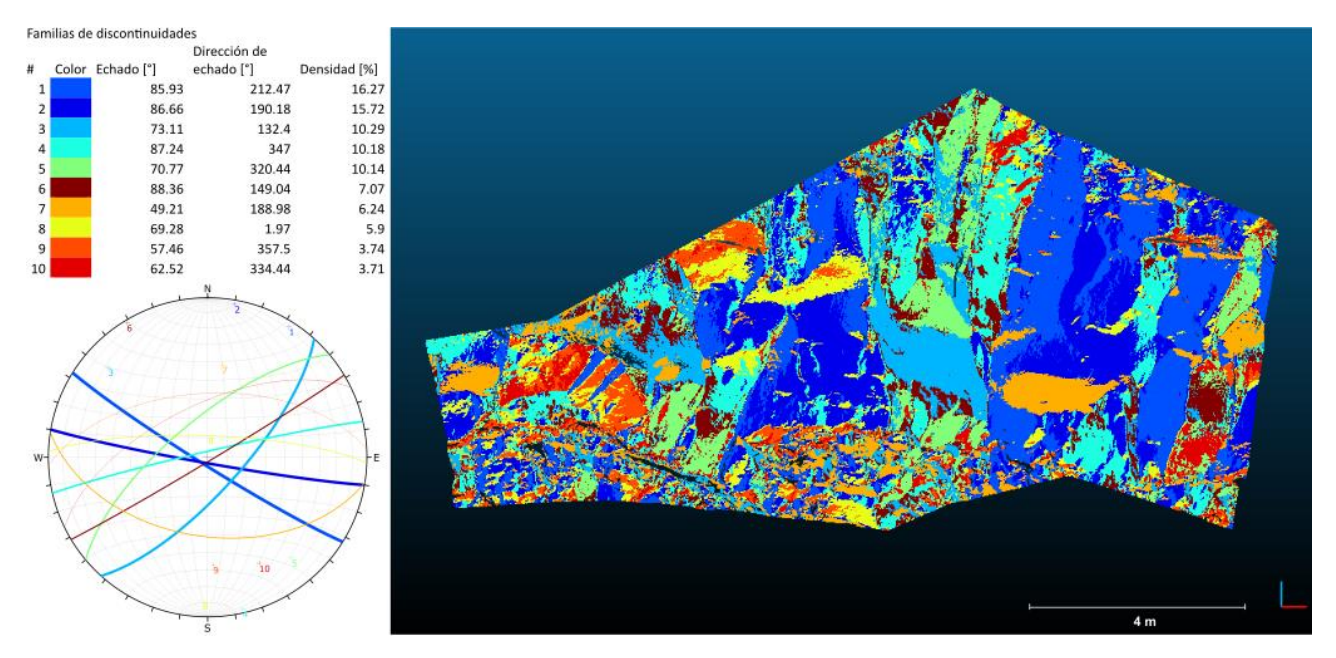

*Figura 4.4.4.* Extracción de familias de discontinuidades con DSE. Se presentan en la tabla las características de la orientación de las familias un el porcentaje de densidad con la que participa cada familia y el color asignado para cada conjunto en el diagrama. El grosor de las líneas que definen los planos en el estereograma corresponde a la participación que tiene la familia en cuestión dentro de la estructura del macizo rocoso.

# <span id="page-58-0"></span>5. DISCUSIÓN

### 5.1. Caso A: "Presa de Achoquen"

### <span id="page-58-2"></span><span id="page-58-1"></span>Validación estadística (Caso A)

El error que tienen las mediciones derivadas de la nube de puntos en los PCEs C2 y C3 son de 2.06° y 3.4° respectivamente, sin embargo, el resultado que arrojan las pruebas de exactitud descarta la posibilidad de que ambos métodos obtengan muestras derivadas de una misma población, ya que los parámetros de dispersión que presentan los datos recopilados con fotografías son desfavorables a comparación de los datos obtenidos a mano.

Esto indica que el método de obtención de la nube puntos podría mejorar si se realiza una georreferenciación indirecta, es decir, con un levantamiento topográfico de apoyo para evitar que el modelo generado rote o se deforme, lo cual ha derivado en medidas de orientación que no corresponden precisamente al mismo fenómeno, sino a un defecto en la elaboración del modelo.

Para ilustrar más detalladamente este hecho, y además demostrar como varía la consistencia de los datos al cambiar el detalle de la fotografía se realizaron dos vuelos, uno a 25 metros de distancia a la pared y otro a 50 metros. De las nubes de puntos obtenidas se extrajeron los mismos PCEs C2 y C3 (Fig 5.1.1).

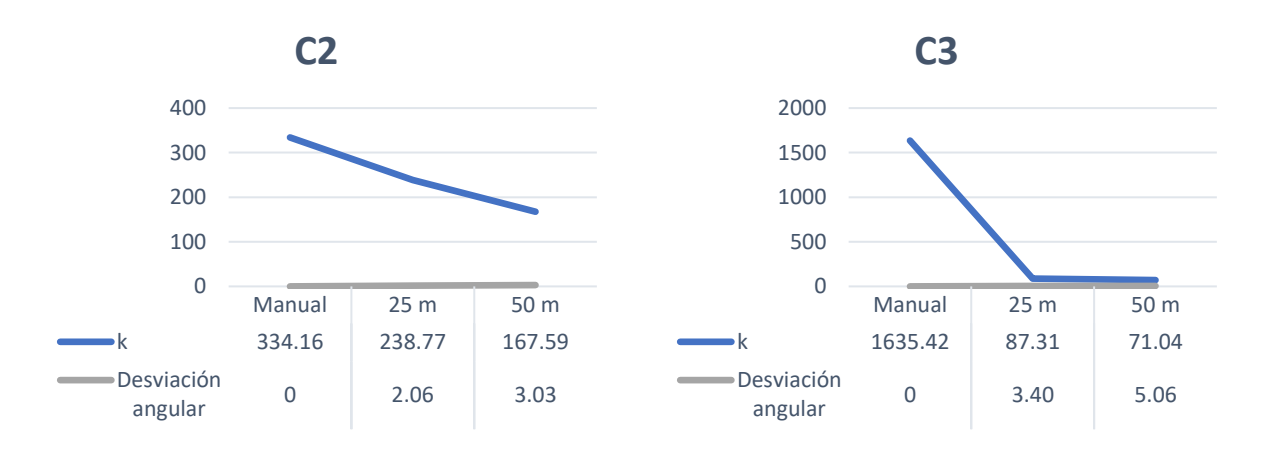

*Figura 5.1.1.* Los gráficos muestran el comportamiento del parámetro de concentración y desviación angular en cada uno de los PCEs del proyecto de la pared de la Presa de Achoquen. El eje X representa cada caso de muestreo, el primero fue con brújula tomando una muestra de 36 datos, el segundo con dron a una distancia al afloramiento de 25m y el tercero fue a 50 m. El eje Y es una escala de valores que pueden llegar a tomar las variables k (de ordenes de cientos e incluso miles) y la desviación angular que es muy cercana a cero y tiene un comportamiento muy similar en los tres casos.

El comportamiento de la concentración de los datos en el plano C2 es el esperado, arrojando resultados más consistentes a medida que el dron tiene un mejor detalle del afloramiento al acercar la distancia al objeto pero que se mantienen en el mismo orden que los que se han obtenido a mano, revelando que el modelo tridimensional, sin importar demasiado la distancia al objeto, está representando adecuadamente la realidad de un plano que no tiene curvatura o irregularidades que afecten las mediciones.

En cambio, C3 muestra en las mediciones manuales que hay una mayor concentración κ, es decir, el plano en la realidad es menos irregular incluso que C2, lo cual debería traducirse en un comportamiento acorde en la nube de puntos con un parámetro κ aproximadamente en el mismo orden, pero esto no sucede.

Independientemente del cambio en la distancia al objeto se presentó el mismo problema con los dos diferentes planes de vuelo, lo que lleva a pensar que la orientación que tiene el punto de control C3 representó un desafío al momento de generar la nube de puntos, problema que evidentemente hubiera sido corregido si en el levantamiento se hubieran incluido PCTs para hacer la georreferenciación del modelo de manera indirecta.

Si realizamos una comparación basada únicamente en la desviación angular que tienen los datos de dirección media para cada uno de los métodos empleados en cada uno de los PCE notaremos que la diferencia no es significativamente mayor a la que se obtiene de una serie de medidas manuales que contienen cierto error aleatorio y sistemático intrínseco.

"No debemos perder de vista el hecho de que casi todos los datos de orientación geológica todavía provienen de mediciones de campo utilizando brújulas. Es difícil leer el azimut de una brújula o el echado de un inclinómetro para generar observaciones reproducibles dentro de ± 2°, aunque esa es la graduación fina típica de sus escalas. Además, y más importante, las estructuras que medimos tienen una rugosidad intrínseca que impide la reproducibilidad de mediciones individuales a más de  $\pm 4^{\circ}$ . Estas son concesiones conservadoras y generosas a la precisión que la mayoría de los geólogos afirmaría" (Borradaile, 2003).

En la nube de puntos se aprecia el acercamiento a los dos puntos de control estructural (C3 y C2) que se establecieron con el fin de conocer la orientación de sus superficies de discontinuidad de manera manual. El detalle más destacable de esta nube de puntos y el proyecto fotogramétrico en general del afloramiento de la pared de Achoquen es que no se llevó a cabo el levantamiento de PCTs, y por lo tanto la georreferenciación fue directa con el mismo dato de orientación de la cámara que proporcionó el GPS que incluye el dron para volar.

Esta característica de imprecisión en el dato de posición que reciba el GPS puede ser provocada por factores como el viento, que arrastra ligeramente al dron de la posición a la que desea llegar según el plan de vuelo. Este hecho fue visible en el campo, ya que se estableció una velocidad de 4.3 m/s para el vuelo de esta pared, mientras que para un vuelo cenital preliminar usualmente el dron vuela a unos 8 ó 9 m/s y su trayectoria se percibe menos perturbada por el viento.

### <span id="page-59-0"></span>Familias de discontinuidades (Caso A)

Si bien es cierto que la validación da resultados desfavorables e indica que el método de obtención con fotografías debería de realizarse de una manera corregida al hacer un análisis de los datos arrojados por el modelo esto nos proporciona una noción bastante completa del escenario de estabilidad al cual se enfrenta el macizo rocoso de la pared de Achoquen, las fracturas en su mayoría tienen un carácter casi-vertical lo cual habla del fenómeno de enfriamiento natural de un cuerpo de ignimbritas recién depositado que formó este macizo de roca sino de su estructura de discontinuidades, lo cual también ofrece el escenario de un mecanismo de falla de la pared rocosa que pertenece a la caída y desprendimiento de bloques. Este escenario hubiera sido igualmente visible con una caracterización tradicional del macizo rocoso, excepto por un detalle de magnitud importante en este afloramiento.

En la parte superior derecha del macizo (Figura 4.4.2) es claramente visible la presencia de dos grandes planos de discontinuidad de color azul que están formando una cuña, que en gran medida ya se ha desprendido y forma un montículo directamente debajo de la superficie, al pie del talud. Lo destacable de poder apreciar este fenómeno con la nube de puntos de todo el afloramiento es que las familias que participan en la cuña son apreciables aproximadamente a partir de la mitad de la pared de roca en sentido vertical, esto no hubiera sido posible de haber realizado el mapeo de manera tradicional al nivel al que a por medios propios se tuvo acceso.

Algo visible en el estereograma es la participación importante de las dos familias de fracturas que forman la cuña en todo el afloramiento, por lo que, aunque a simple vista el primer problema que se advierte es la caída de rocas podría resultar que el mecanismo de falla predominante sea el de falla por cuña.

# 5.2. Caso B: "La Escuelita"

# <span id="page-60-1"></span><span id="page-60-0"></span>Validación estadística (Caso B)

Los PCEs no tienen las mismas características en este caso, mientras que PC1 es un plano de discontinuidad sin curvatura, PC2 es la cara de una fractura circular lo cual hace que no se pueda comparar la superficie de este punto de control utilizando el modelo de distribución teórico de Fisher, sino que tendría en todo caso ser analizado con el modelo de Bingham y aplicar entonces una prueba estadística de hipótesis distinta a la que se maneja en el procedimiento de comparación descrito en este trabajo, por lo que PC2 se descarta (por lo que respecta a este trabajo) de la validación estadística de datos.

Sin embargo, los parámetros de consistencia que se pudieron obtener entre un método y otro se encuentran en un orden similar (Tabla 5.2.1). PC1 se asocia a una distribución de Fisher, mientras que PC2 es representada mejor por una distribución de Bingham, por lo que tiene dos valores en el lugar de sus parámetros de consistencia κ y α95. Además, la prueba de exactitud verifica que ambos métodos lograron obtener una muestra de la misma población a un nivel de significancia de 95%, lo que quiere decir que el método de obtención de datos estructurales con fotografías en combinación con un adecuado control topográfico del afloramiento arroja resultados suficientemente similares para pasar nuestra prueba de hipótesis.

| PC <sub>1</sub> | Manual  | Nube de puntos | PC <sub>2</sub>      | Manual | Nube de puntos |
|-----------------|---------|----------------|----------------------|--------|----------------|
| N               | 36      | 2036           | N                    | 35     | 2000           |
| К               | 127.386 | 123.175        | Kmax                 | 2.95   | 4.33           |
|                 |         |                | Kmin                 | 62.85  | 64.43          |
| $\alpha$ 95     | 2.067   | 0.280          | $\alpha$ 95 $_{max}$ | 13.78  | 1.51           |
|                 |         |                | $\alpha$ 95 $_{min}$ | 2.99   | 0.39           |

*Tabla 5.2.1. Comparación entre los parámetros de consistencia de los PCEs de la pared de "La Escuelita".*

*N:* Tamaño de la muestra de datos de orientación, *κ:* Concentración de los datos de orientación, *α95:* Límite de confianza para la dirección media de la muestra.

La nube de puntos que se trabajó para este caso tenía la ventaja de estar altamente densa por la corta distancia al objeto a la que fueron tomadas las fotografías y, por razones similares, la cobertura de fotografías que se tuvo del afloramiento a esta escala fue mayor comparado al caso anterior.

A diferencia del proyecto fotogramétrico del "Caso A", en este afloramiento se realizó un levantamiento de PCTs con estación total para poder georreferenciar de manera indirecta el modelo elaborado con las fotografías y con ello evitar la rotación o distorsión de la nube de puntos en el sistema coordenado en el que se proyectó.

# <span id="page-61-0"></span>Familias de discontinuidades (Caso B)

La figura 4.4.4 que muestra las familias de discontinuidades en este afloramiento representa la naturaleza circular de las fracturas en gran parte del afloramiento, además de un comportamiento mucho más intrincado de las discontinuidades en la parte inferior de todo el macizo rocoso, por lo que cabe la recomendación de dividir el comportamiento mecánico de este macizo en dos segmentos. En la parte superior de la pared de roca se aprecian fracturas casi verticales y onduladas, lo cual revela un carácter más compacto en esta unidad. Por la inclinación casi paralela de las fracturas hacia la cara de la pared (Figura 4.4.4) se puede advertir que el mecanismo de falla que más participa en este talud es la falla plana, así como el desprendimiento de bloques.

# <span id="page-62-0"></span>6. CONCLUSIONES

# 1. **La fotogrametría es una herramienta que ayuda a hacer una descripción** *objetiva* **de la orientación de las discontinuidades en macizos rocosos.**

El método propuesto para tomar datos de orientación con fotogrametría digital permite adquirir mediciones de una gran parte de un afloramiento de roca, pudiendo definir fácilmente un área de medición donde se toman en cuenta todas las discontinuidades lo que permite un análisis más integral de su estructura. Como se definió en el capítulo de marco teórico este tipo de enfoque en la descripción cuantitativa de discontinuidades recibe el nombre de levantamiento *objetivo*.

# 2. **La fotogrametría con drones presenta sus mayores beneficios mientras las dimensiones de un afloramiento sean mayores.**

La descripción cuantitativa de discontinuidades que se hace con una brújula puede ser una tarea que, si bien consume mucho tiempo y esfuerzo por parte de los geólogos, se puede llevar a cabo exitosamente mientras se acceda físicamente a todas las partes del macizo rocoso. Sin embargo, cuando el acceso a algunas partes de la pared de roca se dificulta por sus grandes dimensiones o incluso hay que escalar para tomar datos de las discontinuidades de forma manual entonces la fotogrametría con drones puede llevar a cabo el mismo trabajo de adquisición de datos en un solo día, con menos esfuerzo físico y tomando en cuenta el mayor número de discontinuidades posibles.

# 3. **Se puede confiar en la exactitud que tienen las mediciones de orientación obtenidas de la nube de puntos.**

Hasta aquí todos los trabajos de caracterización de macizos rocosos con fotogrametría muestran conclusiones como las anteriores, sin embargo, como parte primordial de esta metodología se presenta una etapa de comparación estadística entre los datos de orientación de discontinuidades tomados de la nube de puntos y los datos obtenidos con brújula que en este caso los estamos considerando como los datos verdaderos.

Los resultados no dejan lugar a dudas; para el caso de la Presa de Achoquen hay una diferencia de entre 2.06° y 3.4° entre los datos a mano y los que fueron tomados de la nube de puntos en los PCEs establecidos. Ambos resultados se sometieron a una prueba de hipótesis en la que un resultado por debajo del valor crítico asegura que ambas mediciones son semejantes a un límite de confianza del 95%, sin embargo, para este caso de estudio dicha prueba no se cumplió. Caso contrario fue "La Escuelita", donde hubo una desviación entre las direcciones tomadas con ambos métodos de 1.21° y la prueba de hipótesis se cumplió, es decir, los resultados obtenidos son semejantes a un límite de confianza del 95%.

Las diferencias entre cada proyecto fotogramétrico fueron varias y están especificadas en el capítulo dedicado a la metodología, pero el cambio principal entre un caso de estudio y el otro fue que la georreferenciación en el proceso para generar el modelo del afloramiento en la Presa de Achoquen la hizo el programa automáticamente con las coordenadas de posición de las fotografías, mientras que en el

proyecto de "La Escuelita" hubo un levantamiento topográfico de PCTs con estación total previo a la adquisición de fotografías con dron, lo que permitió colocar marcadores para georreferenciar de manera indirecta el modelo de nube de puntos.

Sin embargo, a pesar de que para el caso de la presa de Achoquen la prueba de hipótesis fue adversa, la diferencia en grados entre las mediciones con ambos métodos se encuentra dentro de ±4° que es la tolerancia que hay en la reproducibilidad de mediciones manuales (Borradaile, 2003). Y que además es una diferencia mínima cuando se piensa en la escala en la que trabaja una obra de sostenimiento para una pared de roca.

# **4. La precisión que tienen las mediciones conseguidas con fotogrametría es equiparablemente igual a la que se puede obtener con una brújula.**

En el punto anterior se tocó la exactitud, que consiste en cuantificar la semejanza entre valores obtenidos con diferentes métodos. También se reconoció que un factor que tiene repercusión en la exactitud es la georreferenciación, ya que influye en la orientación que puede tomar el modelo de nube de puntos. Sin embargo, en la etapa de comparación estadística no solo se obtienen datos de exactitud sino también de la consistencia que tienen ambos métodos por separado.

A pesar de que existe el parámetro κ para medir la concentración de los valores de orientación la interpretación no es trivial. El parámetro κ da una pista para corroborar que lo que se está obteniendo con cualquiera de los métodos es adecuado y si se decidió colocar los PCEs en las discontinuidades más planas fue para verificar que efectivamente los métodos están obteniendo resultados acordes a esta realidad. Es decir, si una fractura se puede representar en su totalidad con un solo dato de orientación quiere decir que estamos ante un plano sin imperfecciones y ningún tipo de curvatura, por lo tanto, su valor de κ será muy próximo a infinito.

En los casos de estudio establecimos PCEs en superficies relativamente planas, de manera que el resultado de κ esperado en las mediciones de un plano es un valor alto, que tiene como límite inferior κ = 10 y como límite superior el infinito. En la práctica conseguimos valores de κ para mediciones manuales que van desde 127.39 hasta 1635.42, mientras que las mediciones en la nube de puntos arrojaron datos de κ desde 87.31 hasta 238.77. Lo que significa que ambos métodos están en el rango de concentración de orientaciones que corresponden a un plano, por lo tanto, los resultados que se llegan a obtener con cada uno representan con precisión la realidad.

La medida que define el radio de los conos de confianza está dada por α95, no varía demasiado entre ambos métodos. En datos obtenidos con brújula α95 toma valores de 0.58° a 2.07° mientras que en datos de la nube de puntos α95 va desde 0.28° hasta 0.57° lo que confirma que los PCEs muestreados son superficies planas, ya que el 95% de los datos que integran cada muestra se pueden representar significativamente con un solo dato.

## **5. Los resultados son solamente medidas de orientación de las discontinuidades, para una descripción completa y cuantitativa de un macizo rocoso no se puede prescindir de las observaciones directas.**

Es necesario confirmar en este trabajo que el alcance de la fotogrametría con drones es únicamente obtener datos de orientación de las fracturas lo que ayuda en especial con las zonas inaccesibles de un afloramiento, pero esto no quiere decir que ya no es necesario tener acceso directo, al menos, a una parte del macizo de roca a estudiar para realizar las observaciones complementarias.

Es cierto que se pueden obtener medidas del espaciamiento, persistencia, y tamaño de bloque desde la nube de puntos, pero parámetros como la rugosidad, resistencia de la discontinuidad, apertura, relleno y filtración son características de la estructura de un macizo rocoso igualmente importantes y que solo pueden ser determinadas en campo (y en un laboratorio para obtener la resistencia de la discontinuidad).

# 6.1. Recomendaciones

<span id="page-64-0"></span>En la discusión de los resultados se ven envueltos algunos parámetros que vale la pena resaltar por su importancia en el mejoramiento del método. El primer aspecto que juega un papel predominante en la caracterización es la escala de las características fotografiadas ya que de esto depende en gran medida el detalle que tenga el modelo de nube de puntos que se pretende generar. El GSD que es la distancia que hay entre pixeles traducidos en dimensiones del terreno (por tanto, del modelo), es una buena aproximación cuando se tiene la necesidad de definir la cantidad de puntos que hay en el muestreo de PCE. Se puede controlar por aspectos fundamentales como la distancia que hay entre el objeto y la cámara fotográfica, sin embargo, controlar la distancia al objeto es una tarea complicada cuando no se tiene una gran libertad de desplazamiento al frente del afloramiento, como es el caso de barrancas o cortes carreteros. Debido a este impedimento se necesita controlar el parámetro de detalle en el submuestreo como parte del proceso de manipulación de datos una vez que ya se tiene la nube de puntos.

El hecho de un volver a muestrear los datos de la nube de puntos permite no solo trabajar mejor los datos de posición y orientación de manera más sencilla al reducir el tamaño de las muestras, o el hecho de que se puedan procesar en la mayoría de programas dedicados a la colección de datos estructurales (ya que a veces cuentan con un límite en el tamaño de las muestras que procesan), el mayor beneficio de muestrear los datos con un valor de GSD (del modelo de nube de puntos) es evadir el "ruido" de datos de orientación que pertenecen a las imperfecciones de la superficie y que no definen la orientación superficie de discontinuidad en su totalidad. En conclusión, el proceso de submuestreo otorga un mayor nivel de certidumbre en los datos obtenidos de la nube de puntos.

Este estudio deja ver que la exactitud entre los datos de un modelo que fue automáticamente georreferenciado aun no es suficiente comparada con un modelo tridimensional georreferenciado indirectamente con apoyo de un proyecto topográfico. Por lo tanto, establecer PCTs es más una recomendación obligada hasta el momento.

Es importante recalcar que durante este trabajo todos los levantamientos se hicieron con un dron DJI Phantom 4 y que en el mercado actualmente pueden existir mejores alternativas por lo que no se descarta que los resultados puedan variar entre el levantamiento fotogramétrico con un dron u otro, sobre todo cuando participan características como la calidad de la cámara pueda transportar el dron o el receptor GPS que contenga.

# 6.2. Futuro de la metodología

<span id="page-65-0"></span>El alcance de la metodología aquí descrita se acota a los afloramientos de roca superficiales, sin embargo, ¿se pueden hacer levantamientos fotogramétricos con drones para las paredes de roca que hay en excavaciones subterráneas?

Esto es algo que se podría realizar en un futuro si se adapta la metodología aquí presentada. Mientras existan condiciones de iluminación suficientes para tomar una fotografía y exista control topográfico dentro de la obra subterránea la fotogrametría se puede llevar a cabo.

Actualmente, gracias al algoritmo SfM se pueden generar modelos de nubes de puntos a partir de fotografías digitales sin tener que diseñar un plan de vuelo automático porque la recepción de satélites de posicionamiento que necesita el dron dentro de una excavación subterránea sería muy pobre y no podría llevar a cabo un vuelo automatizado. Pero aun así se puede controlar el dron manualmente, adquirir un número de fotografías suficiente y georreferenciar indirectamente el modelo con un levantamiento de PCTs en el macizo rocoso a estudiar.

Este trabajo tiene muchos aspectos a desarrollar ya que le método incluye muchas partes. En lo particular de este trabajo cuyo nicho se encuentra en añadir un proceso de validación estadística a los datos, falta aún la prueba de formal de exactitud para aquellas superficies de fractura curvas. En la literatura hay material escrito suficiente para poder proponer las pruebas en estos casos, pero caen fuera del alcance de este trabajo por el momento, sin embargo, es un paso obligado en el desarrollo de este tema ya que pueden ocurrir situaciones en las que un macizo rocoso no posea algún tipo de fractura plana al alcance.

Otro paso obligatorio de este procedimiento y en el que no se está poniendo énfasis al ser un trabajo introductorio es a la implementación de un programa computacional que ayude a realizar los cálculos de validación estadística de manera automatizada y no solo ello, sino también los cálculos relacionados a la elaboración y estandarización de los planes de vuelo con orientación normal a la pared y que facilitarían los levantamientos durante las visitas campo de trabajo.

Si bien es una gran labor la que se tiene por delante sobre todo por el proceso de validación estadística de las técnicas de obtención, la base teórica es lo suficientemente robusta para encontrar las soluciones más convenientes, porque estas ideas siguen vigentes y son completamente funcionales. Los beneficios al tener las herramientas para cuantificar la confiabilidad de un método es un paso hacia la mejora de sus puntos débiles y también ayuda a los geólogos a asimilar con seguridad todas las ventajas que conlleva su aplicación.

# <span id="page-66-0"></span>REFERENCIAS

- Agisoft LLC. (2016). Agisoft PhotoScan User Manual. *Professional Edition, Version 0.9.0*. https://doi.org/10.1021/jp303597m
- Assali, P., Grussenmeyer, P., Villemin, T., Pollet, N., & Viguier, F. (2014). Surveying and modeling of rock discontinuities by terrestrial laser scanning and photogrammetry: Semi-automatic approaches for linear outcrop inspection. *Journal of Structural Geology*, *66*, 102–114. https://doi.org/10.1016/j.jsg.2014.05.014
- Balaguer Puig, M. (2017). *Fotogrametría de Objeto Cercano. Conceptos Básicos*. Recuperado a partir de http://hdl.handle.net/10251/82148%0A%0A
- Bemis, S. P., Micklethwaite, S., Turner, D., James, M. R., Akciz, S., T. Thiele, S., & Bangash, H. A. (2014). Ground-based and UAV-Based photogrammetry: A multi-scale, high-resolution mapping tool for structural geology and paleoseismology. *Journal of Structural Geology*, *69*(PA), 163–178. https://doi.org/10.1016/j.jsg.2014.10.007
- Bingham, C. (1964). *Distributions on the sphere and on the projective plane*. Yale University.
- Borradaile, G. (2003). *Statistics of Earth Science Data*. New York. https://doi.org/10.1007/978-3-662- 05223-5
- Brown, D. C. (1971). Close-range camera calibration. *Photogrammetric Engineering*, *37*(8), 855–866. https://doi.org/10.1.1.14.6358
- Buckley, S. J., Howell, J. A., Enge, H. D., & Kurz, T. H. (2008). Terrestrial laser scanning in geology: data acquisition, processing and accuracy considerations. *Journal of the Geological Society*, *165*(3), 625– 638. https://doi.org/10.1144/0016-76492007-100
- Butler, R. (1998). *Paleomagnetism: Magnetic domains to geologic terranes*. *Electronic Edition*. https://doi.org/10.1006/icar.2001.6754
- Carrivick, J. L., Smith, M. W., Quincey, D. J., & Carver, S. J. (2013). Developments in budget remote sensing for the geosciences. *Geology Today*, *29*(4), 138–143. https://doi.org/10.1111/gto.12015
- Davis, J. C. (2002). *Statistics and Data Analysis in Geology* (Third). John Wiley & Sons.
- DJI. (2017). *Phantom 4 User Manual (V1.6)*.
- Drews, T., Miernik, G., Anders, K., Höfle, B., Profe, J., Emmerich, A., & Bechstädt, T. (2018). Validation of fracture data recognition in rock masses by automated plane detection in 3D point clouds. *International Journal of Rock Mechanics and Mining Sciences*, *109*(July), 19–31. https://doi.org/10.1016/j.ijrmms.2018.06.023
- Fernández, O. (2005). Obtaining a best fitting plane through 3D georeferenced data. *Journal of Structural Geology*, *27*(5), 855–858. https://doi.org/10.1016/j.jsg.2004.12.004
- Fisher, N. I., Lewis, T., & Embleton, B. J. J. (1987). Statistical analysis of spherical data. https://doi.org/10.1017/CBO9780511623059

Fisher, R. (1953). Dispersion on a Sphere. *Proceedings of the Royal Society A: Mathematical, Physical and Engineering Sciences*, *217*(1130), 295–305. https://doi.org/10.1098/rspa.1953.0064

Fra Paleo, U. (2011). *Diccionari terminològic de fotogrametria*. Barcelona: ICC/Enciclopèdia Catalana.

- García-Sellés, D., Falivene, O., Arbués, P., Gratacos, O., Tavani, S., & Muñoz, J. A. (2011). Supervised identification and reconstruction of near-planar geological surfaces from terrestrial laser scanning. *Computers and Geosciences*, *37*(10), 1584–1594. https://doi.org/10.1016/j.cageo.2011.03.007
- González de Vallejo, L., Ferrer, M., Ortuño, L., & Oteo, C. (2002). *Ingeniería Geológica*. *Editorial Pearson Education, Madrid*.
- Goodman, R. (1976). *Methods of geological engineering in Discontinous Rocks*. West Publishing Company. https://doi.org/10.1139/t76-047
- Gudmundsson, A. (2011). *Rock Fractures in Geological Processes*. New York: Cambridge University Press. https://doi.org/10.1017/CBO9780511975684
- Hack, R. (2004). Engineering Geology for Infrastructure Planning in Europe. https://doi.org/10.1007/b93922
- Haneberg, W. C. (2008). Using close range terrestrial digital photogrammetry for 3-D rock slope modeling and discontinuity mapping in the United States. *Bulletin of Engineering Geology and the Environment*, *67*(4), 457–469. https://doi.org/10.1007/s10064-008-0157-y
- Haneberg, W. C., Norrish, N. I., & Findley, D. P. (2006). Digital outcrop characterization for 3-D structural mapping and rock slope design along interstate 90 near Snoqualmie Pass, Washington. *Proceedings, 57th annual highway geology symposium, Breckenridge, Colorado*, 27–29. Recuperado a partir de http://utdallas.edu/~aiken/VIRTUAL/hgs\_06\_smallsirojoint.pdf

Hitt, F. (2002). *Álgebra Lineal*. (G. Trujano Mendoza, Ed.) (1a ed.). México: Pearson Educación.

Hoek, E., & Bray, J. (2004). *Rock Slope Engineering*. (D. C. Wyllie & C. W. Mah, Eds.) (4th ed.). Spon Press.

- Hudson, J. A., & Harrison, J. P. (1997). *Engineering Rock Mechanics*. *Engineering Rock Mechanics*. https://doi.org/10.1016/B978-008043864-1/50021-5
- ISRM. (1978). International society for rock mechanics commission on standardization of laboratory and field tests. *International Journal of Rock Mechanics and Mining Sciences & Geomechanics Abstracts*, *15*(6), 319–368. https://doi.org/10.1016/0148-9062(78)91472-9
- Jordan, B. R. (2015). A bird's-eye view of geology: The use of micro drones / UAVs in geologic fieldwork and education. *GSA Today*, *25*(7), 50–52. https://doi.org/10.1130/GSATG232GW.1.Figure
- Kent, J. T. (1982). The Fisher-Bingham Distribution on the Sphere. *Journal Of The Royal Statistical Society Series B-Methodological*, *44*(1), 71–80.
- Linder, W. (2006). *Digital Photogrammetry: A Practical Course* (1a ed.). Düsseldorf: Springer Berlin Heidelberg.
- Lowe, D. G. (1999). Object Recognition from Local Scale-Invariant Features. En *Proc. ofthe InternationalConferenceon ComputerVision, Corfu* (pp. 35–40). https://doi.org/10.1130/2011.2482(04)
- Lucieer, a, Robinson, S., & Turner, D. (2011). Unmanned Aerial Vehicle (UAV) remote sensing for hyperspatial terrain mapping of Antarctic Moss beds based on Structure from Motion (SfM) point clouds. *Proceeding of the 34th International Symposium on Remote Sensing of Environment, Sydney, Australia*, (January 2008), 1–4. Recuperado a partir de http://www.isprs.org/proceedings/2011/ISRSE-34/211104015Final00641.pdf
- Macedônio da Silva, R., Veronez, M. R., Tognoli, F. M. W., Jacobi, L., & Lamberty, D. (2011). Digital Outcrop Model At Geological Analysis And Interpretation: Case Study Based On Data From Terrestrial Laser Scanner 3D Digital. *FIG Working Week 2011*, (May), 1–10.
- Mardia, K. (1975). *Statistics of Directional Data*. *Journal Of The Royal Statistical Society Series B-Methodological* (Vol. 37). https://doi.org/doi: 10.2307/2984782
- Pavlis, T. L., & Mason, K. A. (2017). The New World of 3D Geologic Mapping. *GSA Today*, *27*, 7. https://doi.org/10.1130/GSATG313A.1.
- Pringle, J. K., Gardiner, A., & Westerman, R. (2004). Virtual geological outcrops Fieldwork and analysis made less exhaustive? *Geology Today*, *20*(2), 67–72. https://doi.org/10.1111/j.1365- 2451.2004.00450.x
- Pringle, J. K., Hodgetts, D., Howell, J. A., & Westerman, A. R. (2006). Virtual outcrop models of petroleum reservoir analogues-a review of the current state-of-the-art. *First Break*, *24*(March), 33–42. https://doi.org/10.3997/1365-2397.2006005
- Quiros Rosado, E. (2014). *Introducción a la Fotogrametría y Cartografía aplicadas a la Ingeniería Civil*.
- Rarity, F., van Lanen, X. M. T., Hodgetts, D., Gawthorpe, R. L., Wilson, P., Fabuel-Perez, I., & Redfern, J. (2014). LiDAR-based digital outcrops for sedimentological analysis: workflows and techniques. *Geological Society, London, Special Publications*, *387*(1), 153–183. https://doi.org/10.1144/SP387.5
- Riquelme, A. J., Tomás, R., & Abellán, A. (2016). Characterization of rock slopes through slope mass rating using 3D point clouds. *International Journal of Rock Mechanics and Mining Sciences*, *84*, 165–176. https://doi.org/10.1016/j.ijrmms.2015.12.008
- Rossi, G., Nocentini, M., Lombardi, L., Vannocci, P., Tanteri, L., Dotta, G., … Casagli, N. (2016). Integration of multicopter drone measurements and ground-based data for landslide monitoring. *Landslides and Engineered Slopes. Experience, Theory and Practice*, *3*(June), 1745–1750. https://doi.org/10.1201/b21520-217
- Rüther, H., Smit, J., & Kamamba, D. (2012). A Comparison of Close-Range Photogrammetry to Terrestrial Laser Scanning for Heritage Documentation. *South African Journal of Geomatics*, *1*(2), 149–162.
- SEMR. (2016). Últimas técnicas aplicadas en la caracterización geomecánica de macizos rocosos: Interferometría de radar, fotogrametría digital, láser escáner y uso de drones. En SEMR (Ed.), *Últimas técnicas aplicadas en la caracterización geomecánica de macizos rocosos*. Madrid: SEMR.
- Siebe, C. (2009). La erupción del volcán Xitle y las lavas del Pedregal hace 1670 +/-35 años AP y sus implicaciones Edad del Xitle. *Biodiversidad del Pedregal de San Ángel*, (January 2009), 43–49. Recuperado a partir de http://www.repsa.unam.mx/documentos/Siebe\_2009\_volcan\_xitle.pdf
- Slob, S., Hack, H. R. G. K., Feng, Q., Roshoff, K., & Turner, A. K. (2007). Fracture mapping using 3D laser scanning techniques. *11th Congress of the International Society for Rock Mechanics*, (January), 299– 302.
- Slob, S., Knapen, B. Van, Hack, R., Turner, K., & Kemeny, J. (2005). Method for Automated Discontinuity Analysis of Rock Slopes with Three-Dimensional Laser Scanning, *1913*(1913), 187–194. https://doi.org/10.3141/1913-18.
- Sturzenegger, M., & Stead, D. (2009). Close-range terrestrial digital photogrammetry and terrestrial laser scanning for discontinuity characterization on rock cuts. *Engineering Geology*, *106*(3–4), 163–182. https://doi.org/10.1016/j.enggeo.2009.03.004
- Turner, D., Lucieer, A., & Wallace, L. (2014). Direct georeferencing of ultrahigh-resolution UAV imagery. *IEEE Transactions on Geoscience and Remote Sensing*, *52*(5), 2738–2745. https://doi.org/10.1109/TGRS.2013.2265295
- Ullman, S. (1979). The interpretation of structure from motion. *Proceedings of the Royal Society of London. Series B, Containing papers of a Biological character. Royal Society (Great Britain)*, *203*(1153), 405–426. https://doi.org/10.1098/rspb.1979.0006
- Vasuki, Y., Holden, E. J., Kovesi, P., & Micklethwaite, S. (2014). Semi-automatic mapping of geological Structures using UAV-based photogrammetric data: An image analysis approach. *Computers and Geosciences*, *69*, 22–32. https://doi.org/10.1016/j.cageo.2014.04.012
- Vollmer, F. W. (2018). Orient 3.8.0 Spherical projection and orientation data analysis software user manual. Recuperado a partir de www.frederickvollmer.com
- Von Mises, R. (1918). Über die "Ganzziihligkeit" der Atomgewichte und verwandte Fragen. *Phys Z*, *19*, 490–500.
- Watson, G. S. (1956a). a Test for Randomness of Directions. *Geophysical Journal International*, *7*(4), 160– 161. https://doi.org/10.1111/j.1365-246X.1956.tb05561.x
- Watson, G. S. (1956b). Analysis of dispersion on a sphere. *Royal Astronomical Society, Geophysical supplement*, *7*(4), 153–159.
- Watson, G. S., & Irving, E. (1957). Statistical methods in rock magnetism. *Geophysical Journal International*, *7*(6), 289–300. Recuperado a partir de http://onlinelibrary.wiley.com/doi/10.1111/j.1365-246X.1957.tb02882.x/abstract
- Webber, K. L., Fernandez, L. A., & Simmons, W. B. (1994). Geochemistry and mineralogy of the Eocene-Oligocene volcanic sequence, southern Sierra Madre Occidental, Juchipila, Zacatecas, Mexico. *Geofisica Internacional*.
- Westoby, M. J., Brasington, J., Glasser, N. F., Hambrey, M. J., & Reynolds, J. M. (2012). "Structure-from-Motion" photogrammetry: A low-cost, effective tool for geoscience applications. *Geomorphology*,

*179*, 300–314. https://doi.org/10.1016/j.geomorph.2012.08.021

Wood, A. (1982). A bimodal distribution on the sphere. *Appl Stat*, *31*, 52–58.

Woodcock, N. H. (1977). Specification of fabric shapes using an eigenvalue method. *Bulletin of the Geological Society of America*, *88*(9), 1231–1236. https://doi.org/10.1130/0016- 7606(1977)88<1231:SOFSUA>2.0.CO;2